### Theoretical Foundations

### <span id="page-0-0"></span>Dmitry Karpeev <sup>1,2</sup>, Matthew Knepley <sup>1,2</sup>, and Robert Kirby <sup>3</sup>

<sup>1</sup>Mathematics and Computer Science Division <sup>2</sup>Computation Institute Argonne National Laboratory University of Chicago <sup>3</sup>Department of Computer Science Texas Tech University

Foundations of Finite Element Computing Simula Research, Oslo, Norway August 3-10, 2008

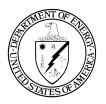

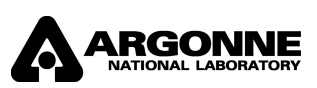

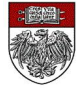

# <span id="page-1-0"></span>Part I

# **[Introduction](#page-1-0)**

### <span id="page-2-0"></span>**Outline**

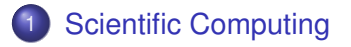

### **[Hierarchy](#page-18-0)**

### <span id="page-3-0"></span>Problems

The biggest problem in scientific computing is programmability:

- Lack of usable implementations of modern algorithms
	- Unstructured Multigrid
	- Fast Multipole Method
- Lack of comparison among classes of algorithms
	- Meshes
	- **•** Discretizations

#### We should reorient thinking from

- characterizing the solution (FEM)
	- "what is the convergence rate (in *h*) of this finite element?"
- 
- **•** characterizing the computation (FErari)
	- "how many digits of accuracy per flop for this finite element?"

### <span id="page-4-0"></span>Problems

The biggest problem in scientific computing is programmability:

- Lack of widespread implementations of modern algorithms
	- Unstructured Multigrid
	- Fast Multipole Method
- Lack of comparison among classes of algorithms
	- Meshes
	- **•** Discretizations

We should reorient thinking from

- characterizing the solution (FEM)
	- "what is the convergence rate (in *h*) of this finite element?"

#### to

- characterizing the computation (FErari)
	- "how many digits of accuracy per flop for this finite element?"

<span id="page-5-0"></span>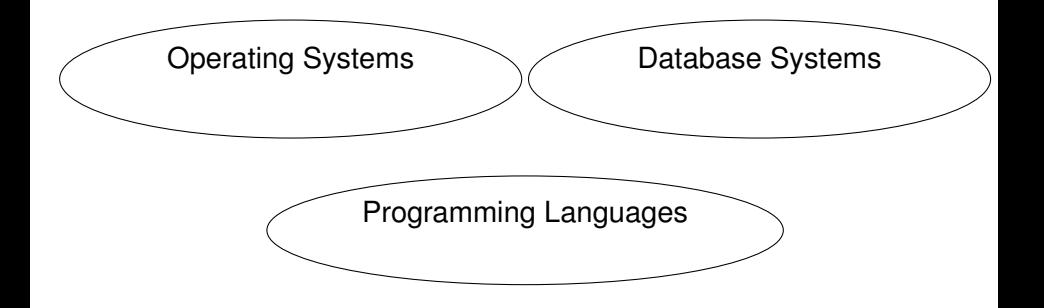

<span id="page-6-0"></span>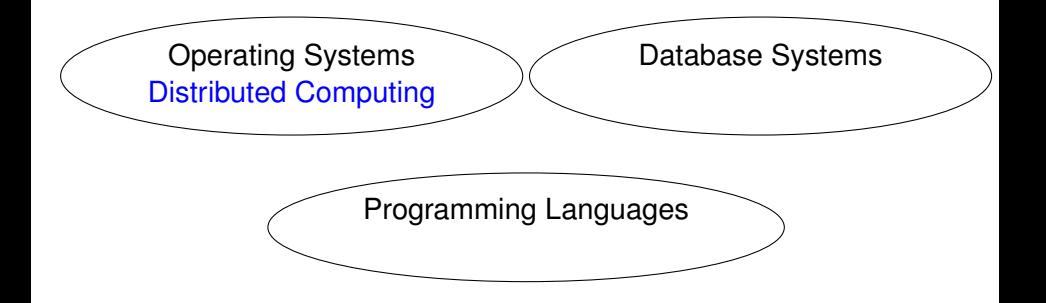

<span id="page-7-0"></span>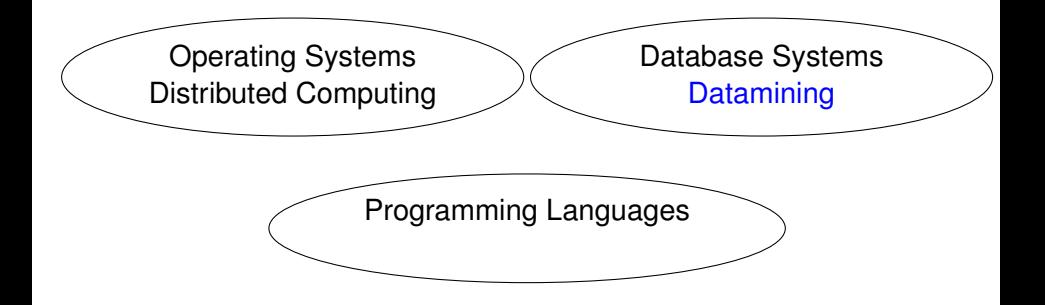

<span id="page-8-0"></span>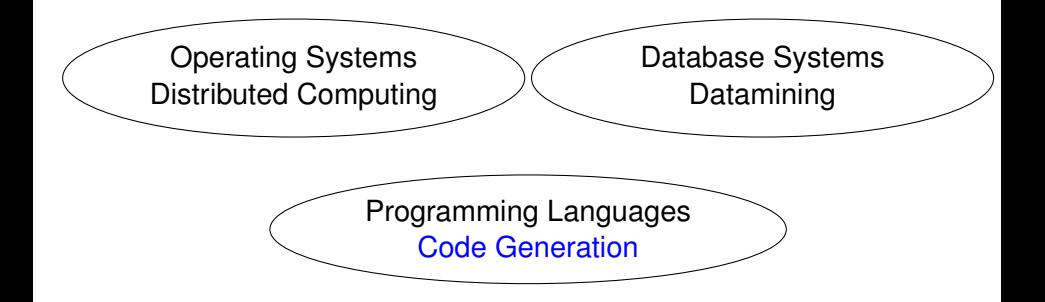

### <span id="page-9-0"></span>Future Compilers

I think compilers are victims of their own success (ala Rob Pike)

Efforts to modularize compilers retain the same primtives

- compiling on the fly  $(JIT)$
- **L**ow **L**evel **V**irtual **M**[achine](http://llvm.org)
- Raise the level of abstraction
	- **F**enics **F**orm **C**ompiler (variational form compiler)
	- Mython (**D**omain **S**pecific **L**anguage generator)

<span id="page-10-0"></span>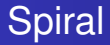

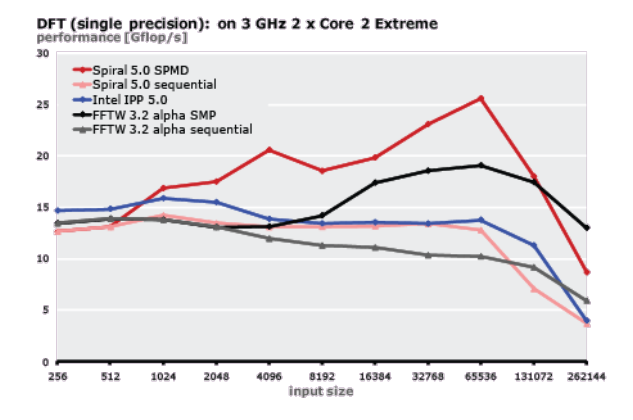

- Spiral Team, <http://www.spiral.net>
- Uses an intermediate language, SPL, and then generates C
- Works by circumscribing the algorithmic domain

### <span id="page-11-0"></span>FLAME & FLASH

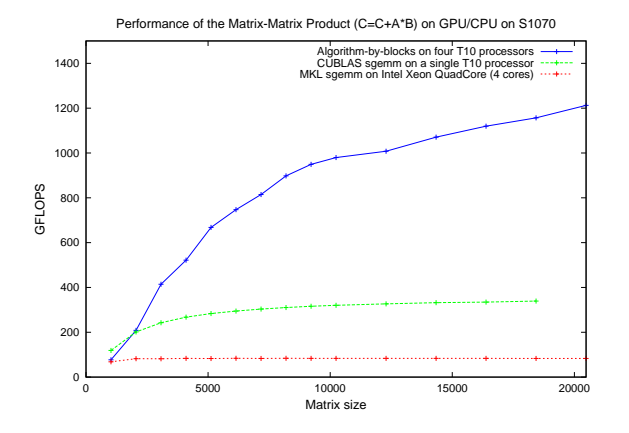

- Robert van de Geijn, <http://www.cs.utexas.edu/users/flame>
- FLAME is an Algorithm-By-Blocks interface
- FLASH/SuperMatrix is a runtime system

<span id="page-12-0"></span>Divide the work into levels:

- Model
- **•** Algorithm
- **•** Implementation

<span id="page-13-0"></span>Divide the work into levels: [Spiral Project:](http://www.spiral.net)

- Model **D**iscrete **F**ourier **T**ransform (DSP)
- Algorithm **F**ast **F**ourier **T**ransform (SPL)
- **•** Implementation
- 
- C Implementation (SPL Compiler)

<span id="page-14-0"></span>Divide the work into levels:

- Model
- **•** Algorithm
- **o** Implementation

[FLAME Project:](http://www.cs.utexas.edu/users/flame)

- Abstract LA (PME/Invariants)
- Basic LA (FLAME/FLASH)  $\bullet$
- Scheduling (SuperMatrix)

<span id="page-15-0"></span>Divide the work into levels:

- Model
- **•** Algorithm
- **•** Implementation

[FEniCS Project:](http://www.fenics.org)

- Navier-Stokes (FFC)
- **•** Finite Element (FIAT)
- Integration/Assembly (FErari)

<span id="page-16-0"></span>Divide the work into levels:

- Model
- **•** Algorithm
- **•** Implementation

Treecodes:

- Kernels with decay (Coulomb)
- Treecodes (PetFMM)
- Scheduling (PetFMM-GPU)

<span id="page-17-0"></span>Divide the work into levels:

Treecodes:

• Kernels with decay (Coulomb)

• Algorithm

• Model

• Treecodes (PetFMM)

**•** Implementation

• Scheduling (PetFMM-GPU)

Each level demands a strong abstraction layer

### <span id="page-18-0"></span>**Outline**

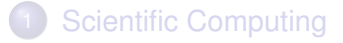

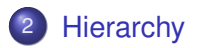

### <span id="page-19-0"></span>Hierarchical Design

## Big Idea: **Hierarchy**

#### Multilevel Method

#### • Solve local problems

Locality of operations is key for efficient implementation • Should enable reuse of serial implementation

#### • Stitch together to form a global solution

- Manifold or Domain Decomposition idea: local pieces w/ overlap
- Global complexity is encoded in the (small) Overlap  $\bullet$

### <span id="page-20-0"></span>Hierarchical Design

## Big Idea: **Hierarchy**

Multilevel Method

- Solve local problems
	- Locality of operations is key for efficient implementation
	- Should enable reuse of serial implementation

#### • Stitch together to form a global solution

- Manifold or Domain Decomposition idea: local pieces w/ overlap
- Global complexity is encoded in the (small) Overlap

### <span id="page-21-0"></span>Hierarchical Design

## Big Idea: **Hierarchy**

Multilevel Method

- Solve local problems
	- Locality of operations is key for efficient implementation
	- Should enable reuse of serial implementation
- Stitch together to form a global solution
	- Manifold or Domain Decomposition idea: local pieces w/ overlap
	- Global complexity is encoded in the (small) Overlap

## Big Idea: **Hierarchy**

<span id="page-22-0"></span>Multilevel Method

- Solve local problems
	- Locality of operations is key for efficient implementation
	- Should enable reuse of serial implementation
- Stitch together to form a global solution
	- Manifold or Domain Decomposition idea: local pieces w/ overlap
	- Global complexity is encoded in the (small) Overlap  $\bullet$

## Big Idea: **Hierarchy**

<span id="page-23-0"></span>Multilevel Method

- Solve local problems
	- Locality of operations is key for efficient implementation
	- Should enable reuse of serial implementation
- Stitch together to form a global solution
	- Manifold or Domain Decomposition idea: local pieces w/ overlap
	- Global complexity is encoded in the (small) Overlap

[Hierarchy](#page-24-0)

### <span id="page-24-0"></span>Example: Manifold

Manifolds are locally homeomorphic to R *n* :

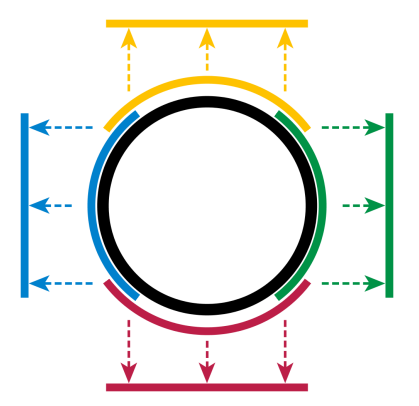

Transition maps provide a mechanism to connect the pieces.

### <span id="page-25-0"></span>Example: FEM

The Finite Element Method does computation in a local basis:

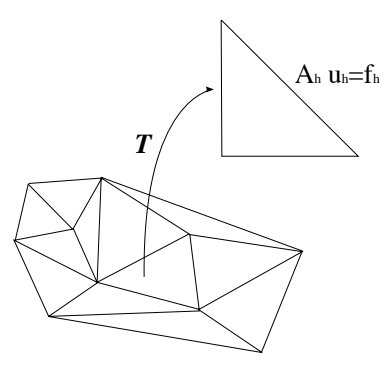

The operator  $T$  maps between the local and global bases.

### <span id="page-26-0"></span>Local (analytical)

- Discretization/Approximation
	- FEM integrals
	- FV fluxes
- Boundary conditions
- Largely dim dependent (e.g. quadrature)

- Data management  $\bullet$ 
	- Sections (local pieces)
	- Completions (assembly)
- Boundary definition  $\bullet$
- Multiple meshes  $\bullet$ Mesh hierarchies
- **Largely dim independent** (e.g. mesh traversal)

<span id="page-27-0"></span>Local (analytical)

- **•** Discretization/Approximation
	- FEM integrals
	- FV fluxes
- Boundary conditions
- Largely dim dependent (e.g. quadrature)

- Data management  $\bullet$ 
	- Sections (local pieces)
	- Completions (assembly)
- Boundary definition  $\bullet$
- Multiple meshes  $\bullet$ Mesh hierarchies
- **Largely dim independent** (e.g. mesh traversal)

<span id="page-28-0"></span>Local (analytical)

- **•** Discretization/Approximation
	- FEM integrals
	- FV fluxes
- Boundary conditions
- **•** Largely dim dependent (e.g. quadrature)

- Data management  $\bullet$ 
	- Sections (local pieces)
	- Completions (assembly)
- Boundary definition  $\bullet$
- Multiple meshes  $\bullet$ Mesh hierarchies
- **Largely dim independent** (e.g. mesh traversal)

<span id="page-29-0"></span>Local (analytical)

- **•** Discretization/Approximation
	- FEM integrals
	- FV fluxes
- **•** Boundary conditions
- **•** Largely dim dependent (e.g. quadrature)

- **•** Data management
	- Sections (local pieces)
	- Completions (assembly)
- Boundary definition
- Multiple meshes **• Mesh hierarchies**
- **Largely dim independent** (e.g. mesh traversal)

<span id="page-30-0"></span>Local (analytical)

- Discretization/Approximation
	- FEM integrals
	- FV fluxes
- Boundary conditions
- **•** Largely dim dependent (e.g. quadrature)

- **•** Data management
	- Sections (local pieces)
	- Completions (assembly)
- Boundary definition
- Multiple meshes
	- **Mesh hierarchies**
- **Largely dim independent** (e.g. mesh traversal)

<span id="page-31-0"></span>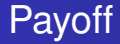

**1** Current algorithms do not efficiently utilize modern machines

- Processor flops are increasing much faster than bandwidth
- Multicore processors are the future
- Optimal multilevel solvers are necessary

<span id="page-32-0"></span>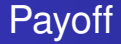

- **1** Current algorithms do not efficiently utilize modern machines
- 2 Processor flops are increasing much faster than bandwidth
- Multicore processors are the future
- Optimal multilevel solvers are necessary

<span id="page-33-0"></span>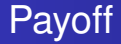

- **1** Current algorithms do not efficiently utilize modern machines
- 2 Processor flops are increasing much faster than bandwidth
- <sup>3</sup> Multicore processors are the future
- <sup>4</sup> Optimal multilevel solvers are necessary

<span id="page-34-0"></span>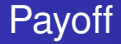

- **1** Current algorithms do not efficiently utilize modern machines
- 2 Processor flops are increasing much faster than bandwidth
- <sup>3</sup> Multicore processors are the future
- <sup>4</sup> Optimal multilevel solvers are necessary

<span id="page-35-0"></span>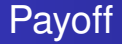

- **1** Current algorithms do not efficiently utilize modern machines
- <sup>2</sup> Processor flops are increasing much faster than bandwidth
- Multicore processors are the future
- <sup>4</sup> Optimal multilevel solvers are necessary

**Claim:** Hierarchical operations can be handled by a single interface
# <span id="page-36-0"></span>Why Optimal Algorithms?

- The more powerful the computer, the greater the importance of optimality
- Example:
	- Suppose *Alg*<sup>1</sup> solves a problem in time *CN*<sup>2</sup> , *N* is the input size
	- Suppose *Alg*<sub>2</sub> solves the same problem in time *CN*
	- Suppose *Alg*<sub>1</sub> and *Alg*<sub>2</sub> are able to use 10,000 processors
- In constant time compared to serial,
	- Alg1 can run a problem 100X larger
	- Alg2 can run a problem 10,000X larger
- Alternatively, filling the machine's memory,
	- Alg1 requires 100X time
	- Alg2 runs in constant time

#### <span id="page-37-0"></span>Sieve Overview

#### • Hierarchy is the centerpiece

- Strip out unneeded complexity (dimension, shape, . . . )
- Single relation, covering, handles all hierarchy • Rich enough for FEM
- **•** Single operation, completion, for parallelism
	- Enforces consistency of the relation

#### <span id="page-38-0"></span>• Hierarchy is the centerpiece

- Strip out unneeded complexity (dimension, shape, . . . )
- Single relation, covering, handles all hierarchy • Rich enough for FEM
- **•** Single operation, completion, for parallelism • Enforces consistency of the relation
- <span id="page-39-0"></span>• Hierarchy is the centerpiece
	- Strip out unneeded complexity (dimension, shape, . . . )
- Single relation, covering, handles all hierarchy
	- Rich enough for FEM
- Single operation, completion, for parallelism
	- Enforces consistency of the relation

<span id="page-40-0"></span>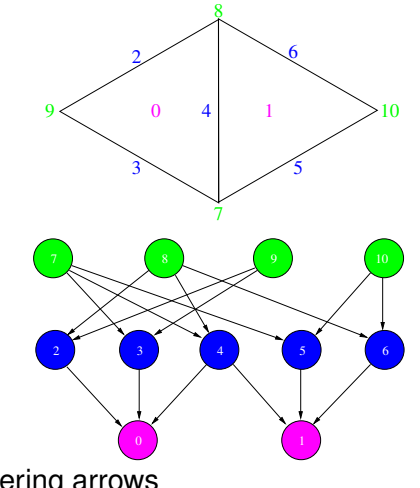

- Incidence/covering arrows
- $cone(0) = \{2, 3, 4\}$
- *support*(7)  $=$  {2,3}

<span id="page-41-0"></span>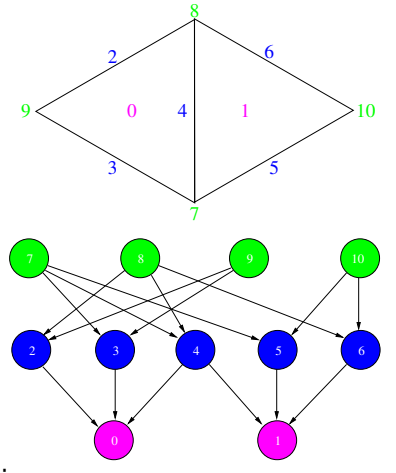

- Incidence/covering arrows
- $cone(0) = \{2, 3, 4\}$
- *support* $(7) = \{2, 3\}$  $\bullet$

<span id="page-42-0"></span>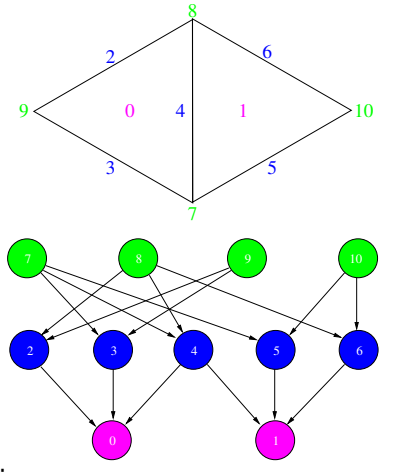

- Incidence/covering arrows
- $cone(0) = \{2, 3, 4\}$

• support(7) = 
$$
{2, 3}
$$

## <span id="page-43-0"></span>Doublet Mesh

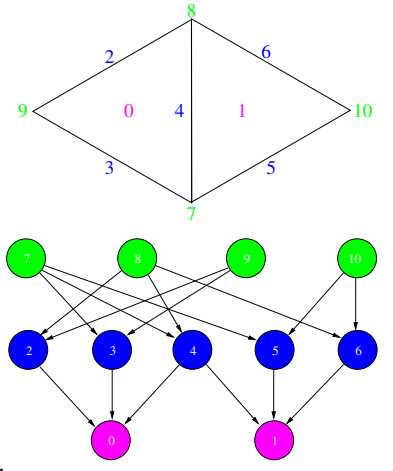

• Incidence/covering arrows

 $star(7) = \{7, 2, 3, 0\}$ 

•  $closure(0) = \{0, 2, 3, 4, 7, 8, 9\}$ 

 $\bullet$ 

<span id="page-44-0"></span>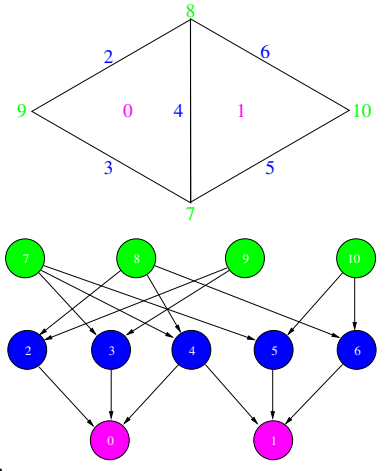

- Incidence/covering arrows
- $closure(0) = \{0, 2, 3, 4, 7, 8, 9\}$
- $star(7) = \{7, 2, 3, 0\}$

# <span id="page-45-0"></span>Doublet Mesh

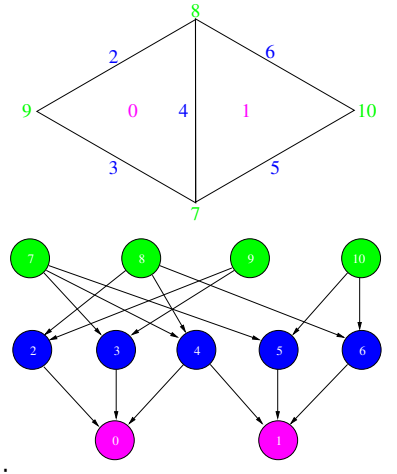

- Incidence/covering arrows
- meet $(0, 1) = \{4\}$

 $\mathit{join}(8,9) = \{4\}$  $\bullet$ 

<span id="page-46-0"></span>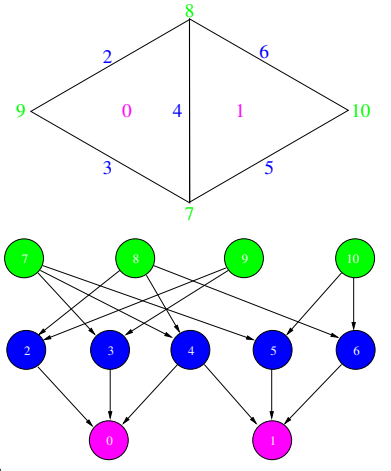

- Incidence/covering arrows
- meet $(0, 1) = \{4\}$

• 
$$
join(8, 9) = \{4\}
$$

### <span id="page-47-0"></span>Doublet Section

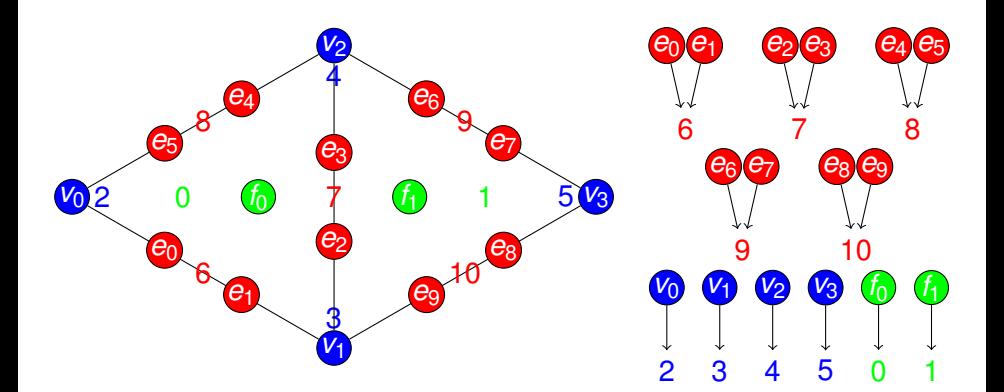

- *restrict*(0) =  ${f_0}$
- *restrict*(2) =  ${v_0}$
- *restrict*(6) = { $e_0, e_1$ }

### <span id="page-48-0"></span>**Doublet Section**

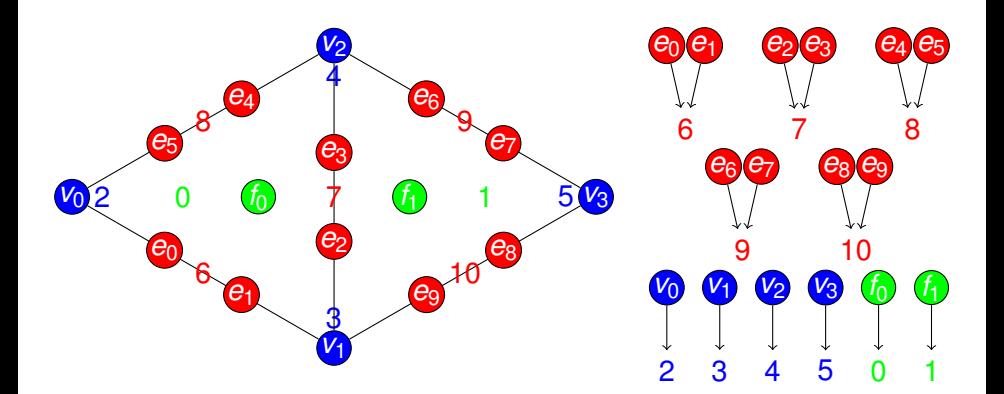

- *restrict*(0) =  ${f_0}$
- *restrict*(2) =  $\{v_0\}$  $\hfill \square$
- *restrict*(6) = { $e_0, e_1$ }

## <span id="page-49-0"></span>**Doublet Section**

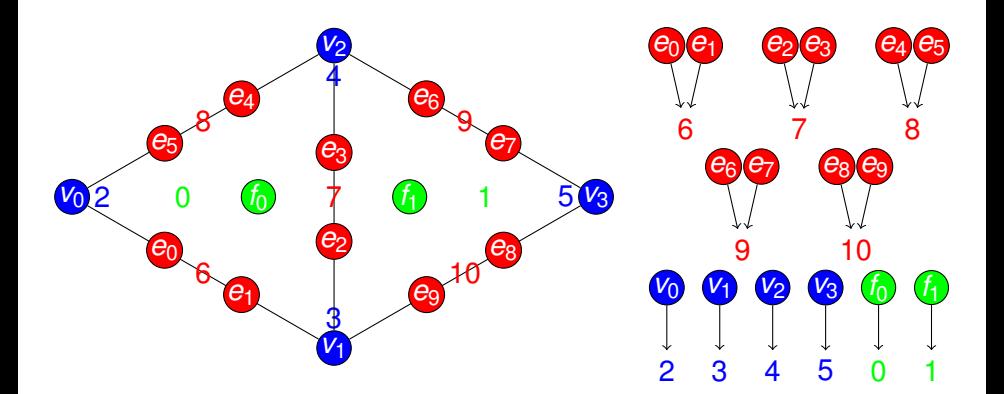

- *restrict*(0) =  ${f_0}$
- *restrict*( $2) = \{v_0\}$
- *restrict*(6) = { $e_0, e_1$ }  $\bullet$

## <span id="page-50-0"></span>**Doublet Section**

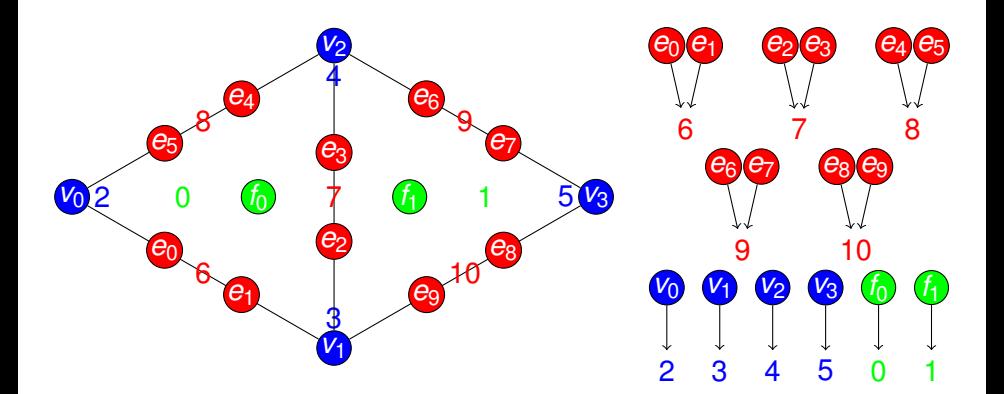

- *restrict*(0) =  ${f_0}$
- *restrict*(2) =  ${v_0}$
- *restrict*(6) = { $e_0, e_1$ }

### <span id="page-51-0"></span>Doublet Section

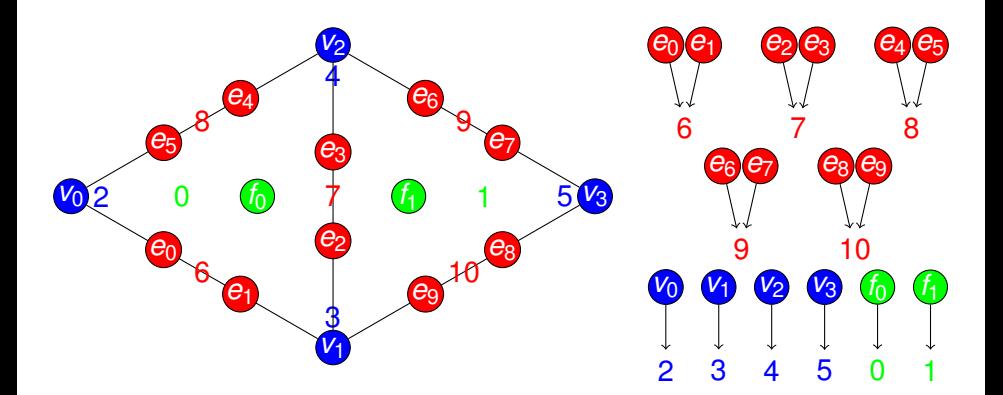

#### • Topological traversals: follow connectivity

- *restrictClosure*(0) = { $f_0e_0e_1e_2e_3e_4e_5v_0v_1v_2$  }
- *restrictStar*(7) = { $v_0e_0e_1e_4e_5f_0$ }

### <span id="page-52-0"></span>Doublet Section

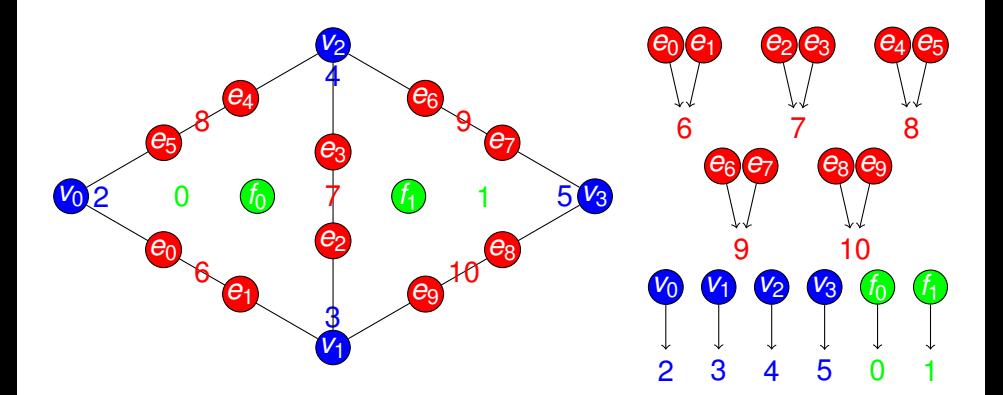

#### • Topological traversals: follow connectivity

- *restrictClosure*(0) = { $f_0e_0e_1e_2e_3e_4e_5v_0v_1v_2$  }
- *restrictStar*(7) = { $v_0e_0e_1e_4e_5f_0$ }

## <span id="page-53-0"></span>Doublet Section

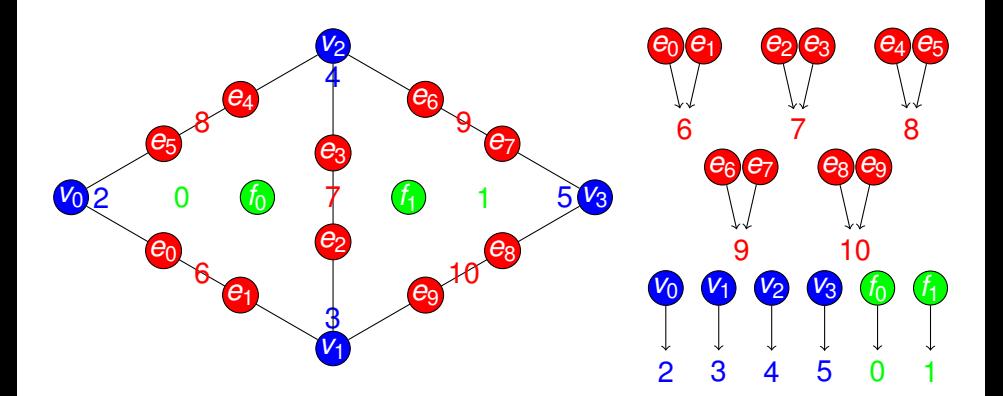

#### • Topological traversals: follow connectivity

- *restrictClosure*(0) = { $f_0e_0e_1e_2e_3e_4e_5v_0v_1v_2$  }
- *restrictStar*(7) = { $v_0e_0e_1e_4e_5f_0$ }

#### <span id="page-54-0"></span>Doublet Mesh Distribution

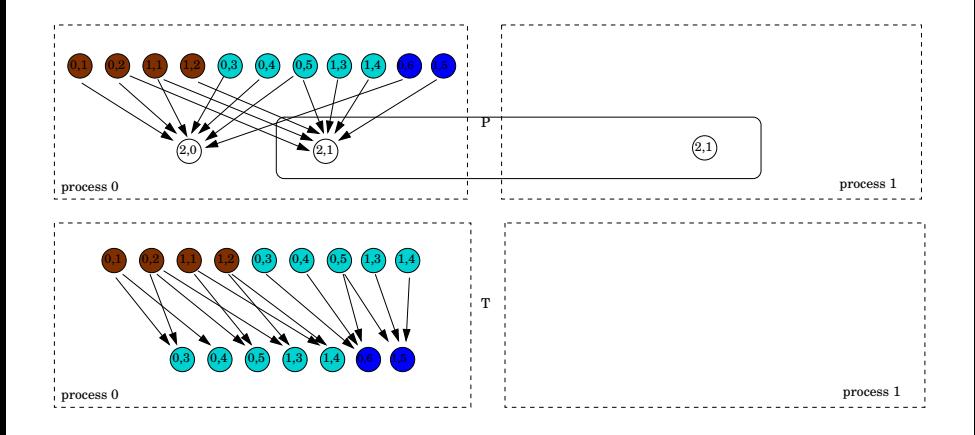

# <span id="page-55-0"></span>Doublet Mesh Distribution

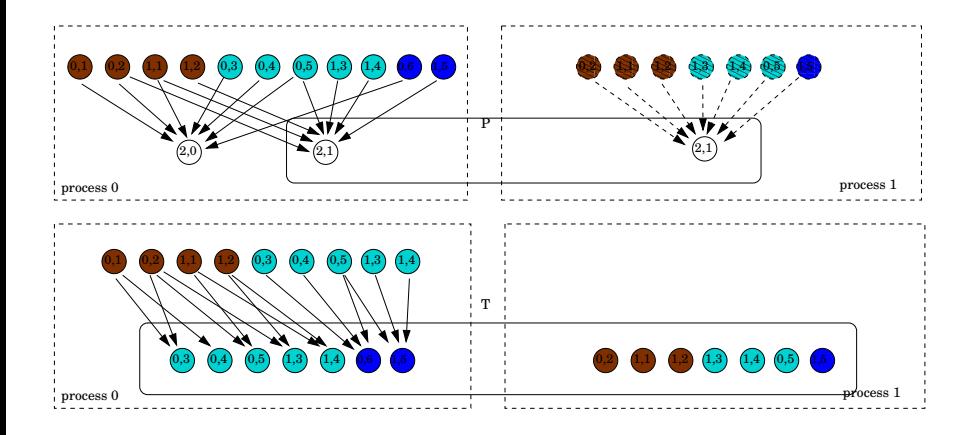

## <span id="page-56-0"></span>Doublet Mesh Distribution

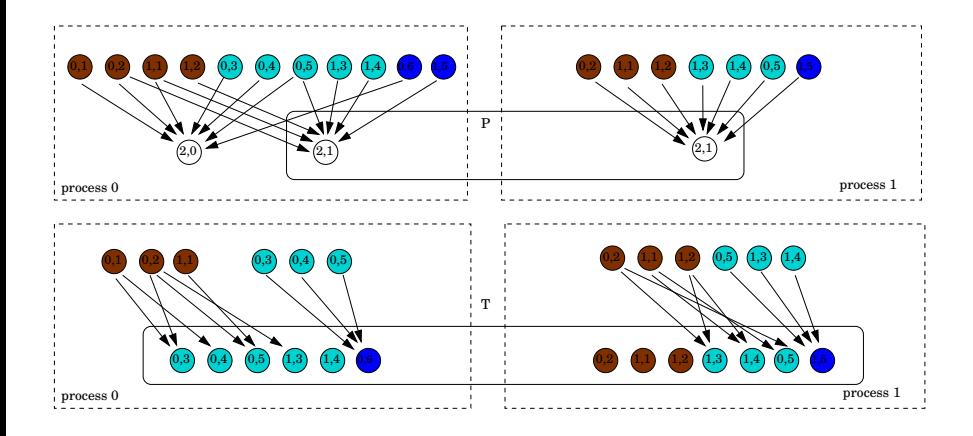

## <span id="page-57-0"></span>**Restriction**

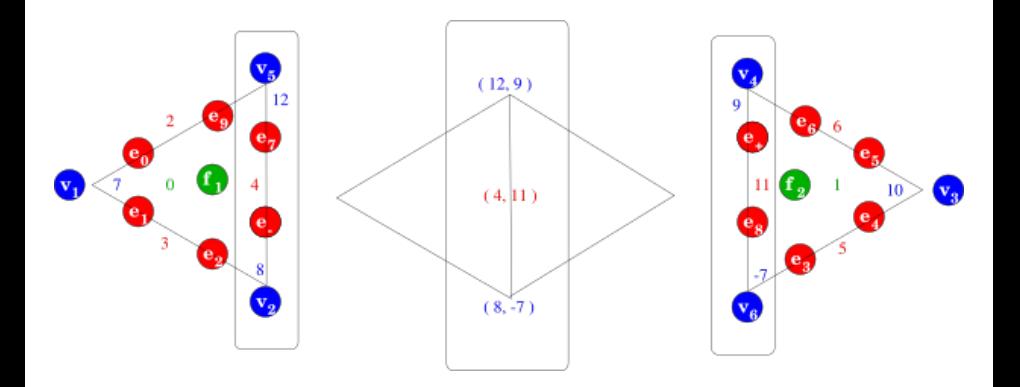

**•** Localization

- Restrict to patches (here an edge closure)
- Compute locally

#### <span id="page-58-0"></span>Delta

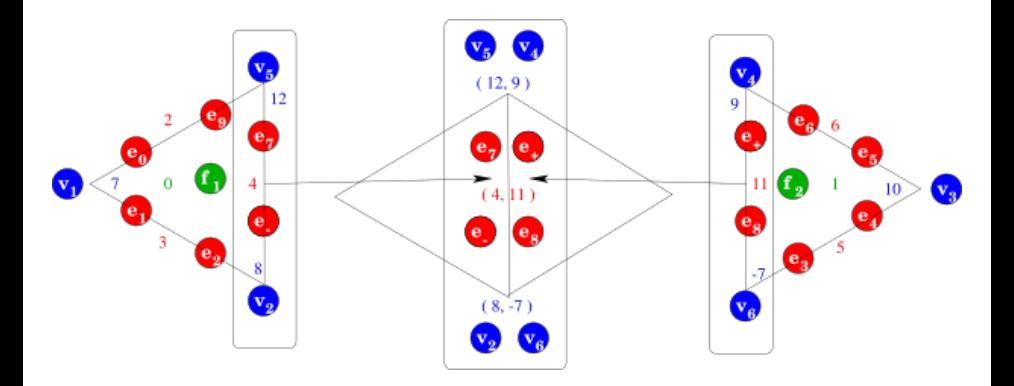

#### **O** Delta

- Restrict further to the overlap
- o Overlap now carries twice the data

### <span id="page-59-0"></span>Fusion

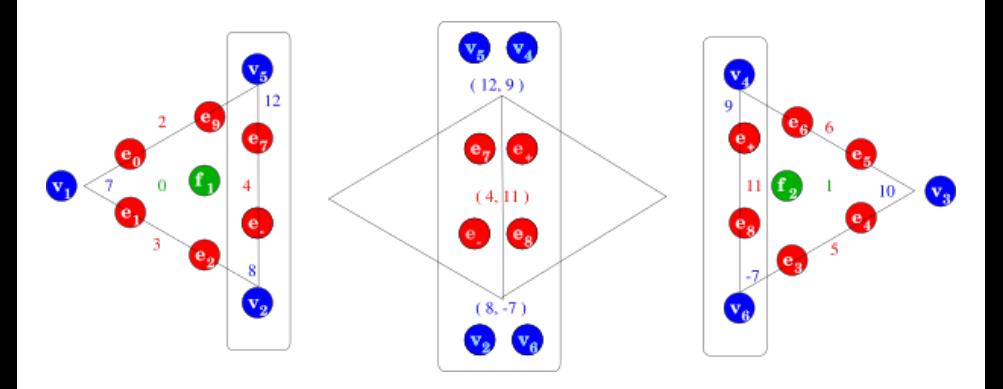

- Merge/reconcile data on the overlap
	- Addition (FEM)
	- Replacement (FD)
	- Coordinate transform (Sphere)
	- Linear transform (MG)

## <span id="page-60-0"></span>Update

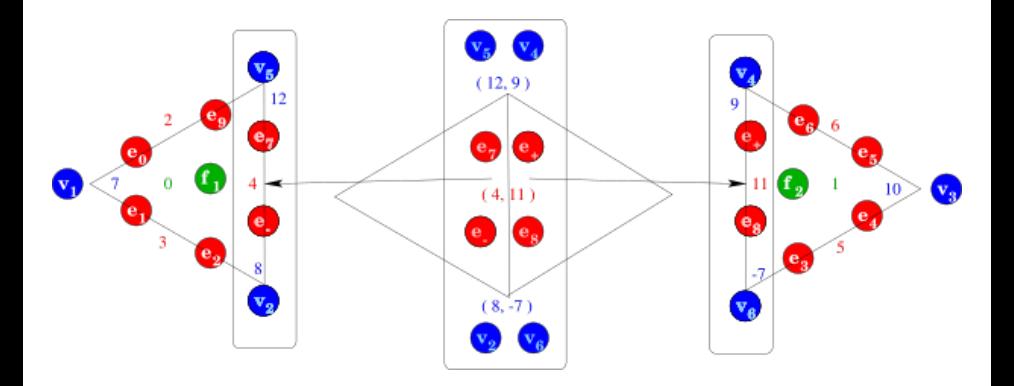

Update

- Update local patch data
- $\bullet$  Completion = restrict  $\rightarrow$  fuse  $\rightarrow$  update, in parallel

<span id="page-61-0"></span>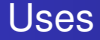

- **FEM** accumulating integrals on shared faces
- **FVM** accumulating fluxes on shared cells
- **FDM** setting values on ghost vertices
	- **•** distributing mesh entities after partition
	- **•** redistributing mesh entities and data for load balance
	- accumlating matvec for a partially assembled matrix

<span id="page-62-0"></span>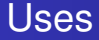

#### **FEM** accumulating integrals on shared faces

- **FVM** accumulating fluxes on shared cells
- **FDM** setting values on ghost vertices
	- **•** distributing mesh entities after partition
	- **•** redistributing mesh entities and data for load balance
	- accumlating matvec for a partially assembled matrix

<span id="page-63-0"></span>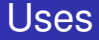

#### **FEM** accumulating integrals on shared faces

#### **FVM** accumulating fluxes on shared cells

#### **FDM** setting values on ghost vertices

#### **•** distributing mesh entities after partition

- **•** redistributing mesh entities and data for load balance
- accumlating matvec for a partially assembled matrix

<span id="page-64-0"></span>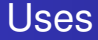

- **FEM** accumulating integrals on shared faces
- **FVM** accumulating fluxes on shared cells
- **FDM** setting values on ghost vertices
	- **•** distributing mesh entities after partition
	- **•** redistributing mesh entities and data for load balance
	- accumlating matvec for a partially assembled matrix

<span id="page-65-0"></span>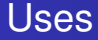

- **FEM** accumulating integrals on shared faces
- **FVM** accumulating fluxes on shared cells
- **FDM** setting values on ghost vertices
	- **•** distributing mesh entities after partition
	- $\bullet$ redistributing mesh entities and data for load balance
	- accumlating matvec for a partially assembled matrix

<span id="page-66-0"></span>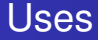

- **FEM** accumulating integrals on shared faces
- **FVM** accumulating fluxes on shared cells
- **FDM** setting values on ghost vertices
	- **•** distributing mesh entities after partition
	- redistributing mesh entities and data for load balance
	- accumlating matvec for a partially assembled matrix

<span id="page-67-0"></span>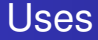

- **FEM** accumulating integrals on shared faces
- **FVM** accumulating fluxes on shared cells
- **FDM** setting values on ghost vertices
	- **•** distributing mesh entities after partition
	- redistributing mesh entities and data for load balance
	- accumlating matvec for a partially assembled matrix

## <span id="page-68-0"></span>**Benefits**

#### Better mathematical abstractions bring concrete benefits

- Vast reduction in complexity
	- Declarative, rather than imperative, specification
	- **•** Dimension independent code
- Opportunites for optimization
	- Higher level operations missed by traditional compilers
	- Single communication routine to optimize
- **•** Expansion of capabilities
	- Easy model definition
	- Arbitrary elements
	- Complex geometries and embedded boundaries

# Part II

# <span id="page-69-0"></span>[Global Computation: Theory](#page-69-0)

# <span id="page-70-0"></span>**Outline**

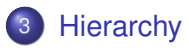

- 4 [Representing Topology](#page-85-0)
- 5 [Representing Functions](#page-139-0)
- **[Mapping Interpretation](#page-157-0)**
- **[Connecting Sieves](#page-160-0)**

#### <span id="page-71-0"></span>Hierarchical Design

# Big Idea: **Hierarchy**

#### Multilevel Method

#### • Solve local problems

Locality of operations is key for efficient implementation • Should enable reuse of serial implementation

#### • Stitch together to form a global solution

- Manifold or Domain Decomposition idea: local pieces w/ overlap
- Global complexity is encoded in the (small) Overlap  $\bullet$
## <span id="page-72-0"></span>Hierarchical Design

# Big Idea: **Hierarchy**

Multilevel Method

- Solve local problems
	- Locality of operations is key for efficient implementation
	- Should enable reuse of serial implementation

#### • Stitch together to form a global solution

- Manifold or Domain Decomposition idea: local pieces w/ overlap
- Global complexity is encoded in the (small) Overlap

### <span id="page-73-0"></span>Hierarchical Design

# Big Idea: **Hierarchy**

Multilevel Method

- Solve local problems
	- Locality of operations is key for efficient implementation
	- Should enable reuse of serial implementation
- Stitch together to form a global solution
	- Manifold or Domain Decomposition idea: local pieces w/ overlap
	- Global complexity is encoded in the (small) Overlap

# Big Idea: **Hierarchy**

<span id="page-74-0"></span>Multilevel Method

- Solve local problems
	- Locality of operations is key for efficient implementation
	- Should enable reuse of serial implementation
- Stitch together to form a global solution
	- Manifold or Domain Decomposition idea: local pieces w/ overlap
	- Global complexity is encoded in the (small) Overlap  $\bullet$

# Big Idea: **Hierarchy**

<span id="page-75-0"></span>Multilevel Method

- Solve local problems
	- Locality of operations is key for efficient implementation
	- Should enable reuse of serial implementation
- Stitch together to form a global solution
	- Manifold or Domain Decomposition idea: local pieces w/ overlap
	- Global complexity is encoded in the (small) Overlap

<span id="page-76-0"></span>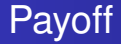

**1** Current algorithms do not efficiently utilize modern machines

- Processor flops are increasing much faster than bandwidth
- Multicore processors are the future
- Optimal multilevel solvers are necessary

<span id="page-77-0"></span>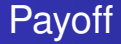

- **1** Current algorithms do not efficiently utilize modern machines
- 2 Processor flops are increasing much faster than bandwidth
- Multicore processors are the future
- Optimal multilevel solvers are necessary

<span id="page-78-0"></span>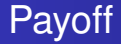

- **1** Current algorithms do not efficiently utilize modern machines
- 2 Processor flops are increasing much faster than bandwidth
- <sup>3</sup> Multicore processors are the future
- Optimal multilevel solvers are necessary

<span id="page-79-0"></span>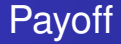

- **1** Current algorithms do not efficiently utilize modern machines
- 2 Processor flops are increasing much faster than bandwidth
- <sup>3</sup> Multicore processors are the future
- <sup>4</sup> Optimal multilevel solvers are necessary

<span id="page-80-0"></span>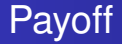

- **1** Current algorithms do not efficiently utilize modern machines
- <sup>2</sup> Processor flops are increasing much faster than bandwidth
- Multicore processors are the future
- <sup>4</sup> Optimal multilevel solvers are necessary

**Claim:** Hierarchical operations can be handled by a single interface

<span id="page-81-0"></span>I will define *optimal* as an  $O(N)$  solution algorithm

These are generally hierarchical, so we need

- **•** hierarchy generation
- assembly on subdomains
- restriction and prolongation

# <span id="page-82-0"></span>Why Optimal Algorithms?

- The more powerful the computer, the greater the importance of optimality
- Example:
	- Suppose *Alg*<sup>1</sup> solves a problem in time *CN*<sup>2</sup> , *N* is the input size
	- Suppose *Alg*<sub>2</sub> solves the same problem in time *CN*
	- Suppose *Alg*<sub>1</sub> and *Alg*<sub>2</sub> are able to use 10,000 processors
- In constant time compared to serial,
	- Alg1 can run a problem 100X larger
	- Alg2 can run a problem 10,000X larger
- Alternatively, filling the machine's memory,
	- Alg1 requires 100X time
	- Alg2 runs in constant time

[Hierarchy](#page-83-0)

## <span id="page-83-0"></span>Example: Manifold

Manifolds are locally homeomorphic to R *n* :

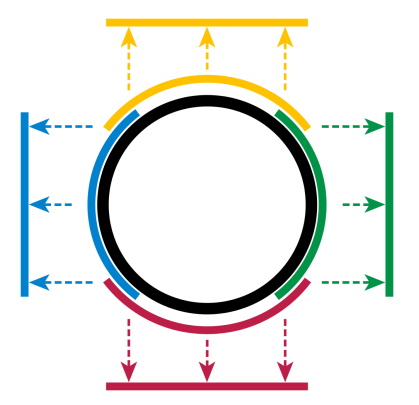

Transition maps provide a mechanism to connect the pieces.

# <span id="page-84-0"></span>Example: FEM

The Finite Element Method does computation in a local basis:

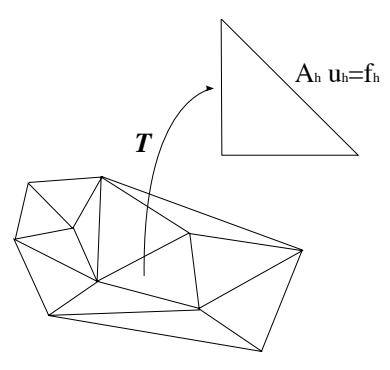

The operator  $T$  maps between the local and global bases.

# <span id="page-85-0"></span>**Outline**

## **[Hierarchy](#page-70-0)**

- 4 [Representing Topology](#page-85-0) **• [Mesh Distribution](#page-106-0)**
- 5 [Representing Functions](#page-139-0)
- **[Mapping Interpretation](#page-157-0)**
- **[Connecting Sieves](#page-160-0)**

## <span id="page-86-0"></span>**Sieve Overview**

#### • Hierarchy is the centerpiece

- Strip out unneeded complexity (dimension, shape, . . . )
- Single relation, covering, handles all hierarchy • Rich enough for FEM
- **•** Single operation, completion, for parallelism
	- Enforces consistency of the relation

## <span id="page-87-0"></span>**Sieve Overview**

#### • Hierarchy is the centerpiece

- Strip out unneeded complexity (dimension, shape, . . . )
- Single relation, covering, handles all hierarchy • Rich enough for FEM
- **•** Single operation, completion, for parallelism • Enforces consistency of the relation

### <span id="page-88-0"></span>Sieve Overview

- Hierarchy is the centerpiece
	- Strip out unneeded complexity (dimension, shape, . . . )
- Single relation, covering, handles all hierarchy
	- Rich enough for FEM
- Single operation, completion, for parallelism
	- Enforces consistency of the relation

<span id="page-89-0"></span>We begin with a basic covering operation:

#### <span id="page-90-0"></span>We begin with a basic covering operation: cone()

#### <span id="page-91-0"></span>We begin with a basic covering operation: cone() and then add its dual:

M. Knepley (ANL,TTU) **[Theory](#page-0-0) Simula '08 35/214** Simula '08 35/214

<span id="page-92-0"></span>We begin with a basic covering operation: cone() and then add its dual: support()

<span id="page-93-0"></span>We begin with a basic covering operation: cone() and then add its dual: support() followed by the transitive closures:

#### <span id="page-94-0"></span>We begin with a basic covering operation: cone() and then add its dual: support() followed by the transitive closures: closure(), star()

<span id="page-95-0"></span>We begin with a basic covering operation: cone() and then add its dual: support() followed by the transitive closures: closure(), star() and finally lattice operations:

<span id="page-96-0"></span>We begin with a basic covering operation: cone() and then add its dual: support() followed by the transitive closures: closure(), star() and finally lattice operations:  $meet()$ , join()

# <span id="page-97-0"></span>Sieve Definition

#### Definition

A Sieve consists of points, and arrows. Each arrow connects a point to another which it covers.

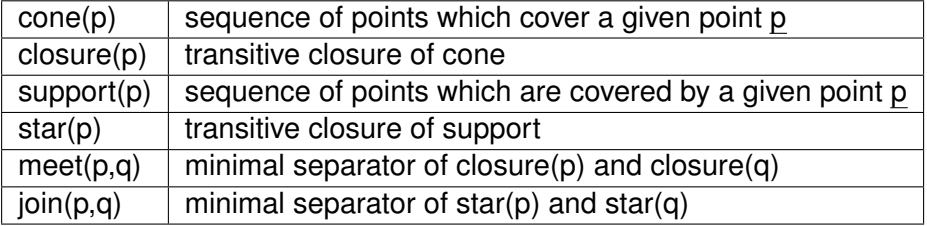

<span id="page-98-0"></span>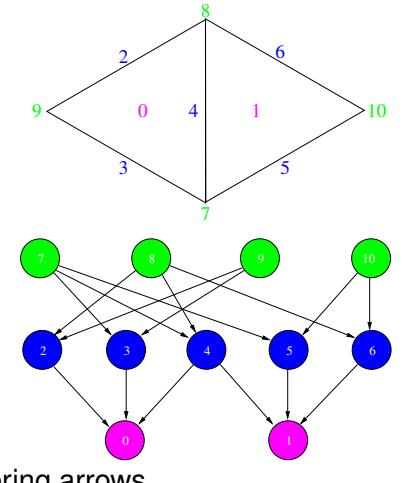

- Incidence/covering arrows
- $cone(0) = \{2, 3, 4\}$
- *support* $(7) = \{2, 3\}$

<span id="page-99-0"></span>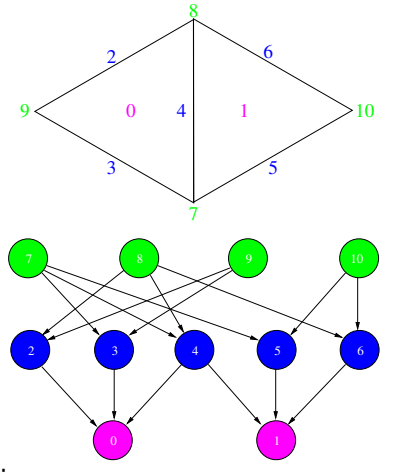

- Incidence/covering arrows
- $cone(0) = \{2, 3, 4\}$
- *support*(7) =  $\{2, 3\}$  $\bullet$

<span id="page-100-0"></span>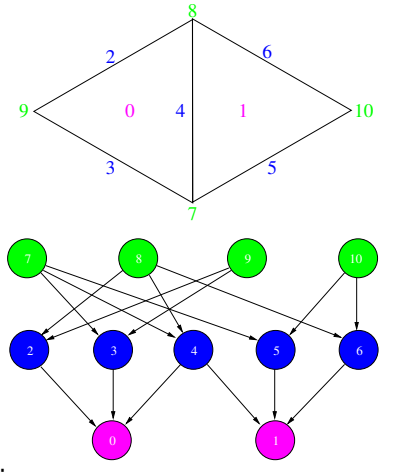

- Incidence/covering arrows
- $cone(0) = \{2, 3, 4\}$

• support(7) = 
$$
{2, 3}
$$

<span id="page-101-0"></span>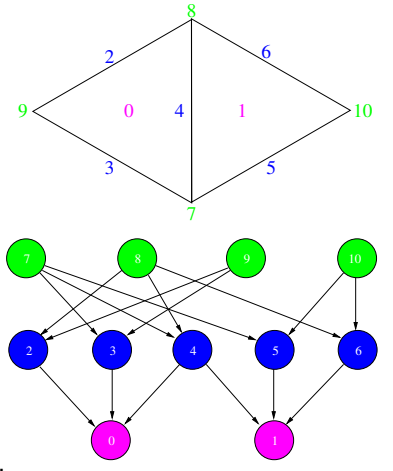

• Incidence/covering arrows

 $star(7) = \{7, 2, 3, 0\}$ 

•  $closure(0) = \{0, 2, 3, 4, 7, 8, 9\}$ 

 $\bullet$ 

<span id="page-102-0"></span>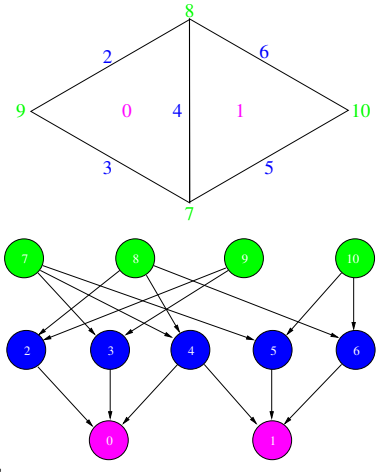

- Incidence/covering arrows
- $closure(0) = \{0, 2, 3, 4, 7, 8, 9\}$
- $star(7) = \{7, 2, 3, 0\}$

<span id="page-103-0"></span>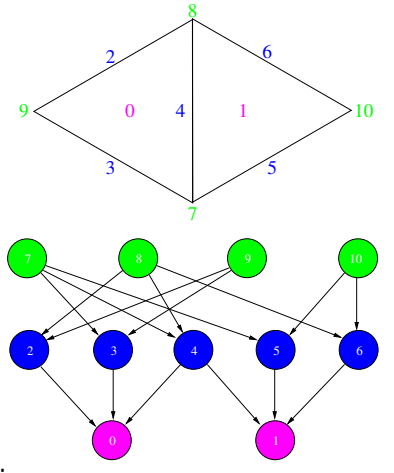

- Incidence/covering arrows
- meet $(0, 1) = \{4\}$

 $\mathit{join}(8,9) = \{4\}$  $\bullet$ 

<span id="page-104-0"></span>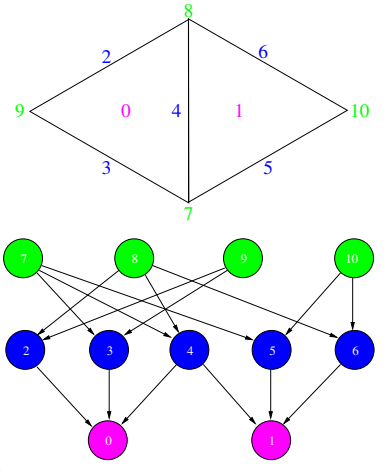

- Incidence/covering arrows
- meet $(0, 1) = \{4\}$

• 
$$
join(8, 9) = \{4\}
$$

# <span id="page-105-0"></span>The Mesh Dual

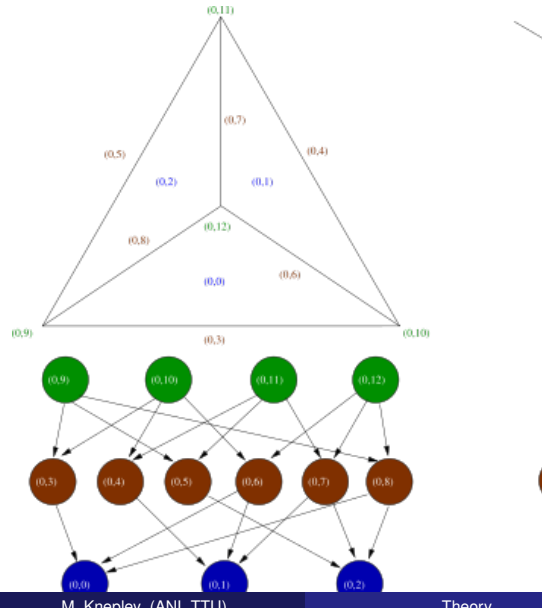

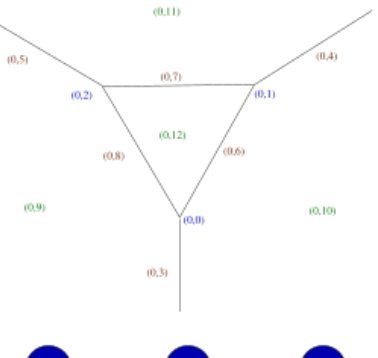

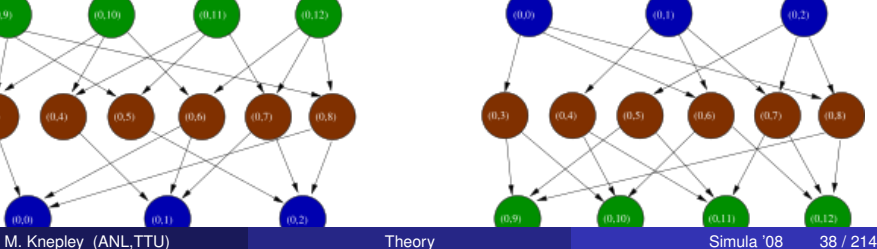

<span id="page-106-0"></span>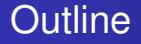

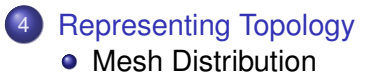

## <span id="page-107-0"></span>Mesh Distribution

#### Distributing a mesh means

- distributing the topology (Sieve)
- distributing data (Section)

However, a Sieve can be interpreted as a Section of cone () s!
#### <span id="page-108-0"></span>Mesh Distribution

#### Distributing a mesh means

- distributing the topology (Sieve)
- distributing data (Section)

However, a Sieve can be interpreted as a Section of cone () s!

## <span id="page-109-0"></span>Mesh Distribution

Distributing a mesh means

- distributing the topology (Sieve)
- o distributing data (Section)

However, a Sieve can be interpreted as a Section of cone () s!

## <span id="page-110-0"></span>Mesh Distribution

Distributing a mesh means

- distributing the topology (Sieve)
- distributing data (Section)

However, a Sieve can be interpreted as a Section of cone () s!

#### <span id="page-111-0"></span>Mesh Partition

- 3rd party packages construct a vertex partition
- **•** For FEM, partition dual graph vertices
- For FVM, construct hyperpgraph dual with faces as vertices
- Assign closure (v) and star (v) to same partition

## <span id="page-112-0"></span>Doublet Mesh Distribution

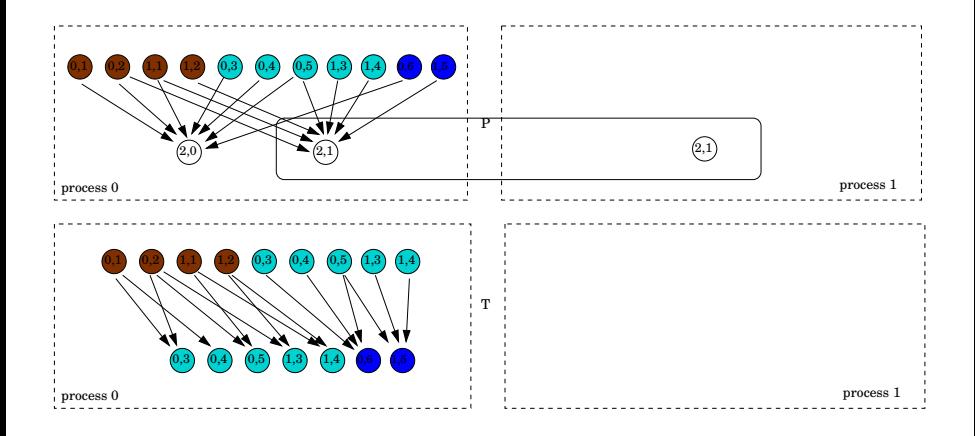

## <span id="page-113-0"></span>Doublet Mesh Distribution

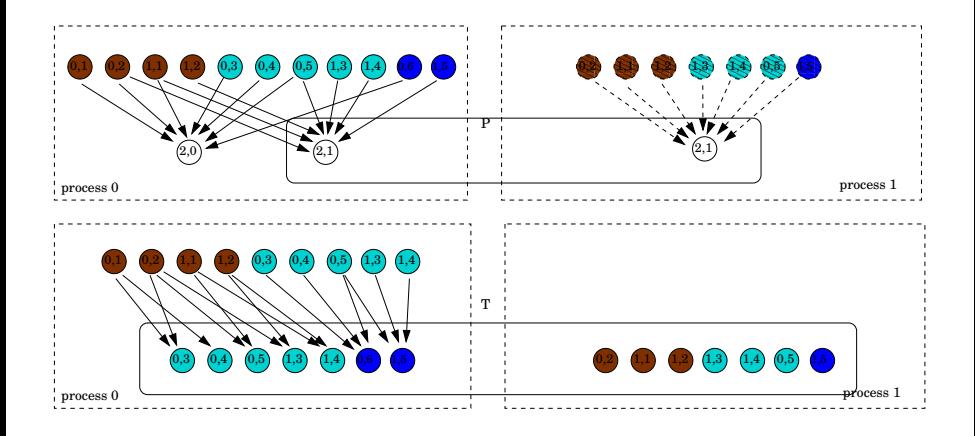

## <span id="page-114-0"></span>Doublet Mesh Distribution

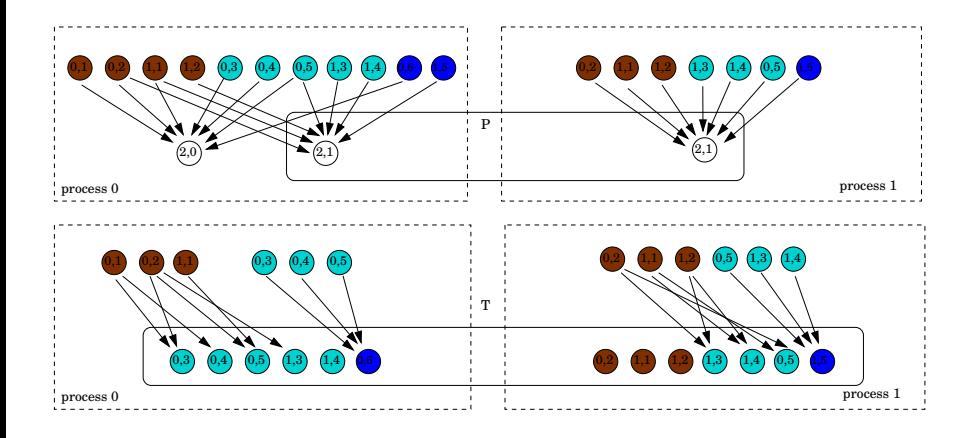

## <span id="page-115-0"></span>Section Distribution

## Section distribution consists of

- **Creation of the local Section**
- Distribution of the Atlas (layout Section)
- Completion of the Section

- <span id="page-116-0"></span>**Construct partition overlap**
- Complete() the partition section
	- **This distributes the cells**
- Update Overlap with new points
- Complete() the cone section
	- This distributes the remaining sieve points
- **6** Update local Sieves

- <span id="page-117-0"></span><sup>2</sup> Construct partition overlap
- Complete() the partition section
	- **This distributes the cells**
- Update Overlap with new points
- Complete() the cone section
	- This distributes the remaining sieve points
- **6** Update local Sieves

- <span id="page-118-0"></span><sup>2</sup> Construct partition overlap
- <sup>3</sup> Complete() the partition section
	- **o** This distributes the cells
- Update Overlap with new points
- Complete() the cone section
	- This distributes the remaining sieve points
- **6** Update local Sieves

- <span id="page-119-0"></span><sup>2</sup> Construct partition overlap
- <sup>3</sup> Complete() the partition section
	- **o** This distributes the cells
- **4** Update Overlap with new points
- Complete() the cone section
	- This distributes the remaining sieve points
- <sup>6</sup> Update local Sieves

- <span id="page-120-0"></span>**1** Construct local mesh from partition
- <sup>2</sup> Construct partition overlap
- <sup>3</sup> Complete() the partition section
	- **o** This distributes the cells
- **4** Update Overlap with new points
- <sup>5</sup> Complete() the cone section
	- This distributes the remaining sieve points
- <sup>6</sup> Update local Sieves

- <span id="page-121-0"></span>**1** Construct local mesh from partition
- <sup>2</sup> Construct partition overlap
- <sup>3</sup> Complete() the partition section
	- **o** This distributes the cells
- **4** Update Overlap with new points
- <sup>5</sup> Complete() the cone section
	- This distributes the remaining sieve points
- **6** Update local Sieves

#### <span id="page-122-0"></span>A simple triangular mesh

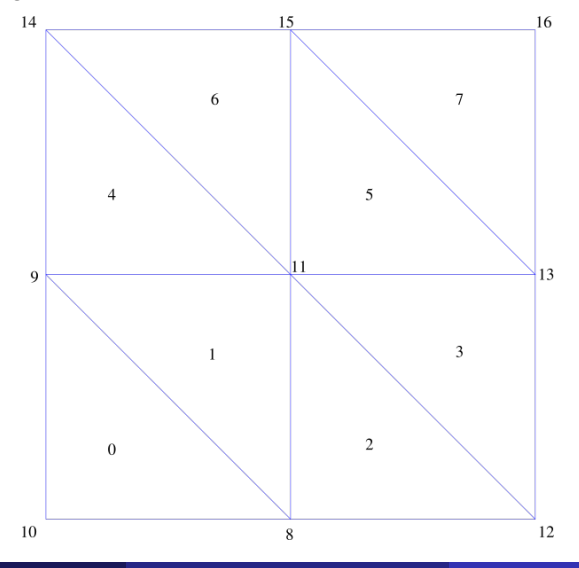

#### <span id="page-123-0"></span>Sieve for the mesh

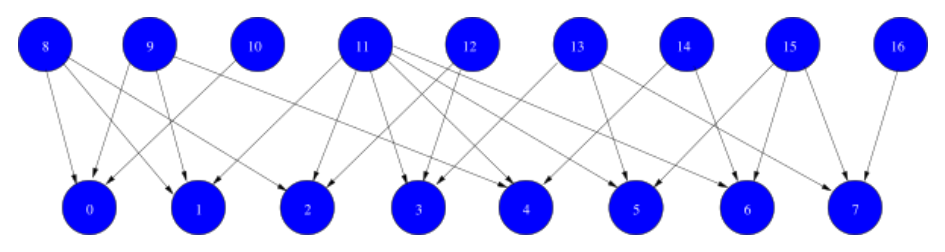

#### <span id="page-124-0"></span>Local sieve on process 0

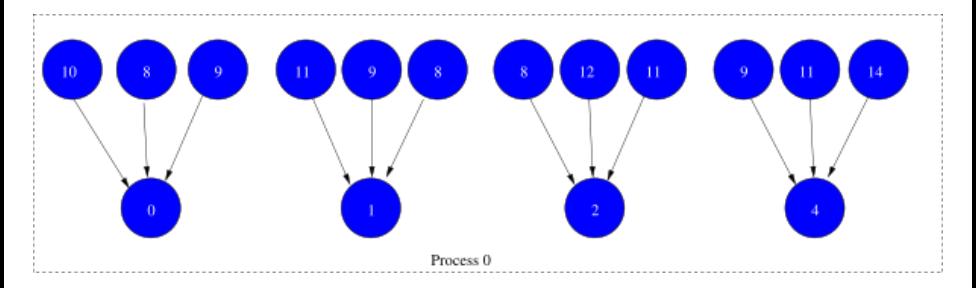

#### <span id="page-125-0"></span>Partition Overlap

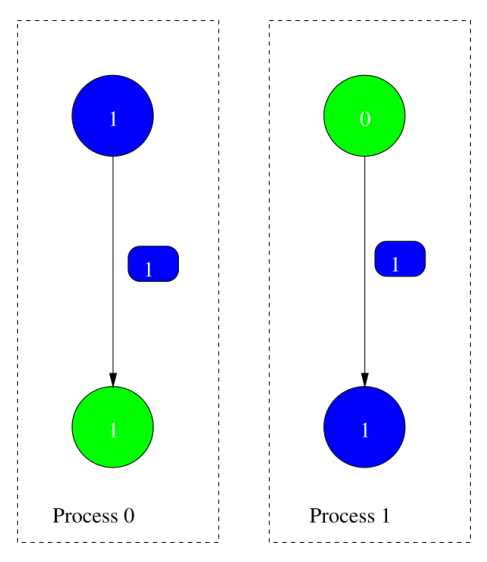

#### <span id="page-126-0"></span>Partition Section

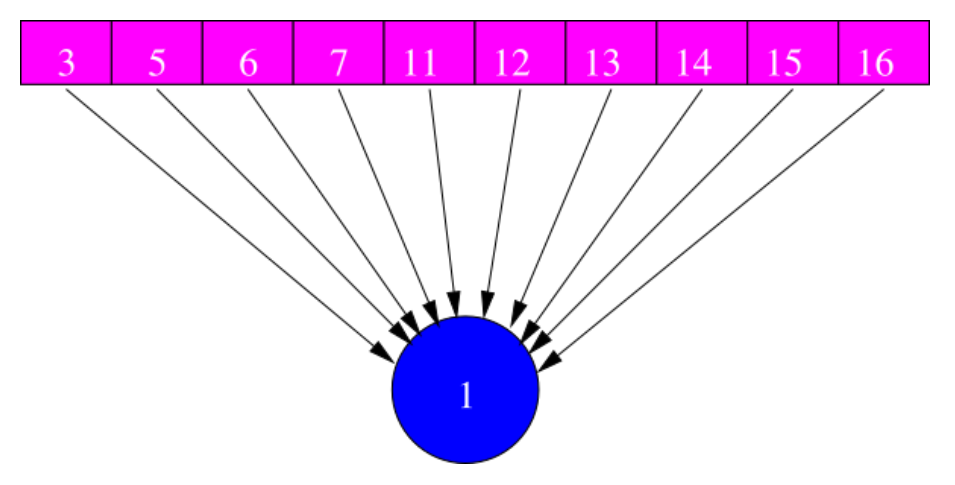

#### <span id="page-127-0"></span>Updated Sieve Overlap

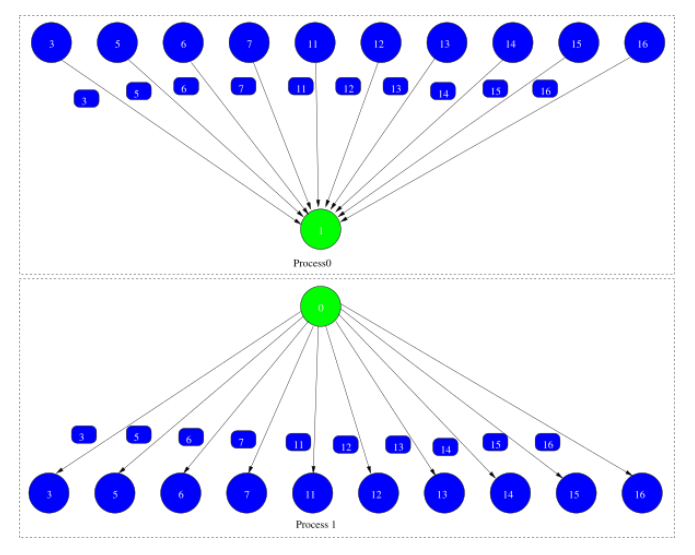

#### <span id="page-128-0"></span>Cone Section

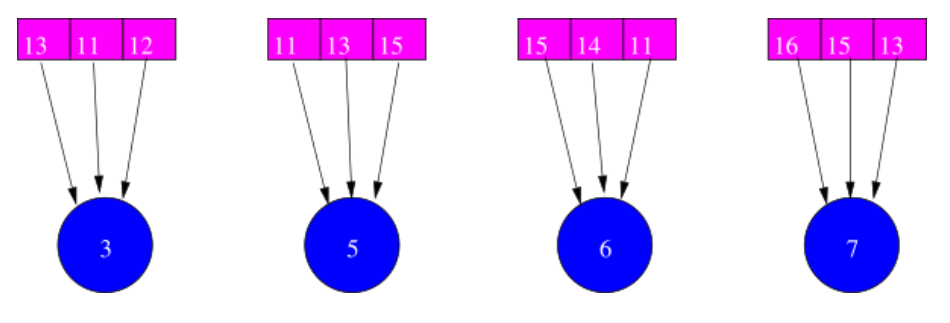

#### <span id="page-129-0"></span>Distributed Sieve

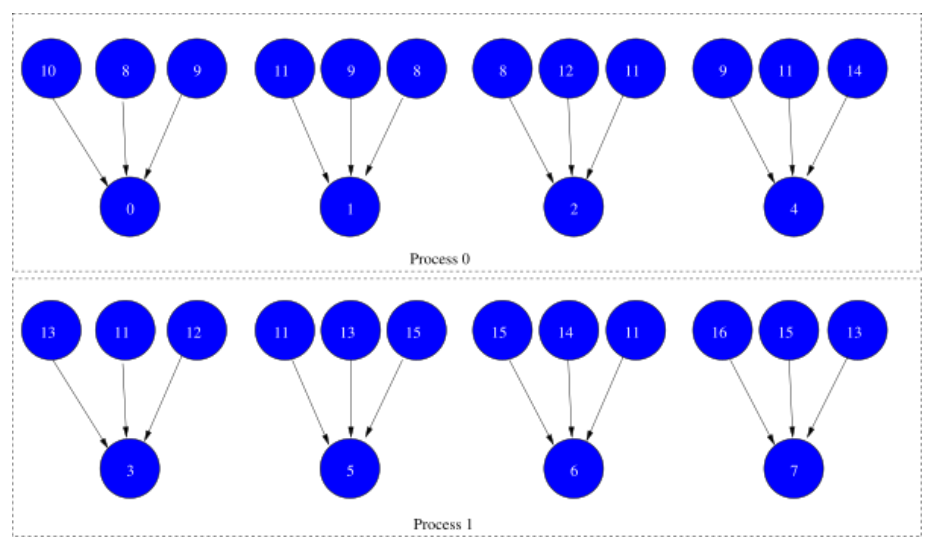

#### <span id="page-130-0"></span>Coordinate Section

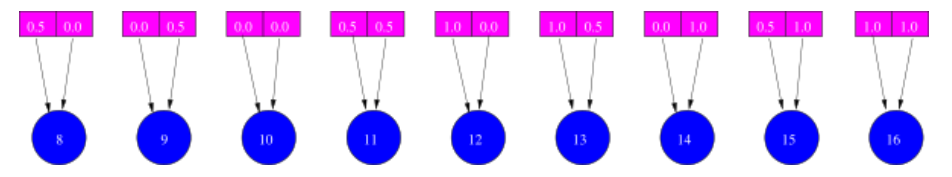

#### <span id="page-131-0"></span>Distributed Coordinate Section

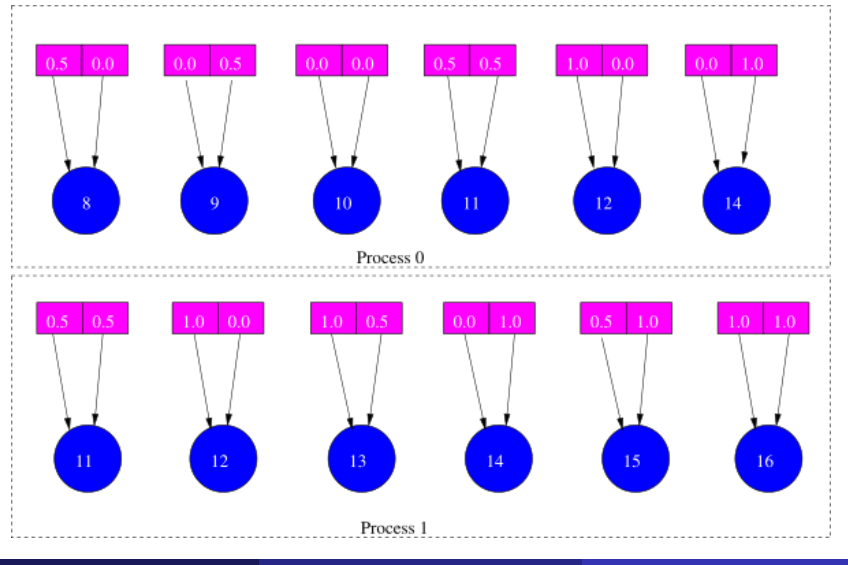

#### <span id="page-132-0"></span>Distributed Mesh

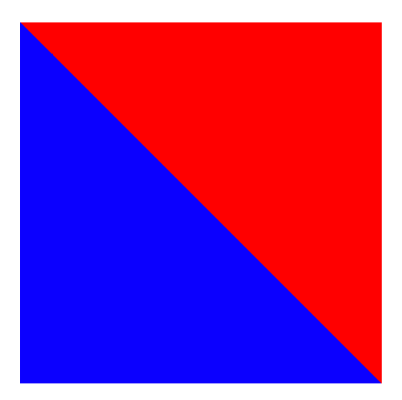

#### <span id="page-133-0"></span>A simple hexahedral mesh

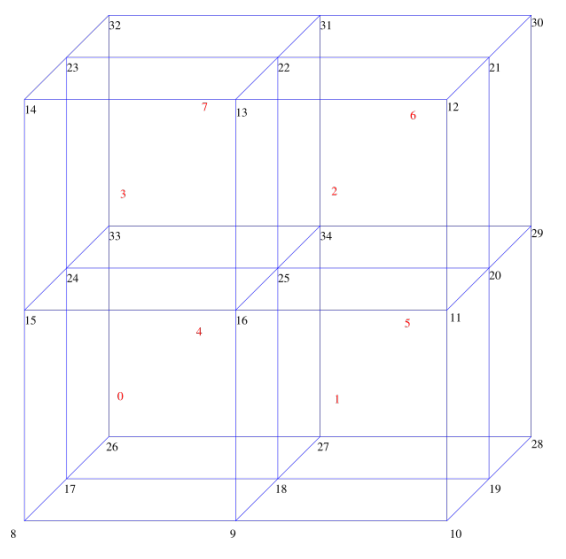

<span id="page-134-0"></span>Sieve for the mesh

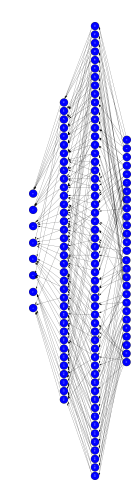

Its complicated!

M. Knepley (ANL,TTU) [Theory](#page-0-0) Simula '08 46/214

<span id="page-135-0"></span>Sieve for the mesh

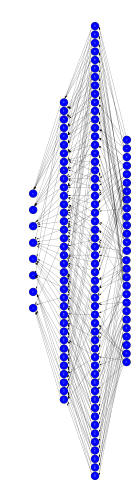

Its complicated!

M. Knepley (ANL,TTU) [Theory](#page-0-0) Simula '08 46/214

#### <span id="page-136-0"></span>Partition Overlap

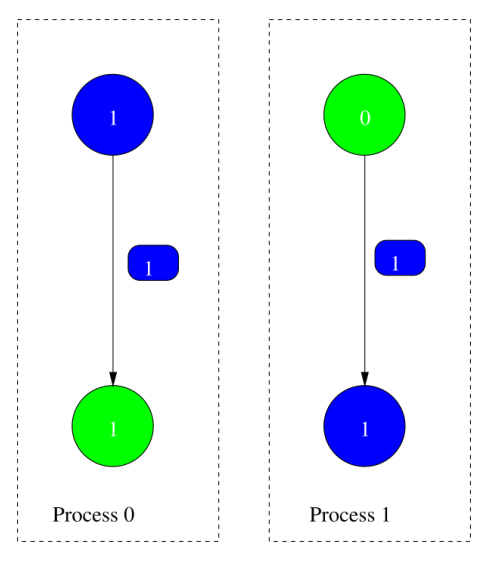

#### <span id="page-137-0"></span>Partition Section

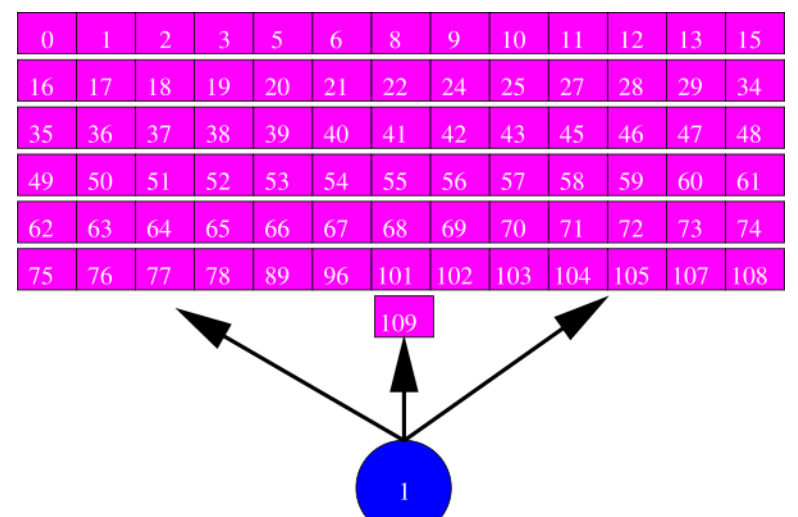

#### <span id="page-138-0"></span>Distributed Mesh

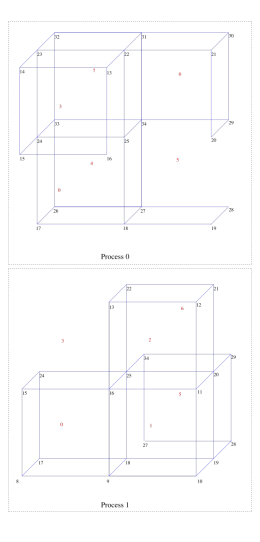

#### Notice cells are ghosted

M. Knepley (ANL,TTU) **[Theory](#page-0-0) Simula '08 46/214** Simula '08 46/214

## <span id="page-139-0"></span>**Outline**

## **[Hierarchy](#page-70-0)**

- 4 [Representing Topology](#page-85-0)
- 5 [Representing Functions](#page-139-0)
- **[Mapping Interpretation](#page-157-0)**
- **[Connecting Sieves](#page-160-0)**

<span id="page-140-0"></span>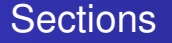

# **Sections** associate data to submeshes

- Name comes from section of a fiber bundle
	- Generalizes linear algebra paradigm
- Define restrict(), update()
- **O** Define complete()
- **Assembly routines take a** Sieve and several Sections
	- **o** This is called a Bundle

## <span id="page-141-0"></span>Basic Operations

We begin with a simple mapping operation:

## <span id="page-142-0"></span>Basic Operations

#### We begin with a simple mapping operation: restrictPoint()

#### <span id="page-143-0"></span>Basic Operations

#### We begin with a simple mapping operation: restrictPoint() and then add its converse:
<span id="page-144-0"></span>We begin with a simple mapping operation: restrictPoint() and then add its converse: updatePoint()

<span id="page-145-0"></span>We begin with a simple mapping operation: restrictPoint() and then add its converse: updatePoint() followed by topological versions: which appear as dual to covering,

<span id="page-146-0"></span>We begin with a simple mapping operation:  $r$  restrict Point() and then add its converse: updatePoint() followed by topological versions: restrictClosure() which appear as dual to covering, updateClosure()

<span id="page-147-0"></span>We begin with a simple mapping operation:  $r$  restrict Point() and then add its converse: updatePoint() followed by topological versions: restrictClosure() which appear as dual to covering, updateClosure() and finally a consistency operation:

<span id="page-148-0"></span>We begin with a simple mapping operation:  $r$  restrict Point() and then add its converse: updatePoint() followed by topological versions: restrictClosure() which appear as dual to covering, updateClosure() and finally a consistency operation: complete()

<span id="page-149-0"></span>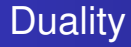

- Need picture of sieve (graph) <-> mesh (picture) maybe doublet
- Show both traversals (closure and restriction), perhaps an animated FEM integral

<span id="page-150-0"></span>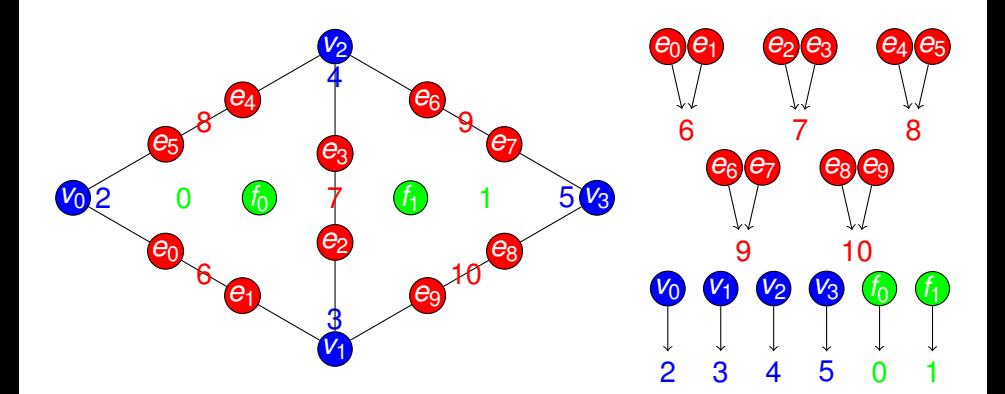

- *restrict*(0) =  ${f_0}$
- *restrict*(2) =  ${v_0}$
- *restrict*(6) = { $e_0, e_1$ }

<span id="page-151-0"></span>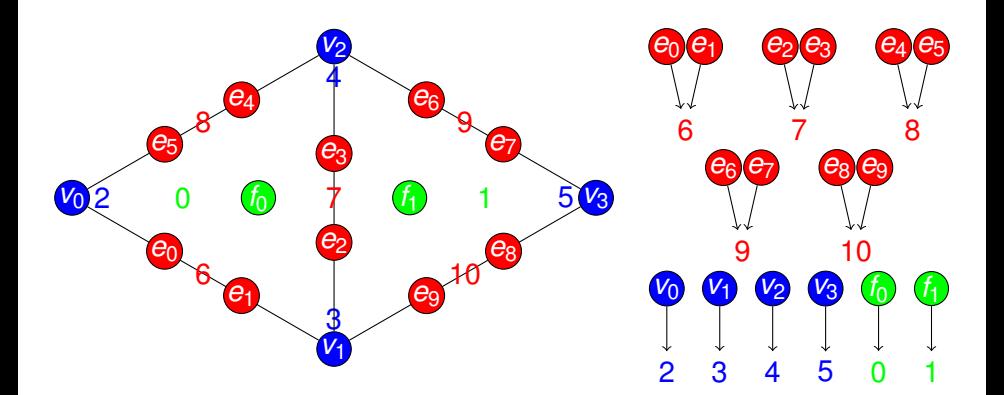

- *restrict*(0) =  ${f_0}$
- *restrict*(2) =  $\{v_0\}$  $\hfill \square$
- *restrict*(6) = { $e_0, e_1$ }  $\bullet$

<span id="page-152-0"></span>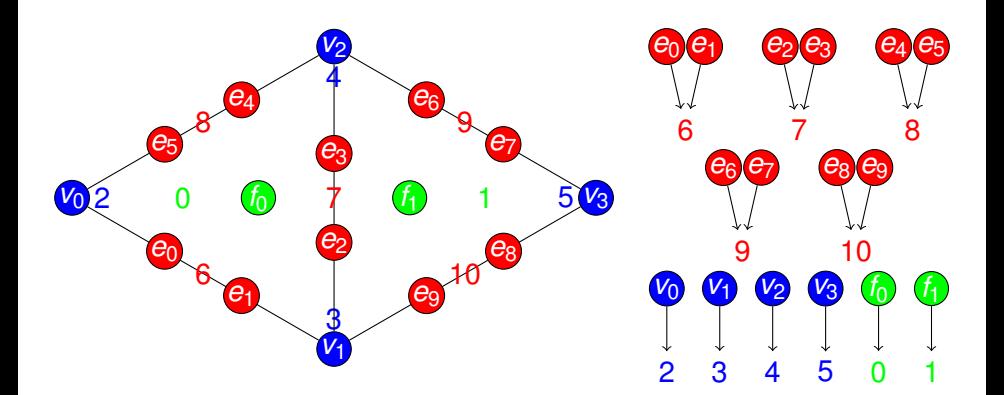

- *restrict*(0) =  ${f_0}$
- *restrict*( $2) = \{v_0\}$
- *restrict*(6) = { $e_0, e_1$ }  $\bullet$

<span id="page-153-0"></span>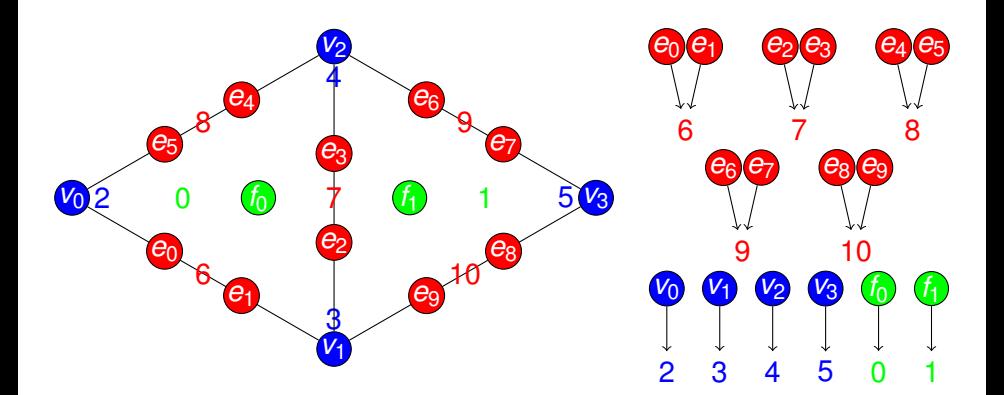

- *restrict*(0) =  ${f_0}$
- *restrict*(2) =  ${v_0}$
- *restrict*(6) = { $e_0, e_1$ }

<span id="page-154-0"></span>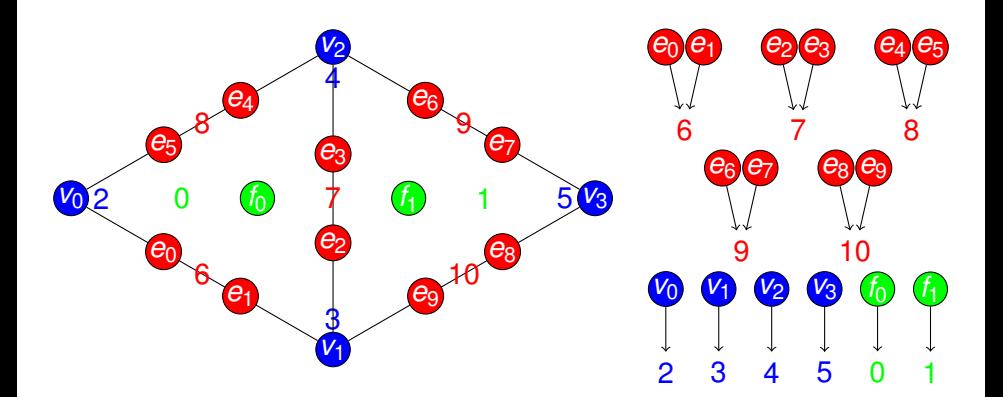

#### • Topological traversals: follow connectivity

- *restrictClosure*(0) = { $f_0e_0e_1e_2e_3e_4e_5v_0v_1v_2$  }
- *restrictStar*(7) = { $v_0e_0e_1e_4e_5f_0$ }

<span id="page-155-0"></span>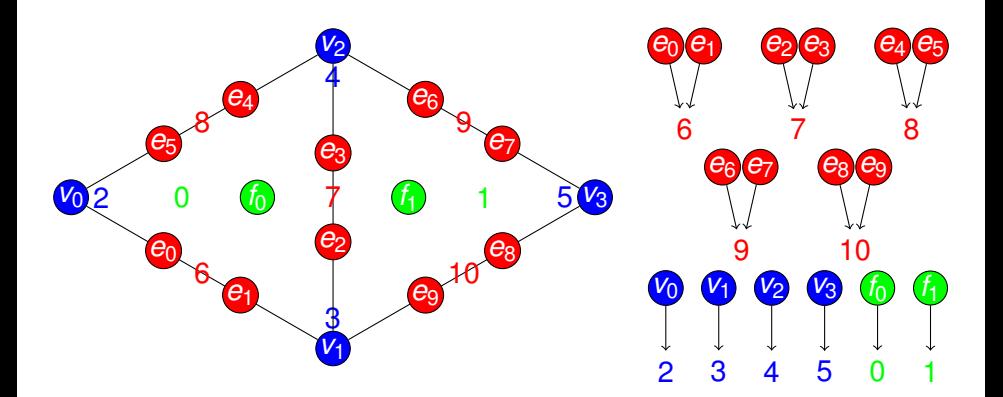

#### • Topological traversals: follow connectivity

- *restrictClosure*(0) = { $f_0e_0e_1e_2e_3e_4e_5v_0v_1v_2$  }
- *restrictStar*(7) = { $v_0e_0e_1e_4e_5f_0$ }

<span id="page-156-0"></span>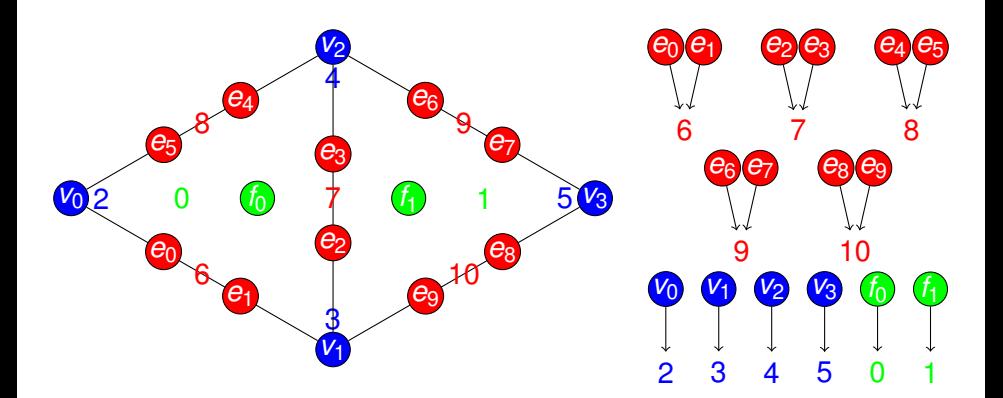

#### • Topological traversals: follow connectivity

- *restrictClosure*(0) = { $f_0e_0e_1e_2e_3e_4e_5v_0v_1v_2$  }
- *restrictStar*(7) = { $v_0e_0e_1e_4e_5f_0$ }

# <span id="page-157-0"></span>**Outline**

# **[Hierarchy](#page-70-0)**

- 4 [Representing Topology](#page-85-0)
- 5 [Representing Functions](#page-139-0)
- 6 [Mapping Interpretation](#page-157-0)
- **[Connecting Sieves](#page-160-0)**

<span id="page-158-0"></span>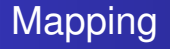

Since we have a single relation,

we can see all our objects merely as mappings:

- **•** Section
	- point → real
- Sieve
	- point of S  $\rightarrow$  {points of S}
- **•** Overlap
	- point of  $S \rightarrow$  {points of S'}

### <span id="page-159-0"></span>**Composition**

#### We may compose mappings to generate

- restrictClosure()
	- closure() restrictPoint()
- updateMeet()
	- meet() 。updatePoint()

and can even compose across an Overlap

- complete() looks like a
	- restriction to the overlap
	- copy between adjacent sieves
	- **•** fusion of values in the overlap sections
	- update to original section

# <span id="page-160-0"></span>**Outline**

# **[Hierarchy](#page-70-0)**

- 4 [Representing Topology](#page-85-0)
- 5 [Representing Functions](#page-139-0)
- **[Mapping Interpretation](#page-157-0)**
- **[Connecting Sieves](#page-160-0)**

#### <span id="page-161-0"></span>Sieves of Sieves

- We can connect two Sieves by identifying points
	- This can be seen as nonlocal covering
- $\bullet$  This relation is then encapsulated in an Overlap,
	- which is just another Sieve.
- **•** Sections **may be defined over the** Overlap
	- **Data movement follows the arrows**
- **Enforcing consistency across an** Overlap gives completion()

### <span id="page-162-0"></span>**Restriction**

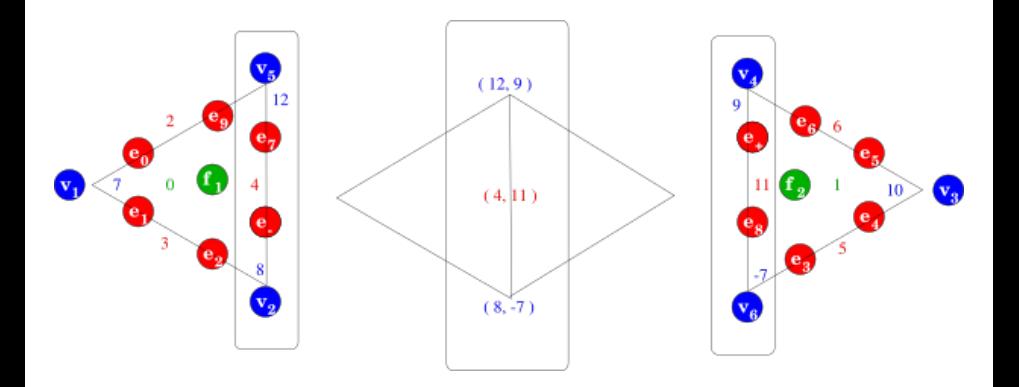

**•** Localization

- Restrict to patches (here an edge closure)
- Compute locally

#### <span id="page-163-0"></span>Delta

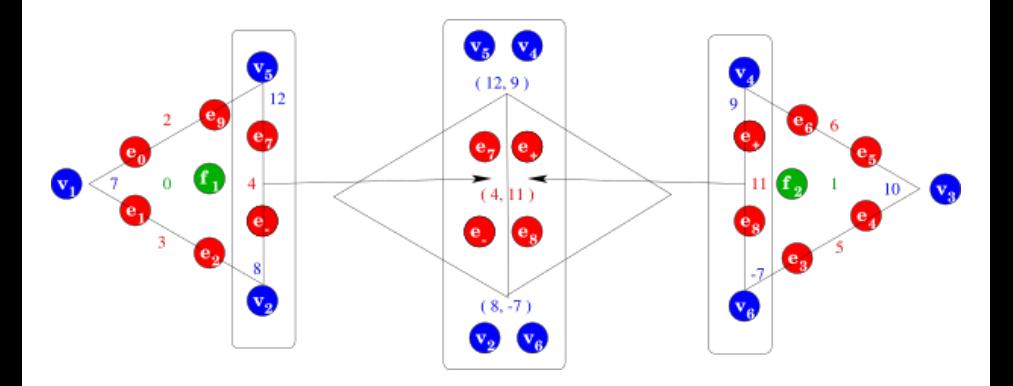

#### **O** Delta

- Restrict further to the overlap
- o Overlap now carries twice the data

### <span id="page-164-0"></span>Fusion

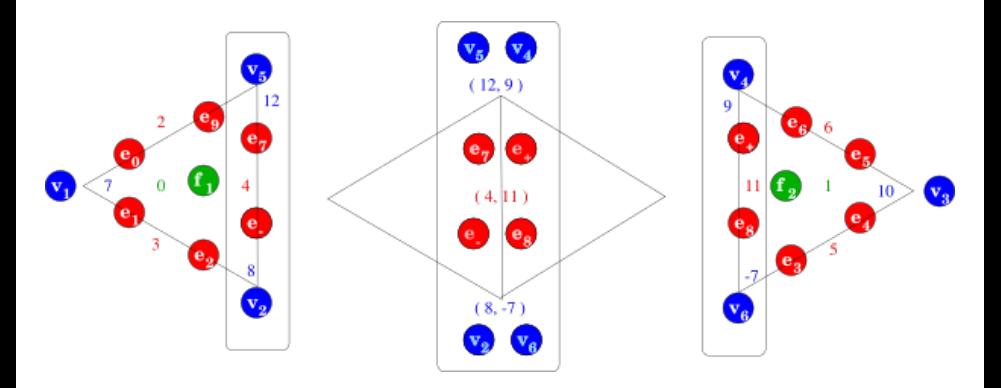

- Merge/reconcile data on the overlap
	- Addition (FEM)
	- Replacement (FD)
	- Coordinate transform (Sphere)
	- Linear transform (MG)

### <span id="page-165-0"></span>Update

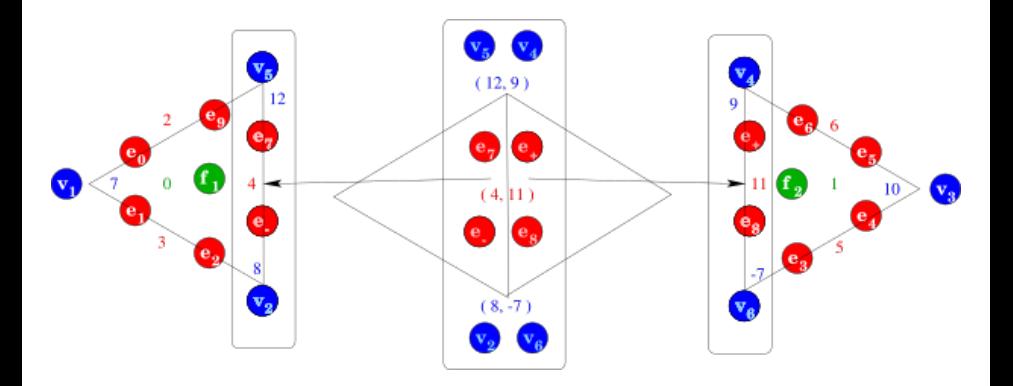

Update

- Update local patch data
- $\bullet$  Completion = restrict  $\rightarrow$  fuse  $\rightarrow$  update, in parallel

### <span id="page-166-0"></span>**Completion**

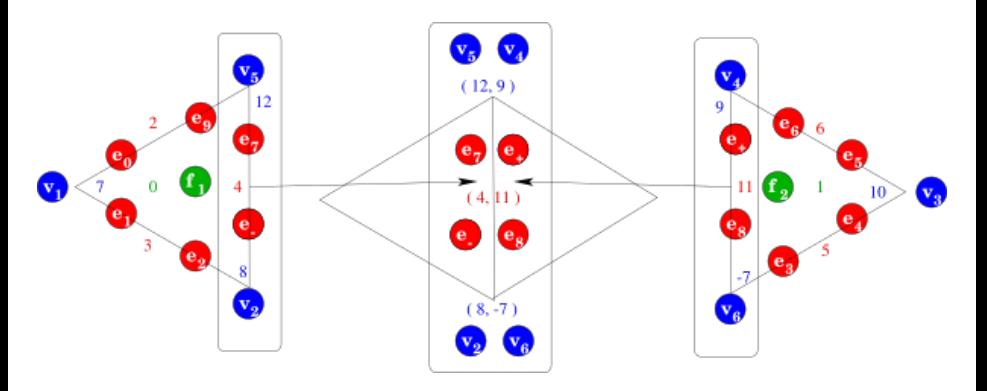

- A ubiquitous parallel form of *restrict* −→ *fuse* −→ *update*
- **o** Operates on Sections
	- Sieves can be "downcast" to Sections
- Based on two operations
	- Data exchange through overlap
	- Fusion of shared data

<span id="page-167-0"></span>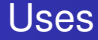

- **FEM** accumulating integrals on shared faces
- **FVM** accumulating fluxes on shared cells
- **FDM** setting values on ghost vertices
	- **•** distributing mesh entities after partition
	- **•** redistributing mesh entities and data for load balance
	- accumlating matvec for a partially assembled matrix

<span id="page-168-0"></span>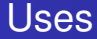

#### **FEM** accumulating integrals on shared faces

- **FVM** accumulating fluxes on shared cells
- **FDM** setting values on ghost vertices
	- **•** distributing mesh entities after partition
	- **•** redistributing mesh entities and data for load balance
	- accumlating matvec for a partially assembled matrix

<span id="page-169-0"></span>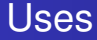

#### **FEM** accumulating integrals on shared faces

#### **FVM** accumulating fluxes on shared cells

#### **FDM** setting values on ghost vertices

#### **•** distributing mesh entities after partition

- **•** redistributing mesh entities and data for load balance
- accumlating matvec for a partially assembled matrix

<span id="page-170-0"></span>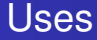

- **FEM** accumulating integrals on shared faces
- **FVM** accumulating fluxes on shared cells
- **FDM** setting values on ghost vertices
	- **•** distributing mesh entities after partition
	- **•** redistributing mesh entities and data for load balance
	- accumlating matvec for a partially assembled matrix

<span id="page-171-0"></span>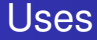

- **FEM** accumulating integrals on shared faces
- **FVM** accumulating fluxes on shared cells
- **FDM** setting values on ghost vertices
	- **•** distributing mesh entities after partition
	- $\bullet$ redistributing mesh entities and data for load balance
	- accumlating matvec for a partially assembled matrix

<span id="page-172-0"></span>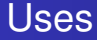

- **FEM** accumulating integrals on shared faces
- **FVM** accumulating fluxes on shared cells
- **FDM** setting values on ghost vertices
	- **•** distributing mesh entities after partition
	- redistributing mesh entities and data for load balance
	- accumlating matvec for a partially assembled matrix

<span id="page-173-0"></span>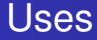

- **FEM** accumulating integrals on shared faces
- **FVM** accumulating fluxes on shared cells
- **FDM** setting values on ghost vertices
	- **•** distributing mesh entities after partition
	- redistributing mesh entities and data for load balance
	- accumlating matvec for a partially assembled matrix

# Part III

# <span id="page-174-0"></span>[Global Computation: Implementation](#page-174-0)

### <span id="page-175-0"></span>**Outline**

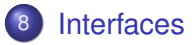

#### **[Mapping](#page-195-0)**

### **[Completion](#page-199-0)**

**[Optimization and the Sieve Programming Model](#page-216-0)** 

#### **[Finite Elements](#page-243-0)**

**[Boundary Conditions](#page-260-0)** 

<span id="page-176-0"></span>Global/Local Dichotomy is the Heart of DD Software interfaces do not adequately reflect this

- PETSc DA is too specialized
	- Basically 1D methods applied to Cartesian products
- **PETSc Index Sets and VecScatters are too fine** 
	- User "does everything", no abstraction
- PETSc Linear Algebra (Vec & Mat) is too coarse
	- No access to the underlying connectivity structure

#### <span id="page-177-0"></span>Unstructured Interface (before)

#### • Explicit references to element type

- getVertices(edgeID), getVertices(faceID)
- **•** getAdjacency(edgeID, VERTEX)
- $\bullet$  getAdjacency(edgeID, dim = 0)
- No interface for transitive closure
	- Awkward nested loops to handle different dimensions
- **Have to recode for meshes with different** 
	- dimension
	- shapes

#### <span id="page-178-0"></span>Unstructured Interface (before)

#### • Explicit references to element type

- getVertices(edgeID), getVertices(faceID)
- **•** getAdjacency(edgeID, VERTEX)
- $\bullet$  getAdjacency(edgeID, dim = 0)
- No interface for transitive closure
	- Awkward nested loops to handle different dimensions
- **Have to recode for meshes with different** 
	- dimension
	- shapes

### <span id="page-179-0"></span>Unstructured Interface (before)

#### • Explicit references to element type

- getVertices(edgeID), getVertices(faceID)
- **•** getAdjacency(edgeID, VERTEX)
- $\bullet$  getAdjacency(edgeID, dim = 0)
- No interface for transitive closure
	- Awkward nested loops to handle different dimensions
- **Have to recode for meshes with different** 
	- **o** dimension
	- shapes
## <span id="page-180-0"></span>Go Back to the Math

### Combinatorial Topology gives us a framework for geometric computing.

• Abstract to a relation, covering, on sieve points

- Points can represent any mesh element
- Covering can be thought of as adjacency  $\bullet$
- Relation can be expressed in a DAG (Hasse Diagram)

#### • Simple query set:

- provides a general API for geometric algorithms
- leads to simpler implementations
- can be more easily optimized

## <span id="page-181-0"></span>Go Back to the Math

Combinatorial Topology gives us a framework for geometric computing.

- Abstract to a relation, covering, on sieve points
	- Points can represent any mesh element
	- Covering can be thought of as adjacency
	- Relation can be expressed in a DAG (Hasse Diagram)

### • Simple query set:

- provides a general API for geometric algorithms
- leads to simpler implementations
- can be more easily optimized

## <span id="page-182-0"></span>Go Back to the Math

Combinatorial Topology gives us a framework for geometric computing.

- Abstract to a relation, covering, on sieve points
	- Points can represent any mesh element
	- Covering can be thought of as adjacency
	- Relation can be expressed in a DAG (Hasse Diagram)
- Simple query set:
	- provides a general API for geometric algorithms
	- **•** leads to simpler implementations
	- can be more easily optimized

## <span id="page-183-0"></span>Unstructured Interface (after)

### • NO explicit references to element type

- A point may be any mesh element
- **e** getCone(point): adjacent (d-1)-elements
- $\bullet$  getSupport(point): adjacent (d+1)-elements
- **Transitive closure** 
	- closure(cell): The computational unit for FEM

### Algorithms independent of mesh

- dimension
- shape (even hybrid)
- global topology
- data layout

## <span id="page-184-0"></span>Unstructured Interface (after)

### • NO explicit references to element type

- A point may be any mesh element
- **e** getCone(point): adjacent (d-1)-elements
- $\bullet$  getSupport(point): adjacent (d+1)-elements
- **•** Transitive closure
	- closure(cell): The computational unit for FEM
- Algorithms independent of mesh
	- dimension
	- shape (even hybrid)
	- global topology
	- data layout

## <span id="page-185-0"></span>Unstructured Interface (after)

• NO explicit references to element type

- A point may be any mesh element
- **e** getCone(point): adjacent (d-1)-elements
- getSupport(point): adjacent (d+1)-elements
- **•** Transitive closure
	- closure(cell): The computational unit for FEM
- Algorithms independent of mesh
	- **e** dimension
	- shape (even hybrid)
	- global topology
	- data layout

## <span id="page-186-0"></span>Hierarchy Abstractions

#### • Generalize to a set of linear spaces

- **•** Sieve provides topology, can also model Mat
- **Section generalizes Vec**
- $\bullet$  Spaces interact through an Overlap (just a Sieve)
- **•** Basic operations
	- $\bullet$  Restriction to finer subspaces, restrict()/update()
	- Assembly to the subdomain, complete()
- Allow reuse of geometric and multilevel algorithms

<span id="page-187-0"></span>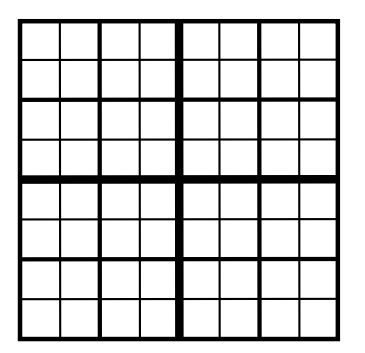

- **The Quadtree is a** Sieve • with optimized operations
- **Multipoles are stored in Sections**
- **.** Two Overlaps are defined
	-
	-
- Completion moves data for
	-
	-

<span id="page-188-0"></span>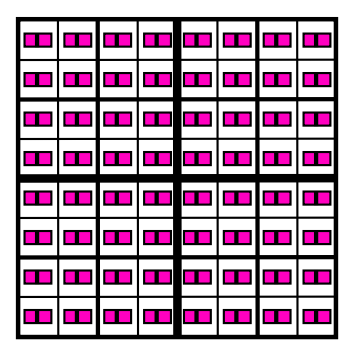

- **The Quadtree is a** Sieve
	- with optimized operations
- Multipoles are stored in Sections
- **.** Two Overlaps are defined
	-
	-
- Completion moves data for
	-
	-

<span id="page-189-0"></span>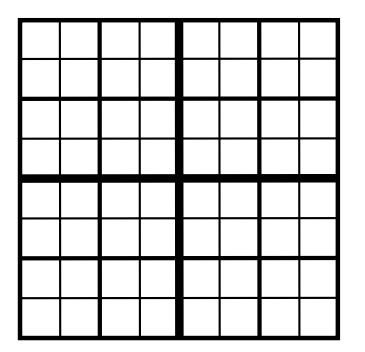

- **The Quadtree is a** Sieve
	- with optimized operations
- Multipoles are stored in Sections
- **Two Overlaps are defined** 
	- Neighbors
	- **•** Interaction List
- Completion moves data for
	-
	-

<span id="page-190-0"></span>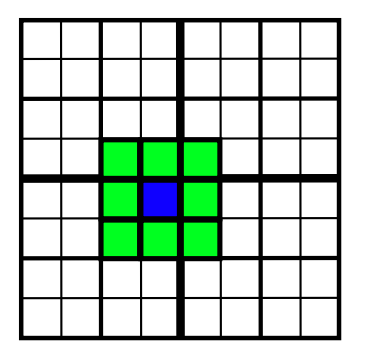

- **The Quadtree is a** Sieve
	- with optimized operations
- Multipoles are stored in Sections
- **Two Overlaps are defined** 
	- Neighbors
	- **•** Interaction List
- Completion moves data for
	-
	-

<span id="page-191-0"></span>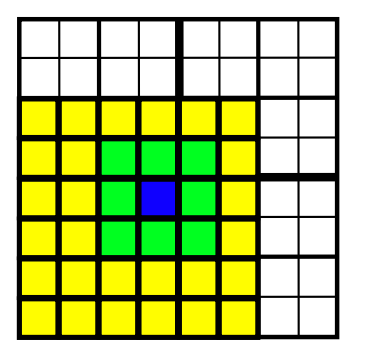

- **The Quadtree is a** Sieve
	- with optimized operations
- Multipoles are stored in Sections
- **Two Overlaps are defined** 
	- Neighbors
	- **•** Interaction List
- Completion moves data for
	-
	-

<span id="page-192-0"></span>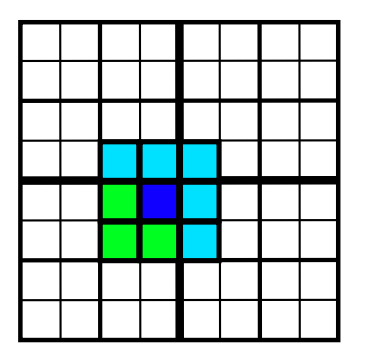

- **The Quadtree is a** Sieve
	- with optimized operations
- **Multipoles are stored in Sections**
- **o** Two Overlaps are defined
	- Neighbors
	- **•** Interaction List
- Completion moves data for
	- **•** Neighbors
	- **e** Interaction List

<span id="page-193-0"></span>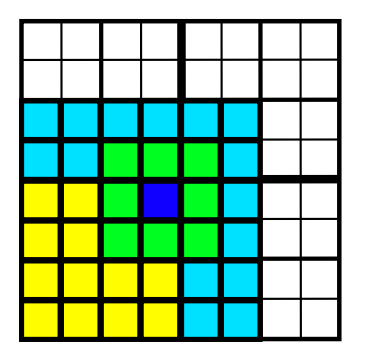

- **The Quadtree is a** Sieve
	- with optimized operations
- Multipoles are stored in Sections
- **Two Overlaps are defined** 
	- Neighbors
	- **•** Interaction List
- Completion moves data for
	- **•** Neighbors
	- **o** Interaction List

[Interfaces](#page-194-0)

# <span id="page-194-0"></span>Multigrid in Sieve

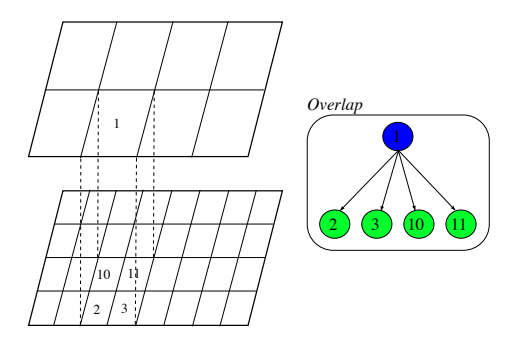

- **•** Sieves represent coarse and fine meshes
- **•** Sections represent coarse and fine fields
- **An Overlap matches coarse and fine cells**
- Interpolation and restriction are completion over the overlap
	- **•** Fusion is a linear transformation

# <span id="page-195-0"></span>**Outline**

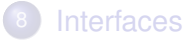

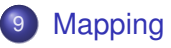

- **[Completion](#page-199-0)**
- **[Optimization and the Sieve Programming Model](#page-216-0)**
- **[Finite Elements](#page-243-0)**
- **[Boundary Conditions](#page-260-0)**

<span id="page-196-0"></span>Sequences:

- http://en.wikipedia.org/wiki/Iterator pattern
- State is held by the iterator
- Special classes are unnecessary

```
const sequence& cells = mesh.heightStratum(0);
for(sequence::iterator c_iter = cells.begin();
  c iter != cells.end(); ++c iter) {
 point type p = *c iter;
}
```
## <span id="page-197-0"></span>**Traversal**

Visitors:

- [http://en.wikipedia.org/wiki/Visitor\\_pattern](http://en.wikipedia.org/wiki/Visitor_pattern)
- State is split between sieve and visitor
- **•** User controls allocation

PrintVisitor pV;

sieve.cone(p, pV);

## <span id="page-198-0"></span>Visitor Composition

- Visitors can be composed by chaining visit() calls
	- Final template parameter is child visitor type
- **o** closure() is accomplished by composition
	- **Oriented traversal uses the variant** visit (point, orient)
- Composition can also proceed by slicing
	- Discussed later by Dmitry

# <span id="page-199-0"></span>**Outline**

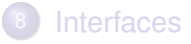

# **[Mapping](#page-195-0)**

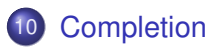

**[Optimization and the Sieve Programming Model](#page-216-0)** 

## **[Finite Elements](#page-243-0)**

**[Boundary Conditions](#page-260-0)** 

## <span id="page-200-0"></span>Section Distribution

# Section distribution consists of

- **Creation of the local Section**
- Distribution of the Atlas (layout Section)
- Completion of the Section

<span id="page-201-0"></span>Completion can be broken into 4 phases:

- **1** restrict() to an overlap section
- 2 copy() data to the remote overlap section
- **3** fuse() data with existing point data
- <sup>4</sup> update() remote section with fused overlap section data

It is common to combine phases 1 & 2, and also 3 & 4

Data is moved directly between communication buffers and storage

<span id="page-202-0"></span>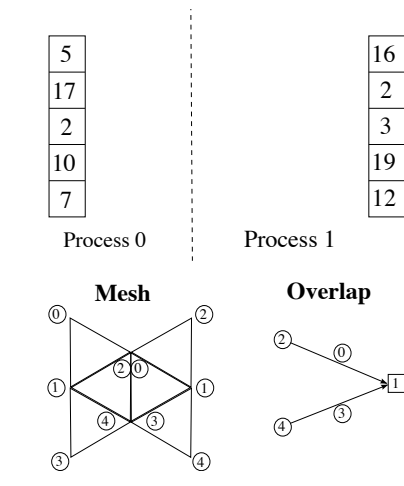

[Completion](#page-203-0)

# <span id="page-203-0"></span>**Section Completion**

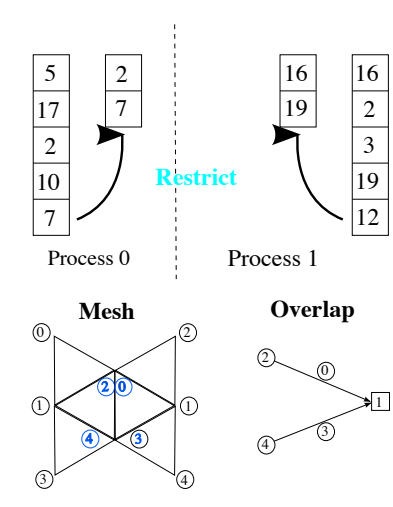

M. Knepley (ANL,TTU) **[Theory](#page-0-0)** Simula '08 76 / 214

<span id="page-204-0"></span>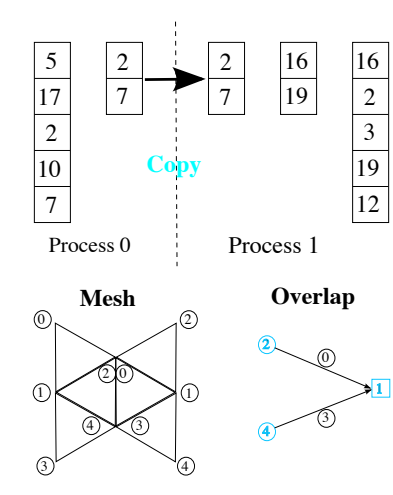

<span id="page-205-0"></span>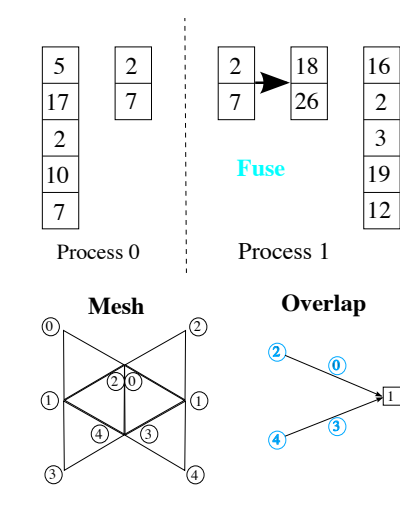

<span id="page-206-0"></span>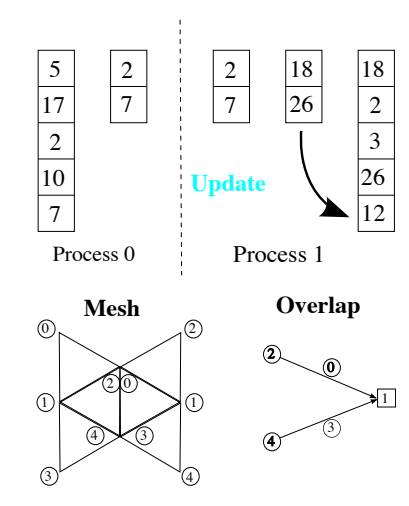

# <span id="page-207-0"></span>Section Hierarchy

We have a hierarchy of section types of increasing complexity

- GeneralSection
	- An arbitrary number of values for each domain point
	- Constrain arbitrary values
	- **Atlas is a** UniformSection
- UniformSection
	- A fixed number of values for each domain point
	- Atlas is a ConstantSection
- ConstantSection
	- The same single value for all domain points
	- Only the domain must be completed

### <span id="page-208-0"></span>• If a mesh has a highly graded degree sequence,

• like a power-law (small world) graph,

#### • MatMult() can be very unbalanced

#### We can balance edges in local matrices

- 
- We need only complete() the output section
	-

## <span id="page-209-0"></span>• If a mesh has a highly graded degree sequence,

• like a power-law (small world) graph,

#### • MatMult() can be very unbalanced

#### We can balance edges in local matrices

- 
- We need only complete() the output section
	-

### <span id="page-210-0"></span>• If a mesh has a highly graded degree sequence,

• like a power-law (small world) graph,

#### • MatMult() can be very unbalanced

- since all edges for a vertex must be on one process.
- We can balance edges in local matrices
	-
- We need only complete() the output section
	-

- <span id="page-211-0"></span>• like a power-law (small world) graph,
- MatMult() can be very unbalanced
	- since all edges for a vertex must be on one process.
- We can balance edges in local matrices
	-
- We need only complete() the output section
	-

- <span id="page-212-0"></span>• like a power-law (small world) graph,
- MatMult() can be very unbalanced
	- since all edges for a vertex must be on one process.
- We can balance edges in local matrices
	- by leaving the partition boundary unassembled.
- We need only complete() the output section
	-

- <span id="page-213-0"></span>• like a power-law (small world) graph,
- MatMult() can be very unbalanced
	- since all edges for a vertex must be on one process.
- We can balance edges in local matrices
	- by leaving the partition boundary unassembled.
- We need only complete() the output section

<span id="page-214-0"></span>• If a mesh has a highly graded degree sequence,

- like a power-law (small world) graph,
- MatMult() can be very unbalanced
	- since all edges for a vertex must be on one process.
- We can balance edges in local matrices
	- by leaving the partition boundary unassembled.
- We need only complete() the output section

• due to the linearity of the operation

- <span id="page-215-0"></span>• like a power-law (small world) graph,
- MatMult() can be very unbalanced
	- since all edges for a vertex must be on one process.
- We can balance edges in local matrices
	- by leaving the partition boundary unassembled.
- We need only complete() the output section
	- due to the linearity of the operation
## <span id="page-216-0"></span>**Outline**

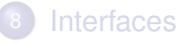

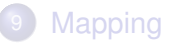

#### **[Completion](#page-199-0)**

#### **[Optimization and the Sieve Programming Model](#page-216-0)**

- **[Automation](#page-217-0)**
- **•** [Parallelism](#page-232-0)
- **•** [Completion](#page-237-0)
- **o** [Interval Sieves](#page-239-0)

#### **[Finite Elements](#page-243-0)**

## <span id="page-217-0"></span>**Outline**

#### [Optimization and the Sieve Programming Model](#page-216-0) **•** [Automation](#page-217-0)

- $\bullet$ [Parallelism](#page-232-0)
- **[Completion](#page-237-0)**  $\bullet$
- [Interval Sieves](#page-239-0)  $\bullet$

# <span id="page-218-0"></span>Kernels Approach

Reducing operations to kernels is widespread in scientific computing:

- **Facilitates code reuse**
- Reduces code complexity
- Reduces work of optimization (?)
- Needs correct abstractions

Dual to introducing common software structures

• Kernels operate on common structures

Must enable automatic selection of algorithmic variants

# <span id="page-219-0"></span>Kernels Approach

Reducing operations to kernels is widespread in scientific computing:

- **Facilitates code reuse**
- Reduces code complexity
- Reduces work of optimization (?)
- Needs correct abstractions

Dual to introducing common software structures

• Kernels operate on common structures

Must enable automatic selection of algorithmic variants

# <span id="page-220-0"></span>Kernels Approach

Reducing operations to kernels is widespread in scientific computing:

- **Facilitates code reuse**
- Reduces code complexity
- Reduces work of optimization (?)
- Needs correct abstractions

Dual to introducing common software structures

• Kernels operate on common structures

Must enable automatic selection of algorithmic variants

## <span id="page-221-0"></span>Dense Linear Algebra

Dense linear algebra is too rich:

- Rich structure allow many different organizations
- BLAS/LAPACK chooses certain kernel operations
	- Consider only reuse, not optimization
- LAPACK choose a single variant of each algorithm
- LAPACK fixes the structure implementation in the interface

FLAME allows new kernels to be created

Abstracts among implementations (layouts)

<span id="page-222-0"></span>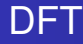

Spiral allows both reuse and optimization:

- Abstract model from algorithms
- Allows different implementations for common structures
- Automates algorithm selection
- Incorporates performance feedback

Unfortunately, DFT is simpler than our common operations.

<span id="page-223-0"></span>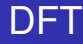

Spiral allows both reuse and optimization:

- Abstract model from algorithms
- Allows different implementations for common structures
- Automates algorithm selection
- Incorporates performance feedback

Unfortunately, DFT is simpler than our common operations.

#### <span id="page-224-0"></span>Sparse linear algebra has a single kernel (SpMV):

- Don't specify our algorithms at the FLAME level
	- Without a PME, cannot move between variants automatically
- **Can be built from Sieve completion operations** 
	- Completion of operator gives assembled matrix
	- Completion of output gives matrix-free application
- **•** VecScatter should be generalized to an Overlap

<span id="page-225-0"></span>Sparse linear algebra has a single kernel (SpMV):

- Don't specify our algorithms at the FLAME level
	- Without a PME, cannot move between variants automatically
- **Can be built from Sieve completion operations** 
	- Completion of operator gives assembled matrix
	- Completion of output gives matrix-free application
- **•** VecScatter should be generalized to an Overlap

<span id="page-226-0"></span>Sparse linear algebra has a single kernel (SpMV):

- Don't specify our algorithms at the FLAME level
	- Without a PME, cannot move between variants automatically
- Can be built from Sieve completion operations
	- Completion of operator gives assembled matrix
	- Completion of output gives matrix-free application

**•** VecScatter should be generalized to an Overlap

<span id="page-227-0"></span>Sparse linear algebra has a single kernel (SpMV):

- Don't specify our algorithms at the FLAME level
	- Without a PME, cannot move between variants automatically
- Can be built from Sieve completion operations
	- Completion of operator gives assembled matrix
	- Completion of output gives matrix-free application
- **•** VecScatter should be generalized to an Overlap

## <span id="page-228-0"></span>Performance Insights

There are two key insights for automatic performance tuning:

- <sup>1</sup> Memory layout controls performance (Goto)
	- Must be able to switch layouts for different algorithmic variants
		- Bad LAPACK interface truncates ATLAS search space
	- Example: GEPP kernel for DGEMM
	- Must understand data dependencies
		- OpenMP cannot express this
		- Can be encapsulated in a DAG
			- **SuperMatrix**
			- Sieve
		- Enables variants switching (loop fusion)

# <span id="page-229-0"></span>Performance Insights

There are two key insights for automatic performance tuning:

- <sup>1</sup> Memory layout controls performance (Goto)
	- Must be able to switch layouts for different algorithmic variants
		- Bad LAPACK interface truncates ATLAS search space
	- Example: GEPP kernel for DGEMM
- <sup>2</sup> Must understand data dependencies
	- OpenMP cannot express this
	- Can be encapsulated in a DAG
		- **•** SuperMatrix
		- Sieve
	- Enables variants switching (loop fusion)

#### <span id="page-230-0"></span>Sieve and Overlap

Sieve and Overlap can structure computation by expression of

- **•** Hierarchy
	- Reduces complexity and enables code reuse with
		- common components (sieve)
		- o operations (completion)
	- Separates global and local concerns
	- Maps well to multiresolution algorithms
- **•** Dependency
	- Allows tranformation between different algorithmic variants
	- Applies at many levels
		- algorithm selection
		- serial scheduling  $\bullet$
		- **•** parallel coordination
	- Key advance over Map-Reduce paradigm

## <span id="page-231-0"></span>Sieve and Overlap

Sieve and Overlap can structure computation by expression of

- **•** Hierarchy
	- Reduces complexity and enables code reuse with
		- common components (sieve)
		- o operations (completion)
	- Separates global and local concerns
	- Maps well to multiresolution algorithms
- Dependency
	- Allows tranformation between different algorithmic variants
	- Applies at many levels
		- algorithm selection
		- **o** serial scheduling
		- parallel coordination
	- Key advance over Map-Reduce paradigm

## <span id="page-232-0"></span>**Outline**

#### [Optimization and the Sieve Programming Model](#page-216-0)

- **[Automation](#page-217-0)**
- **•** [Parallelism](#page-232-0)
- **[Completion](#page-237-0)**  $\bullet$
- [Interval Sieves](#page-239-0)  $\bullet$

#### <span id="page-233-0"></span>MPICH-G2

# Early Attempt at Hierarchy

#### • Communicator hierarchy, topology depth

Only exposed to the user through Comm attributes  $\bullet$ • Still have to support flat model

**•** Hierarchy information is buried too deep Only really accessible in the implementation (collectives)

#### <span id="page-234-0"></span>MPICH-G2

# Early Attempt at Hierarchy

- Communicator hierarchy, topology depth
- Only exposed to the user through Comm attributes • Still have to support flat model
- Hierarchy information is buried too deep Only really accessible in the implementation (collectives)

## <span id="page-235-0"></span>MPICH-G2

# Early Attempt at Hierarchy

- Communicator hierarchy, topology depth
- Only exposed to the user through Comm attributes
	- Still have to support flat model
- Hierarchy information is buried too deep
	- Only really accessible in the implementation (collectives)

# <span id="page-236-0"></span>Hierarchy in MPI

MPI communicator should be imbued with hierarchy:

- Single relation is easy to add
	- Could be implemented using attributes
- Can easily code hierarchical algorithms
	- FMM, MG, . . .
- Can express data dependencies
	- Communicator could represent a thread group
	- Scheduling could be done inside MPI interface (SuperMatrix)
- **•** Enables large and small scale parallelism
	- Domain decomposition
	- Master-slave
- Could be proposed in MPI-3

## <span id="page-237-0"></span>**Outline**

#### [Optimization and the Sieve Programming Model](#page-216-0)

- **[Automation](#page-217-0)**
- **•** [Parallelism](#page-232-0)
- **•** [Completion](#page-237-0)
- [Interval Sieves](#page-239-0)  $\bullet$

# <span id="page-238-0"></span>Completion Optimization

A Section with unchanged structure need not recomplete its Atlas

- The Overlap could store the packing information and buffers
	- **A** VecScatter could be created between buffers
- For simple fusers, the Overlap maps directly to section storage
	- **A** VecScatter could be created between the arrays

## <span id="page-239-0"></span>**Outline**

#### [Optimization and the Sieve Programming Model](#page-216-0)

- **[Automation](#page-217-0)**
- **•** [Parallelism](#page-232-0)
- [Completion](#page-237-0)
- **•** [Interval Sieves](#page-239-0)

#### <span id="page-240-0"></span>Interval Sieves and Sections

We can demand that our chart be an interval:

- Membership is  $\mathcal{O}(1)$
- $\bullet$  cone () is  $\mathcal{O}(1)$
- $\bullet$  restrict() is  $\mathcal{O}(1)$

Formerly, all point queries were O(log *n*)

Moreover, no storage is needed for a search structure:

• STL sets require 20 bytes/int

We can always achieve this in a static setting with local renumbering

#### <span id="page-241-0"></span>ISieve

#### ISieve

- Separate AIJ structures for cones and supports
- Also store AIJ orientations
- Must call allocate() before setting cones
- Some support for dynamic insertion
- Cones and supports unconnected
	- **.** Use symmetrize() to automate arrow reversal
- $\bullet$  Has converter from standard Sieve
- Visitors for all traversals

#### <span id="page-242-0"></span>ISection

#### ISection

- AIJ structure for values
- Same allocate() call before setting values
- Some support for dynamic insertion
- Completion must still send chart explicitly
	- Can amortize across similar completions

## <span id="page-243-0"></span>**Outline**

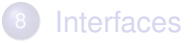

- **[Mapping](#page-195-0)**
- **[Completion](#page-199-0)**
- **[Optimization and the Sieve Programming Model](#page-216-0)**

## **[Finite Elements](#page-243-0)**

**[Boundary Conditions](#page-260-0)** 

```
cells = mesh->heightStratum(0);
for(c = cells->begin(); c != cells->end(); ++c) {
  <Compute cell geometry>
  <Retrieve values from input vector>
  for(q = 0; q < numQuadPoints; ++q) {
    <Transform coordinates>
    for(f = 0; f < numBasisFuncs; ++f) {
      <Constant term>
      <Linear term>
      <Nonlinear term>
      elemVec[f] *= weight[q]*detJ;}
  }
  <Update output vector>
}
<Aggregate updates>
```

```
cells = mesh->heightStratum(0);
for(c = cells->begin(); c != cells->end(); ++c) {
  coords = mesh->restrict(coordinates, c);
  v0, J, invJ, detJ = computeGeometry(coords);
  <Retrieve values from input vector>
  for(q = 0; q < numQuadPoints; ++q) {
    <Transform coordinates>
    for(f = 0; f < numBasisFuncs; ++f) {
      <Constant term>
      <Linear term>
      <Nonlinear term>
      elemVec[f] *= weight[g] *detJ;
    }
  }
  <Update output vector>
}
```

```
cells = mesh->heightStratum(0);
for(c = cells->begin(); c != cells->end(); ++c) {
  <Compute cell geometry>
  <Retrieve values from input vector>
  for(q = 0; q < numQuadPoints; ++q) {
    <Transform coordinates>
    for(f = 0; f < numBasisFuncs; ++f) {
      <Constant term>
      <Linear term>
      <Nonlinear term>
      elemVec[f] *= weight[q]*detJ;}
  }
  <Update output vector>
}
<Aggregate updates>
```

```
cells = mesh->heightStratum(0);
for(c = cells->begin(); c != cells->end(); ++c) {
  <Compute cell geometry>
  inputVec = mesh->restrict(U, c);for(q = 0; q < numQuadPoints; ++q) {
    <Transform coordinates>
    for(f = 0; f < numBasisFuncs; ++f) {
      <Constant term>
      <Linear term>
      <Nonlinear term>
      elemVec[f] *= weight[q]*detJ;}
  }
  <Update output vector>
}
<Aggregate updates>
```

```
cells = mesh->heightStratum(0);
for(c = cells->begin(); c != cells->end(); ++c) {
  <Compute cell geometry>
  <Retrieve values from input vector>
  for(q = 0; q < numQuadPoints; ++q) {
    <Transform coordinates>
    for(f = 0; f < numBasisFuncs; ++f) {
      <Constant term>
      <Linear term>
      <Nonlinear term>
      elemVec[f] *= weight[q]*detJ;}
  }
  <Update output vector>
}
<Aggregate updates>
```

```
cells = mesh->heightStratum(0);
for(c = cells->begin(); c != cells->end(); ++c) {
  <Compute cell geometry>
  <Retrieve values from input vector>
  for(q = 0; q < numQuadPoints; ++q) {
    realCoords = J*refCoords [q] + v0;
    for(f = 0; f < numBasisFuncs; ++f) {
      <Constant term>
      <Linear term>
      <Nonlinear term>
      elemVec[f] *= weight[q]*detJ;}
  }
  <Update output vector>
}
<Aggregate updates>
```

```
cells = mesh->heightStratum(0);
for(c = cells->begin(); c != cells->end(); ++c) {
  <Compute cell geometry>
  <Retrieve values from input vector>
  for(q = 0; q < numQuadPoints; ++q) {
    <Transform coordinates>
    for(f = 0; f < numBasisFuncs; ++f) {
      <Constant term>
      <Linear term>
      <Nonlinear term>
      elemVec[f] *= weight[q]*detJ;}
  }
  <Update output vector>
}
<Aggregate updates>
```

```
cells = mesh->heightStratum(0);
for(c = cells->begin(); c != cells->end(); ++c) {
  <Compute cell geometry>
  <Retrieve values from input vector>
  for(q = 0; q < numQuadPoints; ++q) {
    <Transform coordinates>
    for(f = 0; f < numBasisFuncs; ++f) {
      elemVec[f] += basis[q, f]*rhsFunc(realCoords);
      <Linear term>
      <Nonlinear term>
      elemVec[f] *= weight[q]*detJ;}
  }
  <Update output vector>
}
<Aggregate updates>
```
```
cells = mesh->heightStratum(0);
for(c = cells->begin(); c != cells->end(); ++c) {
  <Compute cell geometry>
  <Retrieve values from input vector>
  for(q = 0; q < numQuadPoints; ++q) {
    <Transform coordinates>
    for(f = 0; f < numBasisFuncs; ++f) {
      <Constant term>
      <Linear term>
      <Nonlinear term>
      elemVec[f] *= weight[q]*detJ;}
  }
  <Update output vector>
}
<Aggregate updates>
```

```
cells = mesh->heightStratum(0);
for(c = cells->begin(); c != cells->end(); ++c) {
  <Compute cell geometry>
  <Retrieve values from input vector>
  for(q = 0; q < numQuadPoints; ++q) {
    <Transform coordinates>
    for(f = 0; f < numBasisFuncs; ++f) {
      <Constant term>
      for (d = 0; d < dim; ++d)for(e) testDerReal[d] += invJ[e,d]*basisDer[q,for(g = 0; g < numBasisFuncs; H + g) {
        for (d = 0; d < dim; ++d)for(e) basisDerReal[d] += invJ[e,d]*basisDer
          elemMat[f,q] += testDerReal[d]*basisDerReal[
        elemVec[f] += elemMat[f,q]*inputVec[q];
      }
```

```
cells = mesh->heightStratum(0);
for(c = cells->begin(); c != cells->end(); ++c) {
  <Compute cell geometry>
  <Retrieve values from input vector>
  for(q = 0; q < numQuadPoints; ++q) {
    <Transform coordinates>
    for(f = 0; f < numBasisFuncs; ++f) {
      <Constant term>
      <Linear term>
      <Nonlinear term>
      elemVec[f] *= weight[q]*detJ;}
  }
  <Update output vector>
}
<Aggregate updates>
```

```
cells = mesh->heightStratum(0);
for(c = cells->begin(); c != cells->end(); ++c) {
  <Compute cell geometry>
  <Retrieve values from input vector>
  for(q = 0; q < numQuadPoints; ++q) {
    <Transform coordinates>
    for(f = 0; f < numBasisFuncs; ++f) {
      <Constant term>
      <Linear term>
      elemVec[f] += basis[q, f] *lambda*exp(inputVec[f])
      elemVec[f] *= weight[q]*detJ;}
  }
  <Update output vector>
}
<Aggregate updates>
```

```
cells = mesh->heightStratum(0);
for(c = cells->begin(); c != cells->end(); ++c) {
  <Compute cell geometry>
  <Retrieve values from input vector>
  for(q = 0; q < numQuadPoints; ++q) {
    <Transform coordinates>
    for(f = 0; f < numBasisFuncs; ++f) {
      <Constant term>
      <Linear term>
      <Nonlinear term>
      elemVec[f] *= weight[q]*detJ;}
  }
  <Update output vector>
}
<Aggregate updates>
```

```
cells = mesh->heightStratum(0);
for(c = cells->begin(); c != cells->end(); ++c) {
  <Compute cell geometry>
  <Retrieve values from input vector>
  for(q = 0; q < numQuadPoints; ++q) {
    <Transform coordinates>
    for(f = 0; f < numBasisFuncs; ++f) {
      <Constant term>
      <Linear term>
      <Nonlinear term>
      elemVec[f] *= weight[q]*detJ;}
  }
  mesh->updateAdd(F, c, elemVec);
}
<Aggregate updates>
```

```
cells = mesh->heightStratum(0);
for(c = cells->begin(); c != cells->end(); ++c) {
  <Compute cell geometry>
  <Retrieve values from input vector>
  for(q = 0; q < numQuadPoints; ++q) {
    <Transform coordinates>
    for(f = 0; f < numBasisFuncs; ++f) {
      <Constant term>
      <Linear term>
      <Nonlinear term>
      elemVec[f] *= weight[q]*detJ;}
  }
  <Update output vector>
}
<Aggregate updates>
```

```
cells = mesh->heightStratum(0);
for(c = cells->begin(); c != cells->end(); ++c) {
  <Compute cell geometry>
  <Retrieve values from input vector>
  for(q = 0; q < numQuadPoints; ++q) {
    <Transform coordinates>
    for(f = 0; f < numBasisFuncs; ++f) {
      <Constant term>
      <Linear term>
      <Nonlinear term>
      elemVec[f] *= weight[q]*detJ;}
  }
  <Update output vector>
}
Distribution<Mesh>::completeSection(mesh, F);
```
# <span id="page-260-0"></span>**Outline**

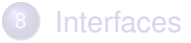

- **[Mapping](#page-195-0)**
- **[Completion](#page-199-0)**
- **[Optimization and the Sieve Programming Model](#page-216-0)**

#### **[Finite Elements](#page-243-0)**

13 [Boundary Conditions](#page-260-0)

<span id="page-261-0"></span>Dirichlet conditions may be expressed as

$$
u|_{\Gamma}=g
$$

and implemented by constraints on dofs in a Section

• The user provides a function.

Neumann conditions may be expressed as

$$
\nabla u \cdot \hat{n}|_{\Gamma} = h
$$

and implemented by explicit integration along the boundary

• The user provides a weak form.

# <span id="page-262-0"></span>Dual Basis Application

We would like the action of a dual basis vector (functional)

$$
\langle N_i, f \rangle = \int_{\text{ref}} N_i(x) f(x) dV
$$

• Projection onto  $P$ 

#### • Code is generated from FIAT specification

- Python code generation package inside PETSc
- Common interface for all elements

# <span id="page-263-0"></span>Assembly with Dirichlet Conditions

The original equation may be partitioned into

- unknowns in the interior (I)
- unknowns on the boundary (Γ)

so that we obtain

$$
\left(\begin{array}{cc} A_{II} & A_{I\Gamma} \\ A_{\Gamma I} & A_{\Gamma\Gamma} \end{array}\right) \left(\begin{array}{c} u_I \\ u_{\Gamma} \end{array}\right) = \left(\begin{array}{c} f_I \\ f_{\Gamma} \end{array}\right)
$$

However *u<sub>Γ</sub>* is known, so we may reduce this to

$$
A_{II}u_I = f_I - A_{I\Gamma}u_{\Gamma}
$$

We will show that our scheme automatically constructs this extra term.

#### <span id="page-264-0"></span>Assembly with Dirichlet Conditions Residual Assembly

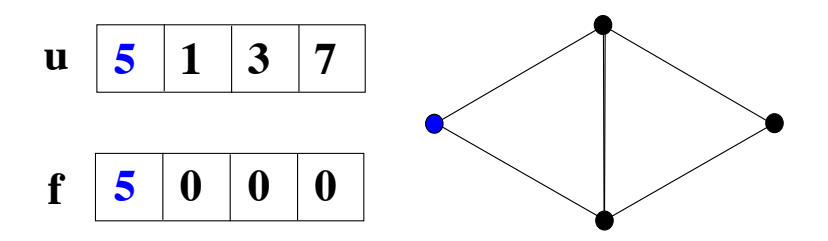

#### <span id="page-265-0"></span>Assembly with Dirichlet Conditions Residual Assembly

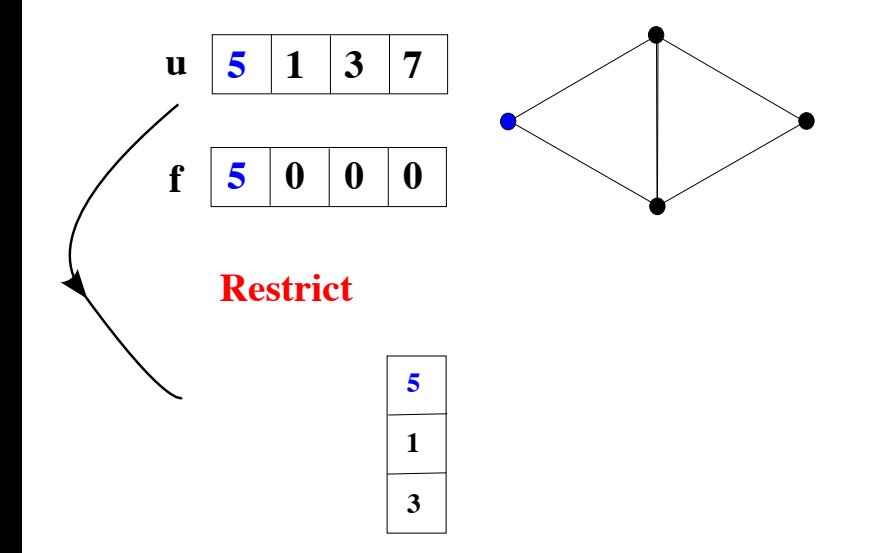

7/17/15, 9:48 AM

#### <span id="page-266-0"></span>Assembly with Dirichlet Conditions Residual Assembly

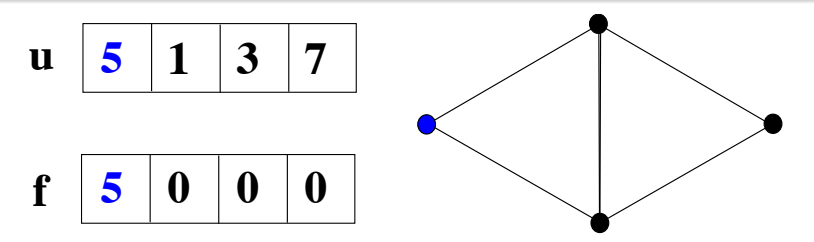

# **Compute**

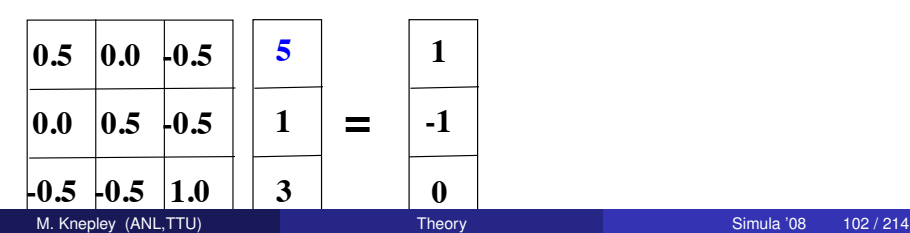

#### <span id="page-267-0"></span>Assembly with Dirichlet Conditions Residual Assembly

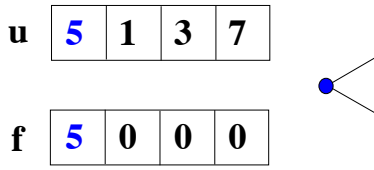

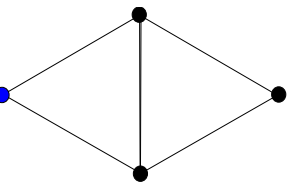

**Compute**

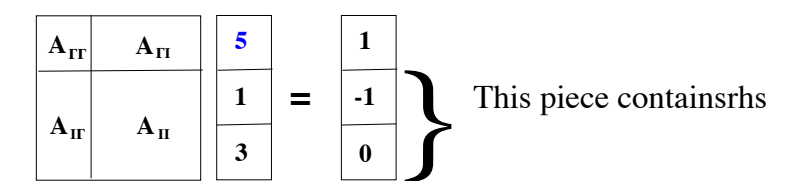

#### <span id="page-268-0"></span>Assembly with Dirichlet Conditions Residual Assembly

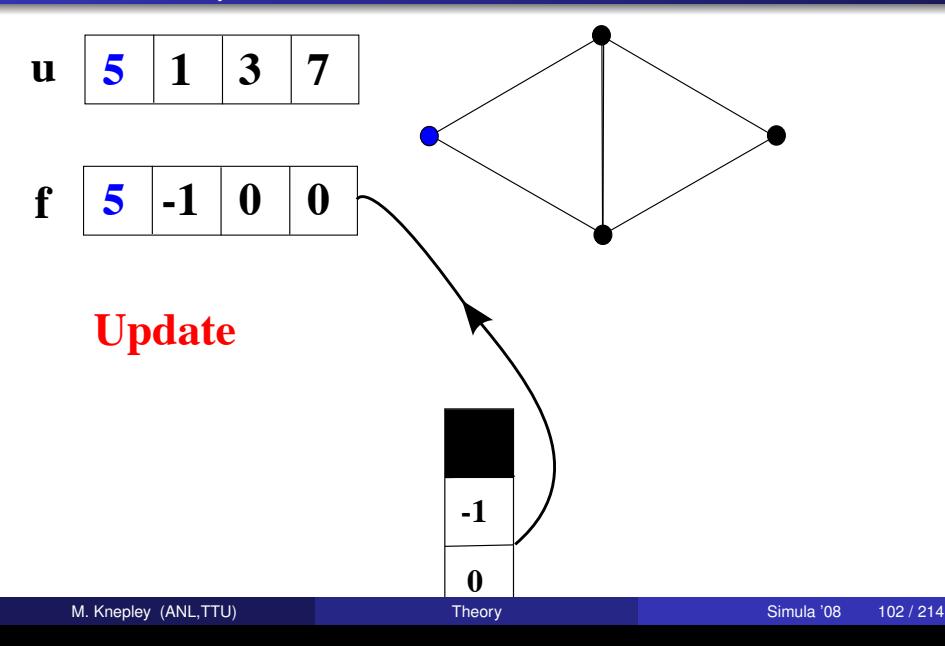

#### <span id="page-269-0"></span>Dirichlet Values

- Topological boundary is marked during generation
- **Cells bordering boundary are marked using** markBoundaryCells()
- To set values:
	- **1** Loop over boundary cells
	- 2 Loop over the element closure
	- <sup>3</sup> For each boundary point *i*, apply the functional *N<sup>i</sup>* to the function *g*
- The functionals are generated with the quadrature information
- Section allocation applies Dirichlet conditions automatically
	- Values are stored in the Section
	- **•** restrict() behaves normally, update() ignores constraints

# <span id="page-270-0"></span>Complex BC

We may want to constrain a dof not in the global basis:

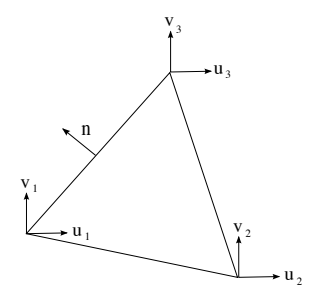

For instance, no flow normal to a boundary

$$
\hat{n}\cdot\textbf{v}=0
$$

when the global basis follows the coordinate directions.

## <span id="page-271-0"></span>Complex BC

#### **o** In order to constrain the value we

- rotate the storage coordinates to the  $n \tau$  frame
- project out the normal coordinate (freeze the value)
- This rotation is also needed for restriction
	- and any action accessing section storage
- In general, we need
	- a transformation to BC coordinates
	- a projection onto free variables (trivial)
- **•** Transformation might involve all element variables
	- which would be an action on the closure

# Part IV

# <span id="page-272-0"></span>[Local Computation: Theory](#page-272-0)

## <span id="page-273-0"></span>**Outline**

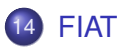

- **[Models of Local Computation](#page-274-0)**
- [Dof Kinds](#page-278-0)
- **[Boundary Conditions](#page-279-0)**
- **[Weak Form Languages](#page-289-0)**

[FIAT](#page-273-0)

# <span id="page-274-0"></span>**Outline**

# **[FIAT](#page-273-0)**

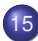

#### 15 [Models of Local Computation](#page-274-0)

#### [Dof Kinds](#page-278-0)

- **[Boundary Conditions](#page-279-0)**
- **[Weak Form Languages](#page-289-0)**

# <span id="page-275-0"></span>Form Decomposition

Element integrals are decomposed into analytic and geometric parts:

$$
\int_{\mathcal{T}} \nabla \phi_i(\mathbf{x}) \cdot \nabla \phi_j(\mathbf{x}) d\mathbf{x} \tag{1}
$$

$$
= \int_{\mathcal{T}} \frac{\partial \phi_i(\mathbf{x})}{\partial x_{\alpha}} \frac{\partial \phi_j(\mathbf{x})}{\partial x_{\alpha}} d\mathbf{x} \tag{2}
$$

$$
= \int_{\mathcal{T}_{\text{ref}}} \frac{\partial \xi_{\beta}}{\partial x_{\alpha}} \frac{\partial \phi_{i}(\xi)}{\partial \xi_{\beta}} \frac{\partial \xi_{\gamma}}{\partial x_{\alpha}} \frac{\partial \phi_{j}(\xi)}{\partial \xi_{\gamma}} |J| d\mathbf{x} \tag{3}
$$

$$
= \frac{\partial \xi_{\beta}}{\partial x_{\alpha}} \frac{\partial \xi_{\gamma}}{\partial x_{\alpha}} |J| \int_{\mathcal{T}_{\text{ref}}} \frac{\partial \phi_{i}(\xi)}{\partial \xi_{\beta}} \frac{\partial \phi_{j}(\xi)}{\partial \xi_{\gamma}} d\mathbf{x}
$$
\n
$$
= \frac{G^{\beta \gamma}(\mathcal{T}) K^{\mathbf{ij}}_{\beta \gamma}}{(\mathbf{5})}
$$

Coefficients are also put into the geometric part.

## <span id="page-276-0"></span>Form Decomposition

#### Additional fields give rise to multilinear forms.

$$
\int_{\mathcal{T}} \phi_i(\mathbf{x}) \cdot (\phi_k(\mathbf{x}) \nabla \phi_j(\mathbf{x})) \, dA \tag{6}
$$

$$
= \int_{\mathcal{T}} \phi_i^{\beta}(\mathbf{x}) \left( \phi_k^{\alpha}(\mathbf{x}) \frac{\partial \phi_i^{\beta}(\mathbf{x})}{\partial x_{\alpha}} \right) dA \tag{7}
$$

$$
= \int_{\mathcal{T}_{\text{ref}}} \phi_j^{\beta}(\xi) \phi_k^{\alpha}(\xi) \frac{\partial \xi_{\gamma}}{\partial x_{\alpha}} \frac{\partial \phi_j^{\beta}(\xi)}{\partial \xi_{\gamma}} |J| dA \qquad (8)
$$

$$
= \frac{\partial \xi_{\gamma}}{\partial x_{\alpha}} |J| \int_{\mathcal{T}_{ref}} \phi_{i}^{\beta}(\xi) \phi_{k}^{\alpha}(\xi) \frac{\partial \phi_{j}^{\beta}(\xi)}{\partial \xi_{\gamma}} dA
$$
(9)  

$$
= \mathbf{G}^{\alpha \gamma}(\mathcal{T}) \mathbf{K}_{\alpha \gamma}^{ijk}
$$
(10)

The index calculus is fully developed by Kirby and Logg in [A Compiler for Variational Forms.](http://www.fenics.org/pub/documents/ffc/papers/ffc-toms-2005.pdf)

# <span id="page-277-0"></span>Form Decomposition

Isoparametric Jacobians also give rise to multilinear forms

$$
\int_{\mathcal{T}} \nabla \phi_i(\mathbf{x}) \cdot \nabla \phi_j(\mathbf{x}) dA \tag{11}
$$

$$
= \int_{\mathcal{T}} \frac{\partial \phi_i(\mathbf{x})}{\partial x_{\alpha}} \frac{\partial \phi_j(\mathbf{x})}{\partial x_{\alpha}} dA \tag{12}
$$

$$
= \int_{\mathcal{T}_{ref}} \frac{\partial \xi_{\beta}}{\partial x_{\alpha}} \frac{\partial \phi_{i}(\xi)}{\partial \xi_{\beta}} \frac{\partial \xi_{\gamma}}{\partial x_{\alpha}} \frac{\partial \phi_{j}(\xi)}{\partial \xi_{\gamma}} |J| dA \qquad (13)
$$

$$
= |J| \int_{\mathcal{T}_{\text{ref}}} \phi_k J_k^{\beta \alpha} \frac{\partial \phi_i(\xi)}{\partial \xi_{\beta}} \phi_l J_l^{\gamma \alpha} \frac{\partial \phi_i(\xi)}{\partial \xi_{\gamma}} dA \qquad (14)
$$

$$
= J_{k}^{\beta\alpha} J_{l}^{\gamma\alpha} |J| \int_{\mathcal{T}_{\text{ref}}} \phi_{k} \frac{\partial \phi_{l}(\xi)}{\partial \xi_{\beta}} \phi_{l} \frac{\partial \phi_{j}(\xi)}{\partial \xi_{\gamma}} dA \qquad (15)
$$

$$
= G_{kl}^{\beta\gamma}(\mathcal{T}) K_{\beta\gamma}^{ijkl} \qquad (16)
$$

#### A different space could also be used for Jacobians

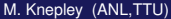

## <span id="page-278-0"></span>**Outline**

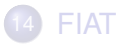

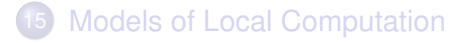

#### 16 [Dof Kinds](#page-278-0)

- **[Boundary Conditions](#page-279-0)**
- **[Weak Form Languages](#page-289-0)**

# <span id="page-279-0"></span>**Outline**

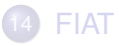

**[Models of Local Computation](#page-274-0)** 

#### [Dof Kinds](#page-278-0)

- 17 [Boundary Conditions](#page-279-0)
- **[Weak Form Languages](#page-289-0)**

# <span id="page-280-0"></span>Assembly with Dirichlet Conditions

The original equation may be partitioned into

- unknowns in the interior (I)
- unknowns on the boundary (Γ)

so that we obtain

$$
\left(\begin{array}{cc} A_{II} & A_{I\Gamma} \\ A_{\Gamma I} & A_{\Gamma\Gamma} \end{array}\right) \left(\begin{array}{c} u_I \\ u_{\Gamma} \end{array}\right) = \left(\begin{array}{c} f_I \\ f_{\Gamma} \end{array}\right)
$$

However *u<sub>Γ</sub>* is known, so we may reduce this to

$$
A_{II}u_I = f_I - A_{I\Gamma}u_{\Gamma}
$$

We will show that our scheme automatically constructs this extra term.

#### <span id="page-281-0"></span>Assembly with Dirichlet Conditions Residual Assembly

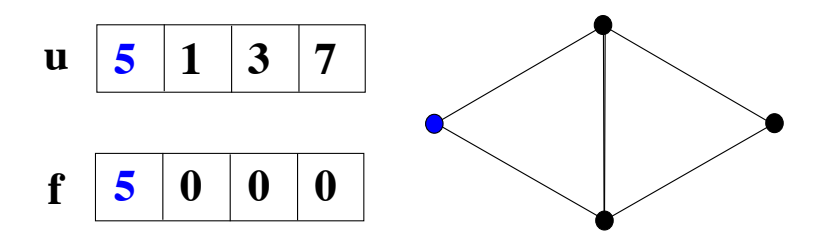

#### <span id="page-282-0"></span>Assembly with Dirichlet Conditions Residual Assembly

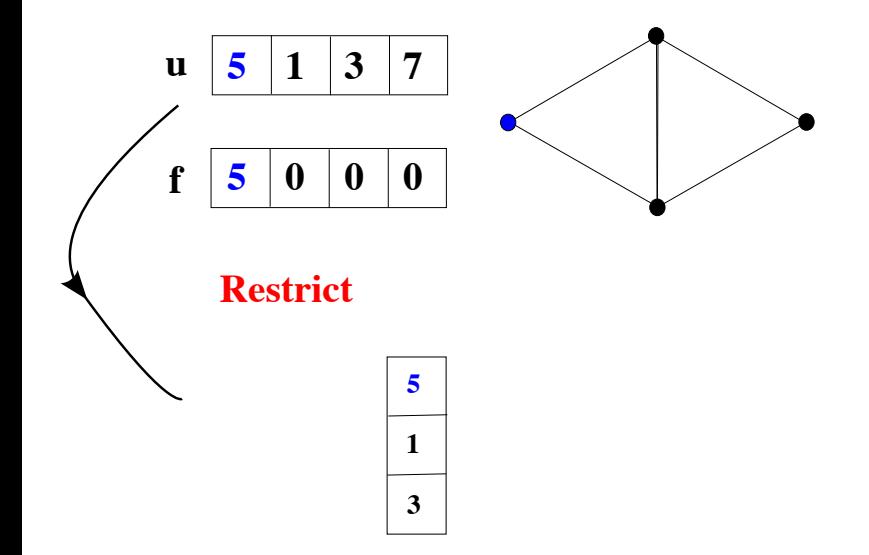

7/17/15, 9:48 AM

#### <span id="page-283-0"></span>Assembly with Dirichlet Conditions Residual Assembly

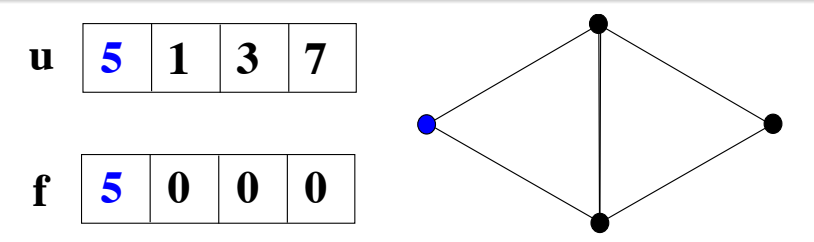

# **Compute**

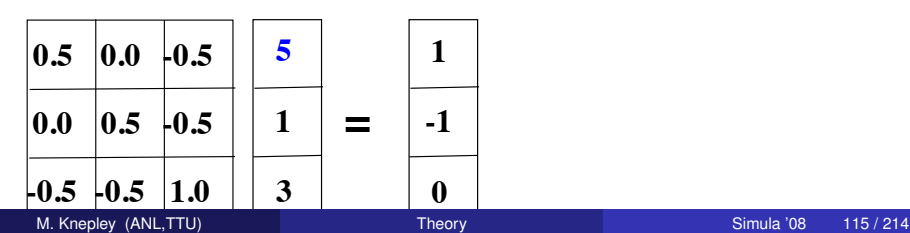

#### <span id="page-284-0"></span>Assembly with Dirichlet Conditions Residual Assembly

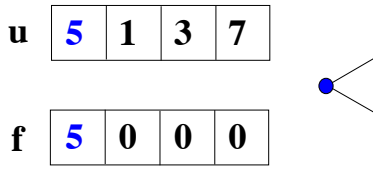

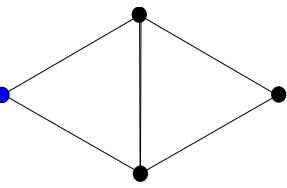

**Compute**

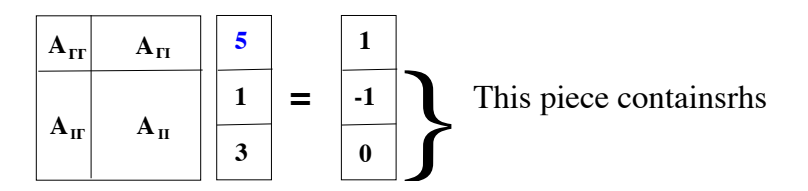

#### <span id="page-285-0"></span>Assembly with Dirichlet Conditions Residual Assembly

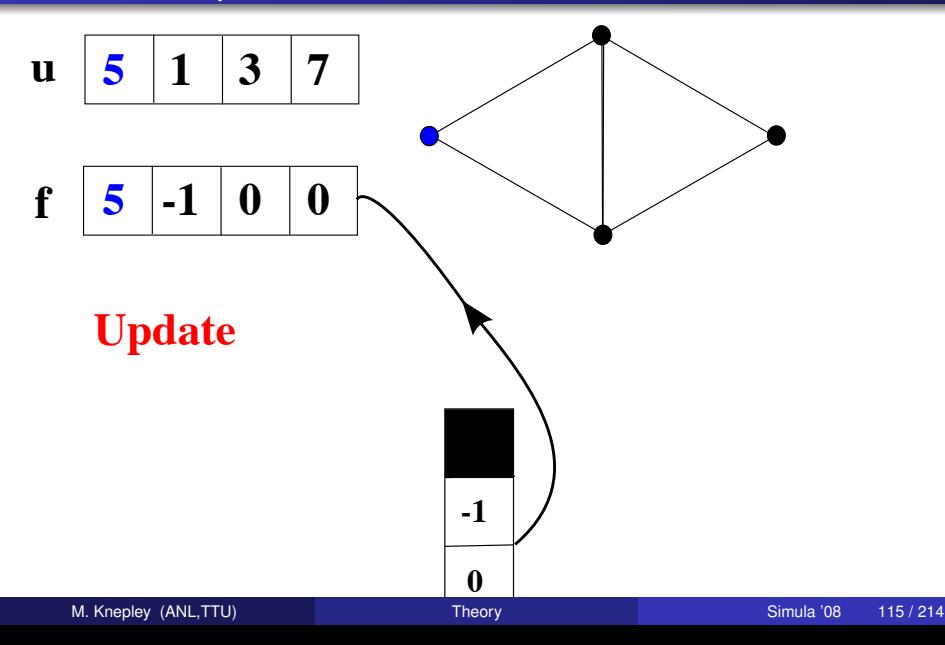

#### <span id="page-286-0"></span>Dirichlet Values

- Topological boundary is marked during generation
- **Cells bordering boundary are marked using** markBoundaryCells()
- To set values:
	- **1** Loop over boundary cells
	- 2 Loop over the element closure
	- <sup>3</sup> For each boundary point *i*, apply the functional *N<sup>i</sup>* to the function *g*
- The functionals are generated with the quadrature information
- Section allocation applies Dirichlet conditions automatically
	- Values are stored in the Section
	- **•** restrict() behaves normally, update() ignores constraints

# <span id="page-287-0"></span>Complex BC

We may want to constrain a dof not in the global basis:

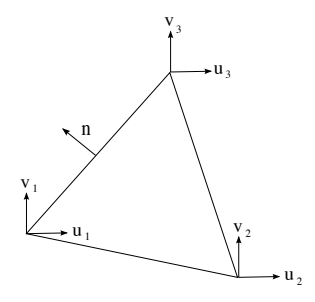

For instance, no flow normal to a boundary

$$
\hat{n}\cdot\mathbf{v}=0
$$

when the global basis follows the coordinate directions.
### <span id="page-288-0"></span>Complex BC

#### **o** In order to constrain the value we

- rotate the storage coordinates to the  $n \tau$  frame
- project out the normal coordinate (freeze the value)
- This rotation is also needed for restriction
	- and any action accessing section storage
- In general, we need
	- a transformation to BC coordinates
	- a projection onto free variables (trivial)
- **•** Transformation might involve all element variables
	- which would be an action on the closure

# <span id="page-289-0"></span>**[FIAT](#page-273-0)**

**[Models of Local Computation](#page-274-0)** 

### [Dof Kinds](#page-278-0)

**[Boundary Conditions](#page-279-0)** 

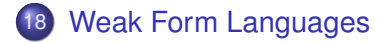

<span id="page-290-0"></span>FFC is a compiler for variational forms by Anders Logg.

Here is a mixed-form Poisson equation:

$$
a((\tau,w),(\sigma,u)) = L((\tau,w)) \qquad \forall (\tau,w) \in V
$$

where

$$
a((\tau, w), (\sigma, u)) = \int_{\Omega} \tau \sigma - \nabla \cdot \tau u + w \nabla \cdot u \, dx
$$

$$
L((\tau, w)) = \int_{\Omega} wt \, dx
$$

```
shape = "triangle"
BDM1 = Finite Element ("Brezzi–Douglas–Marini", shape, 1)
DGO = FiniteElement("Discontinuous Language", shape, 0)element = BDM1 + DG0
(tau, w) = TestFunctions (element)
(sigma, u) = TrialFunctions (element)a = (dot(tau, sigma) — div(tau)*u + w*div(sigma))*dx
f = Function (DG0)
L = W \cdot f \cdot dx
```
### <span id="page-292-0"></span>FFC

Here is a discontinuous Galerkin formulation of the Poisson equation:

$$
a(v, u) = L(v) \qquad \forall v \in V
$$

where

$$
a(v, u) = \int_{\Omega} \nabla u \cdot \nabla v \, dx
$$
  
+ 
$$
\sum_{S} \int_{S} - \langle \nabla v \rangle \cdot [[u]]_{n} - [[v]]_{n} \cdot \langle \nabla u \rangle - (\alpha/h)vu \, dS
$$
  
+ 
$$
\int_{\partial \Omega} -\nabla v \cdot [[u]]_{n} - [[v]]_{n} \cdot \nabla u - (\gamma/h)vu \, ds
$$
  

$$
L(v) = \int_{\Omega} vf \, dx
$$

- <span id="page-293-0"></span> $DGI = FiniteElement("Discontinuous Language", shape, 1)$
- $v = TestFunctions (DG1)$
- $u = TrialFunctions (DG1)$
- $=$  Function (DG1)
- $g =$  Function (DG1)
- $n =$  FacetNormal ("triangle")
- $h =$  MeshSize ("triangle")
- $a = dot(grad(v), grad(u)) * dx$ 
	- $-$  dot(avg(grad(v)), jump(u, n))\*dS
	- $-$  dot(jump(v, n), avg(grad(u)))\*dS
	- + alpha/h\*dot(jump(v, n) + jump(u, n))\*dS
	- $-$  dot(grad(v), jump(u, n))\*ds
	- dot(jump(v, n), grad(u))∗ds
	- + gamma/ h\* v \* u\* ds
- $L = v * f * dx + v * g * ds$

# Part V

# <span id="page-294-0"></span>[Local Computation: Implementation](#page-294-0)

<span id="page-295-0"></span>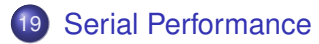

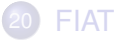

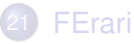

[Scheduling and Asynchronous Computation](#page-332-0)

# <span id="page-296-0"></span>STREAM Benchmark

Simple benchmark program measuring sustainable memory bandwidth

- **•** Protoypical operation is Triad (WAXPY):  $w = v + \alpha x$
- Measures the memory bandwidth bottleneck (much below peak)
- **•** Datasets outstrip cache

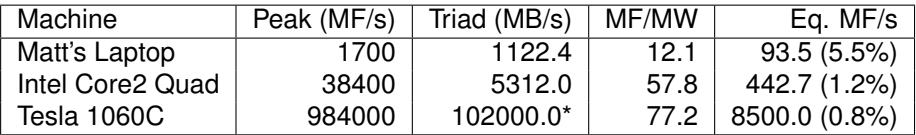

Table: Bandwidth limited machine performance

#### <http://www.cs.virginia.edu/stream/>

# <span id="page-297-0"></span>Analysis of Sparse Matvec (SpMV)

Assumptions

- No cache misses
- No waits on memory references

Notation

- *m* Number of matrix rows
- *nz* Number of nonzero matrix elements
	- *V* Number of vectors to multiply

We can look at bandwidth needed for peak performance

$$
\left(8+\frac{2}{V}\right)\frac{m}{nz}+\frac{6}{V}\text{ byte/flop}\tag{17}
$$

or achieveable performance given a bandwith *BW*

$$
\frac{Vnz}{(8V+2)m+6nz}BW\ \text{Mflop/s}\tag{18}
$$

[Towards Realistic Performance Bounds for Implicit CFD Codes, Gropp,](http://www.cs.odu.edu/~keyes/papers/pcfd99_gkks.pdf) [Kaushik, Keyes, and Smith.](http://www.cs.odu.edu/~keyes/papers/pcfd99_gkks.pdf)

### <span id="page-298-0"></span>Improving Serial Performance

For a single matvec with 3D FD Poisson, Matt's laptop can achieve at most

$$
\frac{1}{(8+2)\frac{1}{7}+6} \text{ bytes/flop}(1122.4 \text{ MB/s}) = 151 \text{ MFlops/s},\qquad (19)
$$

which is a dismal  $8.8\%$  of peak.

Can improve performance by

- **•** Blocking
- Multiple vectors

but operation issue limitations take over.

### <span id="page-299-0"></span>Improving Serial Performance

For a single matvec with 3D FD Poisson, Matt's laptop can achieve at most

$$
\frac{1}{(8+2)\frac{1}{7}+6} \text{ bytes/flop}(1122.4 \text{ MB/s}) = 151 \text{ MFlops/s},\qquad (19)
$$

which is a dismal  $8.8\%$  of peak.

Better approaches:

- Unassembled operator application (Spectral elements, FMM)
	- *N* data, *N* <sup>2</sup> computation
- Nonlinear evaluation (Picard, FAS, Exact Polynomial Solvers)
	- *N* data, *N <sup>k</sup>* computation

# <span id="page-300-0"></span>Performance Tradeoffs

We must balance storage, bandwidth, and cycles

- **Assembled Operator Action** 
	- Trades cycles and storage for bandwidth in application
- Unassembled Operator Action
	- Trades bandwidth and storage for cycles in application
	- For high orders, storage is impossible
	- Can make use of FErari decomposition to save calculation
	- Could storage element matrices to save cycles
- Partial assembly gives even finer control over tradeoffs
	- Also allows introduction of parallel costs (load balance, . . . )

<span id="page-301-0"></span>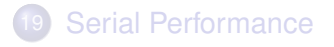

# 20 [FIAT](#page-301-0)

- **•** [Implementation](#page-305-0)
- **•** [Optimization](#page-306-0)

# **[FErari](#page-307-0)**

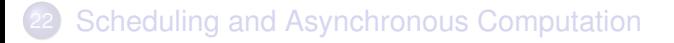

[FIAT](#page-302-0)

#### <span id="page-302-0"></span>Finite Element Integrator And Tabulator by Rob Kirby

[http://fenicsproject.org/](http://fenicsproject.org/about/components.html)

FIAT understands

- Reference element shapes (line, triangle, tetrahedron)
- **Quadrature rules**
- Polynomial spaces
- Functionals over polynomials (dual spaces)
- **•** Derivatives

Can build arbitrary elements by specifying the Ciarlet triple (*K*, *P*, *P* 0 )

FIAT is part of the FEniCS project

#### <span id="page-303-0"></span>Finite Element Integrator And Tabulator by Rob Kirby

[http://fenicsproject.org/](http://fenicsproject.org/about/components.html)

[FIAT](#page-303-0)

FIAT understands

- Reference element shapes (line, triangle, tetrahedron)
- **Quadrature rules**
- Polynomial spaces
- Functionals over polynomials (dual spaces)
- **•** Derivatives

Can build arbitrary elements by specifying the Ciarlet triple (*K*, *P*, *P* 0 )

FIAT is part of the FEniCS project

# <span id="page-304-0"></span>FIAT Integration

The quadrature. fiat file contains:

An element (usually a family and degree) defined by FIAT

[FIAT](#page-304-0)

• A quadrature rule

It is run

- $\bullet$  automatically by  $\text{make}$ , or
- independently by the user

It can take arguments

- $\bullet$  -element family and -element order, or
- **•** make takes variables ELEMENT and ORDER

Then make produces quadrature.h with:

- Quadrature points and weights
- Basis function and derivative evaluations at the quadrature points
- **•** Integration against dual basis functions over the cell
- Local dofs for Section allocation

<span id="page-305-0"></span>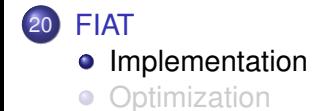

<span id="page-306-0"></span>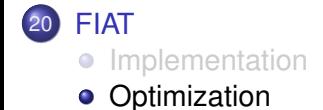

<span id="page-307-0"></span>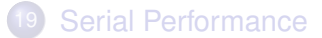

### **[FIAT](#page-301-0)**

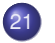

#### **[FErari](#page-307-0)**

- **[Problem Statement](#page-309-0)**
- **[Plan of Attack](#page-316-0)**
- **•** [Results](#page-320-0)
- [Mixed Integer Linear Programming](#page-322-0)

#### **[Scheduling and Asynchronous Computation](#page-332-0)**

<span id="page-308-0"></span>Finite Element rearragement to automaically reduce instructions

- Open source implementation <http://www.fenics.org/wiki/FErari>
- Build tensor blocks  $\mathcal{K}^{ij}_{m,m'}$  as vectors using [FIAT](http://www.fenics.org/wiki/FIAT)
- **o** Discover dependencies
	- Represented as a DAG
	- Can also use hypergraph model
- Use minimal spanning tree to construct computation

<span id="page-309-0"></span>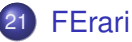

#### **• [Problem Statement](#page-309-0)**

- **[Plan of Attack](#page-316-0)**
- $\bullet$ **[Results](#page-320-0)**
- [Mixed Integer Linear Programming](#page-322-0)

<span id="page-310-0"></span>Element integrals are decomposed into analytic and geometric parts:

[FErari](#page-310-0) [Problem Statement](#page-310-0)

$$
\int_{\mathcal{T}} \nabla \phi_i(\mathbf{x}) \cdot \nabla \phi_j(\mathbf{x}) d\mathbf{x} \tag{20}
$$

$$
= \int_{\mathcal{T}} \frac{\partial \phi_i(\mathbf{x})}{\partial x_{\alpha}} \frac{\partial \phi_j(\mathbf{x})}{\partial x_{\alpha}} d\mathbf{x}
$$
 (21)

$$
= \int_{\mathcal{T}_{\text{ref}}} \frac{\partial \xi_{\beta}}{\partial x_{\alpha}} \frac{\partial \phi_i(\xi)}{\partial \xi_{\beta}} \frac{\partial \xi_{\gamma}}{\partial x_{\alpha}} \frac{\partial \phi_j(\xi)}{\partial \xi_{\gamma}} |J| d\mathbf{x}
$$
(22)

$$
= \frac{\partial \xi_{\beta}}{\partial x_{\alpha}} \frac{\partial \xi_{\gamma}}{\partial x_{\alpha}} |J| \int_{\mathcal{T}_{\text{ref}}} \frac{\partial \phi_{j}(\xi)}{\partial \xi_{\beta}} \frac{\partial \phi_{j}(\xi)}{\partial \xi_{\gamma}} d\mathbf{x}
$$
\n
$$
= G^{\beta \gamma}(\mathcal{T}) K^{\mathbf{ij}}_{\beta \gamma}
$$
\n(24)

Coefficients are also put into the geometric part.

# <span id="page-311-0"></span>Form Decomposition

Additional fields give rise to multilinear forms.

$$
\int_{\mathcal{T}} \phi_i(\mathbf{x}) \cdot \left( \phi_k(\mathbf{x}) \nabla \phi_j(\mathbf{x}) \right) dA \tag{25}
$$

$$
= \int_{\mathcal{T}} \phi_i^{\beta}(\mathbf{x}) \left( \phi_k^{\alpha}(\mathbf{x}) \frac{\partial \phi_i^{\beta}(\mathbf{x})}{\partial x_{\alpha}} \right) dA \tag{26}
$$

$$
= \int_{\mathcal{T}_{\text{ref}}} \phi_j^{\beta}(\xi) \phi_k^{\alpha}(\xi) \frac{\partial \xi_{\gamma}}{\partial x_{\alpha}} \frac{\partial \phi_j^{\beta}(\xi)}{\partial \xi_{\gamma}} |J| dA \qquad (27)
$$

$$
= \frac{\partial \xi_{\gamma}}{\partial x_{\alpha}} |J| \int_{\mathcal{T}_{\text{ref}}} \phi_{i}^{\beta}(\xi) \phi_{k}^{\alpha}(\xi) \frac{\partial \phi_{j}^{\beta}(\xi)}{\partial \xi_{\gamma}} dA
$$
\n
$$
= \mathbf{G}^{\alpha \gamma}(\mathcal{T}) \mathbf{K}_{\alpha \gamma}^{ijk}
$$
\n(29)

The index calculus is fully developed by Kirby and Logg in [A Compiler for Variational Forms.](http://www.fenics.org/pub/documents/ffc/papers/ffc-toms-2005.pdf)

# <span id="page-312-0"></span>Form Decomposition

Isoparametric Jacobians also give rise to multilinear forms

$$
\int_{\mathcal{T}} \nabla \phi_i(\mathbf{x}) \cdot \nabla \phi_j(\mathbf{x}) dA \tag{30}
$$

$$
= \int_{\mathcal{T}} \frac{\partial \phi_i(\mathbf{x})}{\partial x_{\alpha}} \frac{\partial \phi_j(\mathbf{x})}{\partial x_{\alpha}} dA \tag{31}
$$

$$
= \int_{\mathcal{T}_{ref}} \frac{\partial \xi_{\beta}}{\partial x_{\alpha}} \frac{\partial \phi_{i}(\xi)}{\partial \xi_{\beta}} \frac{\partial \xi_{\gamma}}{\partial x_{\alpha}} \frac{\partial \phi_{j}(\xi)}{\partial \xi_{\gamma}} |J| dA \qquad (32)
$$

$$
= |J| \int_{\mathcal{T}_{ref}} \phi_k J_k^{\beta \alpha} \frac{\partial \phi_i(\xi)}{\partial \xi_\beta} \phi_l J_l^{\gamma \alpha} \frac{\partial \phi_j(\xi)}{\partial \xi_\gamma} dA \qquad (33)
$$

$$
= J_{k}^{\beta\alpha} J_{l}^{\gamma\alpha} |J| \int_{\mathcal{T}_{\text{ref}}} \phi_{k} \frac{\partial \phi_{l}(\xi)}{\partial \xi_{\beta}} \phi_{l} \frac{\partial \phi_{l}(\xi)}{\partial \xi_{\gamma}} dA
$$
\n
$$
= G_{kl}^{\beta\gamma}(\mathcal{T}) K_{\beta\gamma}^{ijkl}
$$
\n(35)

#### A different space could also be used for Jacobians

### <span id="page-313-0"></span>Element Matrix Formation

- **Element matrix** *K* is now made up of small tensors
- Contract all tensor elements with each the geometry tensor  $G(\mathcal{T})$

[FErari](#page-313-0) [Problem Statement](#page-313-0)

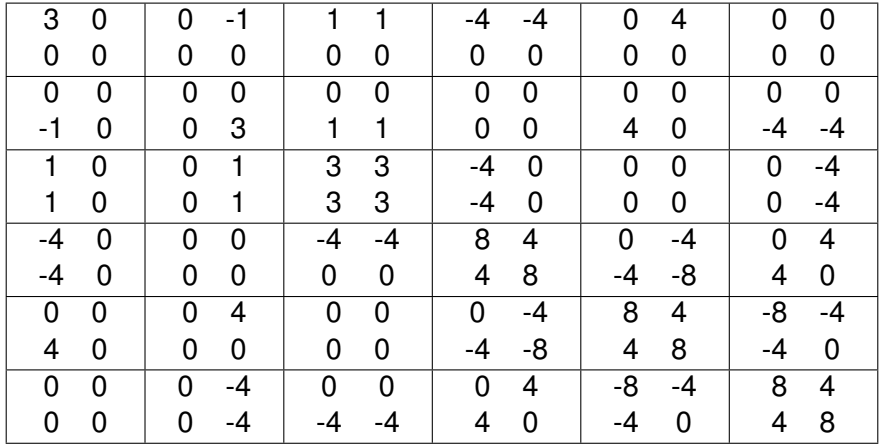

# <span id="page-314-0"></span>Element Matrix Computation

#### Element matrix *K* can be precomputed

- o [FFC](http://www.fenics.org/wiki/SyFi)
- [SyFi](http://www.fenics.org/wiki/FFC)
- Can be extended to nonlinearities and curved geometry
- Many redundancies among tensor elements of *K*
	- Could try to optimize the tensor contraction...

<span id="page-315-0"></span>Given vectors  $\mathsf{v}_i \in \mathbb{R}^m$ , minimize *flops*( $\mathsf{v}^{\mathsf{T}} g$ ) for arbitrary  $g \in \mathbb{R}^m$ 

- The set  $v_i$  is not at all random
- Not a traditional compiler optimization
- How to formulate as an optimization problem?

<span id="page-316-0"></span>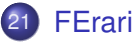

- **[Problem Statement](#page-309-0)**
- [Plan of Attack](#page-316-0)
- $\bullet$ **[Results](#page-320-0)**
- [Mixed Integer Linear Programming](#page-322-0)

# <span id="page-317-0"></span>Complexity Reducing Relations

If 
$$
v_i^T g
$$
 is known, is  $\text{flops}(v_j^T g) < 2m - 1$ ?

We can use binary relations among the vectors:

**•** Equality

• If 
$$
v_j = v_i
$$
, then  $\text{flops}(v_j^T g) = 0$ 

**•** Colinearity

• If 
$$
v_j = \alpha v_j
$$
, then  $\text{flops}(v_j^T g) = 1$ 

- **Hamming distance** 
	- If  $dist_H(v_j, v_i) = k$ , then  $flops(v_j^Tg) = 2k$

# <span id="page-318-0"></span>Algorithm for Binary Relations

#### Construct a weighted graph on *v<sup>i</sup>*

- The weight  $w(i, j)$  is *flops* $(v_j^T g)$  given  $v_i^T g$
- With the above relations, the graph is symmetric
- Find a minimum spanning tree
	- Use Prim or Kruskal for worst case  $O(n^2 \log n)$
- Traverse the MST, using the appropriate calculation for each edge
	- Roots require a full dot product

# <span id="page-319-0"></span>**Coplanarity**

#### **•** Ternary relation

- If  $v_k = \alpha v_i + \beta v_j$ , then  $flops(v_k^Tg) = 3$
- Does not fit our undirected graph paradigm

#### • SVD for vector triples is expensive

- Use a randomized projection into a few  $\mathbb{R}^3$ s
- Use a hypergraph?
	- MST algorithm available
- Appeal to geometry?
	- **o** Incidence structures

<span id="page-320-0"></span>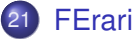

#### • [Problem Statement](#page-309-0)

- **[Plan of Attack](#page-316-0)**
- **•** [Results](#page-320-0)
- [Mixed Integer Linear Programming](#page-322-0)

### <span id="page-321-0"></span>Preliminary Results

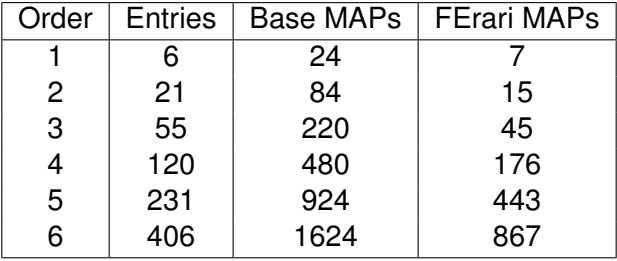

<span id="page-322-0"></span>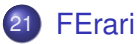

- **[Problem Statement](#page-309-0)**
- **[Plan of Attack](#page-316-0)**
- **[Results](#page-320-0)**  $\bullet$
- [Mixed Integer Linear Programming](#page-322-0)

# <span id="page-323-0"></span>Modeling the Problem

- Objective is cost of dot products (tensor contractions in FEM) Set of vectors *V* with a given arbitrary vector *g*
- The original MINLP has a nonconvex, nonlinear objective
- Reformulate to obtain a MILP using auxiliary binary variables
### <span id="page-324-0"></span>Modeling the Problem

#### Variables

- $\alpha_{ij}$  = Basis expansion coefficients
- $y_i$  = Binary variable indicating membership in the basis
- $s_{ii}$  = Binary variable indicating nonzero coefficient  $\alpha_{ii}$
- $z_{ij}$  = Binary variable linearizes the objective function (equivalent to  $y_iy_j$ )
- $U =$  Upper bound on coefficients

**Constraints** 

- *Eq*. ([36](#page-325-0)*b*) : Basis expansion
- *Eq*. ([36](#page-325-1)*c*) : Exclude nonbasis vector from the expansion
- *Eq*. ([36](#page-325-2)*d*) : Remove offdiagonal coefficients for basis vectors
	- *Eq*. (7*c*) : Exclude vanishing coefficients from cost

### <span id="page-325-3"></span>Original Formulation

#### MINLP Model

minimize 
$$
\sum_{i=1}^{n} \left\{ y_i(2m-1) + (1 - y_i) \left( 2 \sum_{j=1, j \neq i}^{n} y_j - 1 \right) \right\}
$$
 (36a)  
subject to 
$$
v_i = \sum_{j=1}^{n} \alpha_{ij} v_j
$$

$$
i = 1, ..., n
$$
 (36b)  

$$
- Uy_j \le \alpha_{ij} \le Uy_j
$$

$$
i, j = 1, ..., n
$$
 (36c)  

$$
- U(1 - y_i) \le \alpha_{ij} \le U(1 - y_i)
$$

$$
i, j = 1, ..., n,
$$
 (36d)

<span id="page-325-2"></span><span id="page-325-1"></span><span id="page-325-0"></span>
$$
i=1,\ldots,n.
$$
  
(36e)

 $y_i \in \{0, 1\}$ 

### <span id="page-326-0"></span>Original Formulation

Equivalent MILP Model: *zij* = *y<sup>i</sup>* · *y<sup>j</sup>* minimize  $2m\sum_{n=1}^{n}$ *i*=1  $y_i + 2\sum_{i=1}^{n}$ *i*=1  $\sum_{n=1}^{n}$ *j=*1,*j≠i* (*y<sup>j</sup>* − *zij*) − *n* (36a) subject to  $v_i = \sum^n_i$ *j*=1 α*ijv<sup>j</sup>*  $i = 1, \ldots, n$ (36b) − *Uy<sup>j</sup>* ≤ α*ij* ≤ *Uy<sup>j</sup>*  $i, j = 1, \ldots, n$ (36c)  $- U(1 - y_i) \leq \alpha_{ii} \leq U(1 - y_i)$  *i*,  $j = 1, ..., n, i \neq j$ (36d)  $z_{ij} \leq y_i$ ,  $z_{ij} \leq y_j$ ,  $z_{ij} \geq y_i + y_j - 1$ ,  $i, j = 1, \ldots, n$ (36e) *y*<sub>*i*</sub> ∈ {0, 1}, *z*<sub>*ij*</sub> ∈ {0, 1} *i*, *j* = 1, . . . , *n*. M. Knepley (ANL,TTU) [Theory](#page-0-0) Simula '08 152/214

### <span id="page-327-0"></span>Sparse Coefficient Formulation

- Take advantage of sparsity of α*ij* coefficient
- Introduce binary variables  $s_{ij}$  to model existence of  $\alpha_{ij}$
- Add constraints −*Usij* ≤ α*ij* ≤ *Usij*

### <span id="page-328-0"></span>Sparse Coefficient Formulation

MINLP Model

\n
$$
\begin{aligned}\n\text{minimize} & \sum_{i=1}^{n} \left\{ y_i (2m-1) + (1-y_i) \left( 2 \sum_{j=1, j \neq i}^{n} s_{ij} - 1 \right) \right\} \\
\text{subject to} & v_i = \sum_{j=1}^{n} \alpha_{ij} v_j \\
& \quad - U s_{ij} \le \alpha_{ij} \le U s_{ij} \\
& \quad - U (1-y_i) \le \alpha_{ij} \le U (1-y_i) \\
& \quad \text{for } i, j = 1, \ldots, n \\
& \quad (37c) \\
& \quad - U (1-y_i) \le \alpha_{ij} \le U (1-y_i) \\
& \quad \text{for } i, j = 1, \ldots, n \\
& \quad (37d) \\
& \quad y_i \in \{0, 1\}, \quad s_{ij} \in \{0, 1\} \\
& \quad y_i \in \{0, 1\}, \quad \text{for } j = 1, \ldots, n \\
& \quad (37e) \\
& \quad y_i \in \{0, 1\}, \quad \text{for } j = 1, \ldots, n \\
& \quad \text{if } j = 1, \ldots, n \\
& \quad \text{if } j = 1, \ldots, n \\
& \quad \text{if } j = 1, \ldots, n \\
& \quad \text{if } j = 1, \ldots, n \\
& \quad \text{if } j \in \{0, 1\} \\
& \quad \text{if } j = 1, \ldots, n \\
& \quad \text{if } j \in \{3, 2, 2, 4, 5, 6, 2, 2, 4, 5}\n\end{aligned}
$$

### <span id="page-329-0"></span>Sparse Coefficient Formulation

#### Equivalent MILP Model

minimize  $2m\sum_{n=1}^{n}$ *i*=1  $y_i + 2\sum^n$ *i*=1  $\sum_{n=1}^{n}$ *j=*1,*j≠i* (*sij* − *zij*) − *n* (37a) subject to  $\quad$   $\mathsf{v}_{\mathit{i}} = \sum^{n} \alpha_{\mathit{ij}} \mathsf{v}_{\mathit{j}}$ *j*=1  $i = 1, \ldots, n$ (37b)  $-$  *Us<sub>ij</sub>*  $\leq \alpha_{ij} \leq Us_{ij}$  *i*,  $j = 1, ..., n$ (37c)  $- U(1 - y_i) \leq \alpha_{ii} \leq U(1 - y_i)$  *i*,  $j = 1, ..., n, i \neq j$ (37d)  $z_{ij} \leq y_i$ ,  $z_{ij} \leq s_{ij}$ ,  $z_{ij} \geq y_i + s_{ij} - 1$ ,  $i, j = 1, \ldots, n$ (37e) *y*<sup>*i*</sup> ∈ {0, 1}, *z*<sub>*ij*</sub> ∈ {0, 1}, *s*<sub>*ij*</sub> ∈ {0, 1} *i*, *j* = 1, . . . , *n*.

<span id="page-330-0"></span>Initial Formulation

- **•** Initial formulation only had sparsity in the  $\alpha_{ij}$
- MINTO was not able to produce some optimal solutions
	- Report results after 36000 seconds

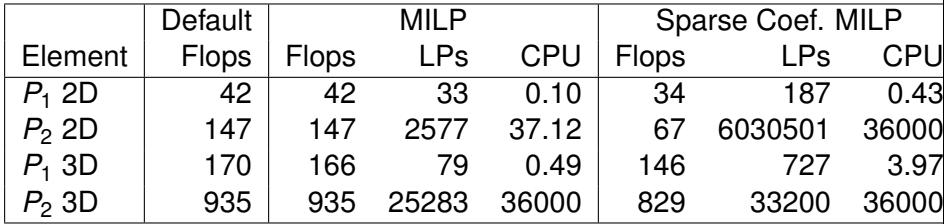

<span id="page-331-0"></span>Formulation with Sparse Basis

- We can also take account of the sparsity in the basis vectors
- Count only the flops for nonzero entries
	- Significantly decreases the flop count

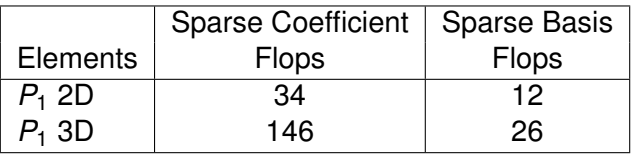

<span id="page-332-0"></span>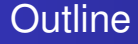

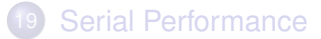

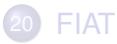

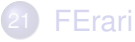

22 [Scheduling and Asynchronous Computation](#page-332-0)

# <span id="page-333-0"></span>Part VI

# [Fast Methods](#page-333-0)

### <span id="page-334-0"></span>**Outline**

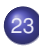

#### 23 [The Fast Multipole Method](#page-334-0)

- [Spatial Decomposition](#page-335-0)
- [Data Decomposition](#page-345-0)  $\bullet$
- **•** [Serial Implementation](#page-350-0)
- **[Parallel Spatial Decomposition](#page-354-0)**
- **[Parallel Performance](#page-365-0)**

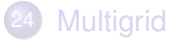

### <span id="page-335-0"></span>**Outline**

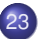

### 23 [The Fast Multipole Method](#page-334-0)

- **•** [Spatial Decomposition](#page-335-0)
- [Data Decomposition](#page-345-0)  $\bullet$
- [Serial Implementation](#page-350-0)  $\bullet$
- [Parallel Spatial Decomposition](#page-354-0)  $\bullet$
- [Parallel Performance](#page-365-0)  $\bullet$

### <span id="page-336-0"></span>FMM in Sieve

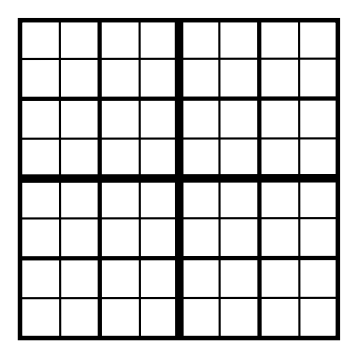

- **The Quadtree is a** Sieve • with optimized operations
- **Multipoles are stored in** Sections
- **.** Two Overlaps are defined
	-
	-
- Completion moves data for
	-
	-

### <span id="page-337-0"></span>**FMM** in Sieve.

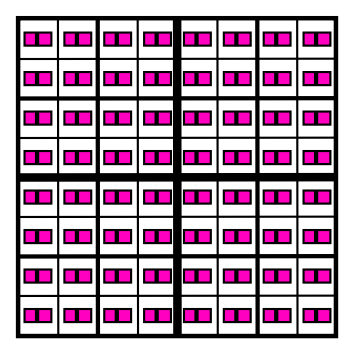

- **The Quadtree is a** Sieve
	- with optimized operations
- Multipoles are stored in Sections
- **.** Two Overlaps are defined
	-
	-
- Completion moves data for
	-
	-

### <span id="page-338-0"></span>**FMM** in Sieve

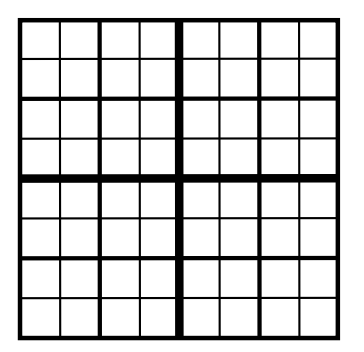

- **The Quadtree is a** Sieve
	- with optimized operations
- Multipoles are stored in Sections
- **Two Overlaps are defined** 
	- Neighbors
	- **Interaction List**
- **Completion moves data for** 
	-
	-

### <span id="page-339-0"></span>FMM in Sieve

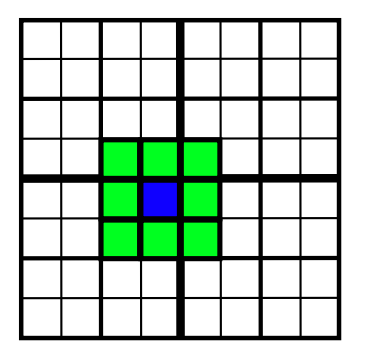

- **The Quadtree is a** Sieve
	- with optimized operations
- Multipoles are stored in Sections
- **Two Overlaps are defined** 
	- Neighbors
	- $\bullet$
- Completion moves data for
	-
	-

### <span id="page-340-0"></span>**FMM** in Sieve.

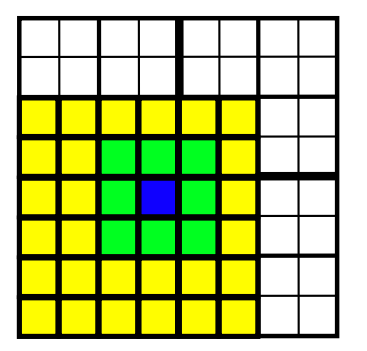

- **The Quadtree is a** Sieve
	- with optimized operations
- Multipoles are stored in Sections
- **Two Overlaps are defined** 
	- Neighbors
	- **o** Interaction List
- Completion moves data for
	-
	-

### <span id="page-341-0"></span>**FMM** in Sieve.

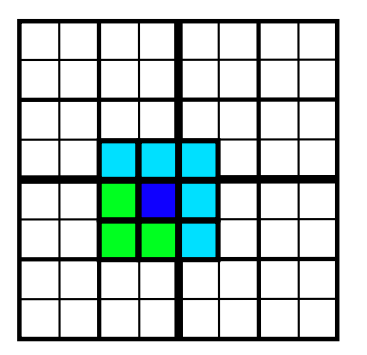

- **The Quadtree is a** Sieve
	- with optimized operations
- **Multipoles are stored in Sections**
- **Two Overlaps are defined** 
	- Neighbors
	- **o** Interaction List
- Completion moves data for
	- **Neighbors**
	- $\alpha$

### <span id="page-342-0"></span>**FMM** in Sieve

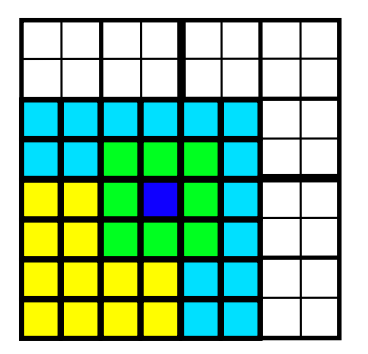

- **The Quadtree is a** Sieve
	- with optimized operations
- **Multipoles are stored in Sections**
- **Two Overlaps are defined** 
	- Neighbors
	- **o** Interaction List
- Completion moves data for
	- **•** Neighbors
	- **o** Interaction List

### <span id="page-343-0"></span>Quadtree Implementation

- We use binary scheme to label cells (or vertices)
- Relevant relations can be determined implicitly
	- $\bullet$  cone()
	- neighbors
	- parent
	- **e** interaction list
- When vertices are not used, we can directly connect cells
	- o cone() becomes neighbor method

### <span id="page-344-0"></span>Tree Interface

- **O**locateBlob(blob)
	- Locate point in the tree
- fillNeighbors()
	- Compute the neighbor section
- **O** findInteractionList()
	- Compute the interaction list cell section, allocate value section
- **O** fillInteractionList(level)
	- Compute the interaction list value section
- fill(blobs)
	- Compute the blob section
- $\bullet$  dump()
	- Produces a verifiable repesentation of the tree

### <span id="page-345-0"></span>**Outline**

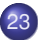

#### 23 [The Fast Multipole Method](#page-334-0)

• [Spatial Decomposition](#page-335-0)

### • [Data Decomposition](#page-345-0)

- [Serial Implementation](#page-350-0)  $\bullet$
- [Parallel Spatial Decomposition](#page-354-0)  $\bullet$
- [Parallel Performance](#page-365-0)  $\bullet$

#### <span id="page-346-0"></span>FMM requires data over the Quadtree distributed by:

• box

- Box centers, Neighbors
- $\bullet$  box + neighbors
	- **•** Blobs
- $\bullet$  box + interaction list
	- **•** Interaction list cells and values
	- Multipole and local coefficients

#### <span id="page-347-0"></span>FMM requires data over the Quadtree distributed by:

- o hox
	- Box centers, Neighbors
- $\bullet$  box + neighbors
	- **•** Blobs
- $\bullet$  box + interaction list
	- **•** Interaction list cells and values
	- Multipole and local coefficients

#### <span id="page-348-0"></span>FMM requires data over the Quadtree distributed by:

- o hox
	- Box centers, Neighbors
- $\bullet$  box + neighbors
	- **e** Blobs
- $\bullet$  box + interaction list
	- **•** Interaction list cells and values
	- Multipole and local coefficients

<span id="page-349-0"></span>FMM requires data over the Quadtree distributed by:

- box
	- Box centers, Neighbors
- $\bullet$  box + neighbors
	- **e** Blobs
- $\bullet$  box + interaction list
	- **•** Interaction list cells and values
	- Multipole and local coefficients

Notice this is multiscale since data is divided at each level

### <span id="page-350-0"></span>**Outline**

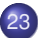

#### 23 [The Fast Multipole Method](#page-334-0)

- [Spatial Decomposition](#page-335-0)
- [Data Decomposition](#page-345-0)  $\bullet$

#### **•** [Serial Implementation](#page-350-0)

- [Parallel Spatial Decomposition](#page-354-0)  $\bullet$
- [Parallel Performance](#page-365-0)  $\bullet$

### <span id="page-351-0"></span>Evaluator Interface

**O** initializeExpansions(tree, blobInfo)

- Generate multipole expansions on the lowest level
- Requires loop over cells
- *O*(*p*)
- upwardSweep(tree)
	- Translate multipole expansions to intermediate levels
	- Requires loop over cells and children (support)
	- $O(p^2)$
- **O** downwardSweep(tree)
	- Convert multipole to local expansions and translate local expansions on intermediate levels
	- Requires loop over cells and parent (cone)
	- $O(p^2)$

### <span id="page-352-0"></span>Evaluator Interface

#### **O** evaluateBlobs(tree, blobInfo)

- Evaluate direct and local field interactions on lowest level
- Requires loop over cells and neighbors (in section)
- $O(p^2)$
- **O** evaluate(tree, blobs, blobInfo)
	- Calculate the complete interaction (multipole + direct)

### <span id="page-353-0"></span>Kernel Interface

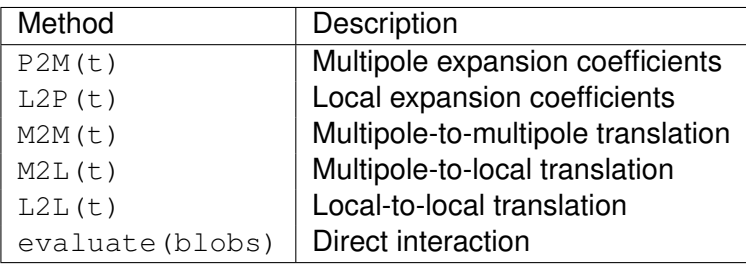

- **•** Evaluator is templated over Kernel
- There are alternative kernel-independent methods [kifmm3d](http://www.mrl.nyu.edu/~harper/kifmm3d)

### <span id="page-354-0"></span>**Outline**

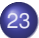

#### 23 [The Fast Multipole Method](#page-334-0)

- [Spatial Decomposition](#page-335-0)
- [Data Decomposition](#page-345-0)  $\bullet$
- [Serial Implementation](#page-350-0)  $\bullet$

#### [Parallel Spatial Decomposition](#page-354-0)  $\bullet$

[Parallel Performance](#page-365-0)  $\bullet$ 

### <span id="page-355-0"></span>Parallel Tree Implementation

- **•** Divide tree into a root and local trees
- Distribute local trees among processes
- Provide communication pattern for local sections (overlap)
	- Both neighbor and interaction list overlaps
	- Sieve generates MPI from high level description

#### <span id="page-356-0"></span>Parallel Tree Implementation How should we distribute trees?

- Multiple local trees per process allows good load balance
- Partition weighted graph
	- Minimize load imbalance and communication
	- Computation estimate:

Leaf  $N_i p$  (P2M) +  $n_i p^2$  (M2L) +  $N_i p$  (L2P) +  $3^d N_i^2$  (P2P) Interior  $n_c p^2$  (M2M) +  $n_l p^2$  (M2L) +  $n_c p^2$  (L2L)

**• Communication estimate:** 

Diagonal  $n_c(L - k - 1)$ Lateral 2<sup>*d*</sup> <sup>2*m*(*L*−*k*−1)−1</sup> for incidence dimesion *m* 

• Leverage existing work on graph partitioning

[ParMetis](http://www.cs.umn.edu/parmetis)

#### <span id="page-357-0"></span>Parallel Tree Implementation Why should a good partition exist?

Shang-hua Teng, [Provably good partitioning and load balancing algorithms](http://portal.acm.org/citation.cfm?id=289842) [for parallel adaptive N-body simulation, SIAM J. Sci. Comput.,](http://portal.acm.org/citation.cfm?id=289842) **19**(2), 1998.

- Good partitions exist for non-uniform distributions  $2D \mathcal{O}(\sqrt{n}(\log n)^{3/2})$  edgecut 3D  $\mathcal{O}(n^{2/3}(\log n)^{4/3})$  edgecut
- As scalable as regular grids
- As efficient as uniform distributions
- ParMetis will find a nearly optimal partition

#### <span id="page-358-0"></span>Parallel Tree Implementation Will ParMetis find it?

George Karypis and Vipin Kumar, [Analysis of Multilevel Graph Partitioning,](http://glaros.dtc.umn.edu/gkhome/node/79) [Supercomputing, 1995.](http://glaros.dtc.umn.edu/gkhome/node/79)

- Good partitions exist for non-uniform distributions 2D  $C_i = 1.24^iC_0$  for random matching 3D  $C_i = 1.21^{i}C_0$ ?? for random matching
- 3D proof needs assurance that averge degree does not increase
- **•** Efficient in practice

[The Fast Multipole Method](#page-359-0) **[Parallel Spatial Decomposition](#page-359-0)** 

#### <span id="page-359-0"></span>Parallel Tree Implementation Advantages

# • Simplicity

## Complete serial code reuse

## • Provably good performance and scalability
[The Fast Multipole Method](#page-360-0) **[Parallel Spatial Decomposition](#page-360-0)** 

### <span id="page-360-0"></span>Parallel Tree Implementation Advantages

# • Simplicity

# • Complete serial code reuse

# Provably good performance and scalability

[The Fast Multipole Method](#page-361-0) **[Parallel Spatial Decomposition](#page-361-0)** 

### <span id="page-361-0"></span>Parallel Tree Implementation Advantages

- Simplicity
- Complete serial code reuse
- Provably good performance and scalability

## <span id="page-362-0"></span>Parallel Tree Interface

#### ● fillNeighbors()

- Compute neighbor overlap, and send neighbors
- **O** findInteractionList()
	- Compute the interaction list overlap
- o fillInteractionList(level)
	- Complete and copy into local interaction sections
- fill(blobs)
	- Now must scatter blobs to local trees
	- **Uses** scatterBlobs() and gatherBlobs()

## <span id="page-363-0"></span>Parallel Data Movement

#### Complete neighbor section

## Upward sweep

- Upward sweep on local trees
- Gather to root tree
- Upward sweep on root tree
- Complete interaction list section

#### Downward sweep

- Downward sweep on root tree
- <sup>2</sup> Scatter to local trees
- Downward sweep on local trees

## <span id="page-364-0"></span>Parallel Evaluator Interface

**O** initializeExpansions(local trees, blobInfo)

- **Evaluate each local tree**
- upwardSweep(local trees, partition, root tree)
	- Evaluate each local tree and then gather to root tree
- downwardSweep(local trees, partition, root tree)
	- Scatter from root tree and then evaluate each local tree
- **Q** evaluateBlobs(local trees, blobInfo)
	- **Evaluate on all local trees**
- **Q** evaluate(tree, blobs, blobInfo)
	- **•** Identical

# <span id="page-365-0"></span>**Outline**

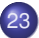

#### 23 [The Fast Multipole Method](#page-334-0)

- [Spatial Decomposition](#page-335-0)
- [Data Decomposition](#page-345-0)  $\bullet$
- [Serial Implementation](#page-350-0)  $\bullet$
- [Parallel Spatial Decomposition](#page-354-0)  $\bullet$
- **[Parallel Performance](#page-365-0)**

## <span id="page-366-0"></span>Recursive Parallel

- For large problems, a single root can be a bottleneck
- We can recursively assign roots to subtrees
	- Bandwidth to root is controlled
	- What about utilization?
- Root computation is similar to MG coarse solve

## <span id="page-367-0"></span>**Outline**

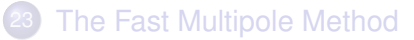

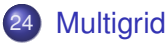

- **•** [Structured](#page-368-0)
- **•** [Unstructured](#page-378-0)

## <span id="page-368-0"></span>**Outline**

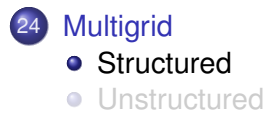

# <span id="page-369-0"></span>A DMDA is more than a Mesh

### A DMDA contains topology, geometry, and (sometimes) an implicit Q1 discretization.

It is used as a template to create

- Vectors (functions)
- Matrices (linear operators)

# <span id="page-370-0"></span>DMDA Global vs. Local Numbering

**Global**: Each vertex has a unique id belongs on a unique process

[Multigrid](#page-370-0) [Structured](#page-370-0)

- **Local**: Numbering includes vertices from neighboring processes
	- These are called ghost vertices

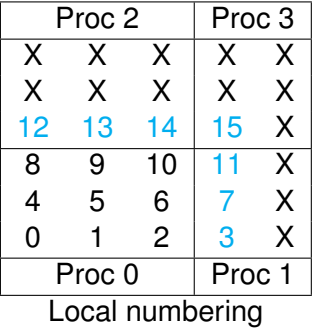

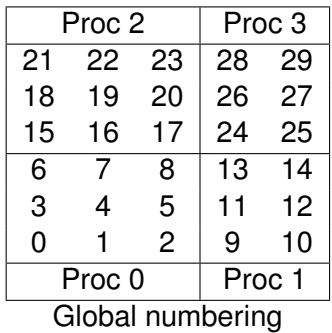

## <span id="page-371-0"></span>DMDA Local Function

User provided function calculates the nonlinear residual (in 2D)

( \* lf )(DMDALocalInfo \* info, PetscScalar \*\* x, PetscScalar \*\* r , void \* ctx )

info: All layout and numbering information

- $x$ : The current solution (a multidimensional array)
- r: The residual
- ctx: The user context passed to DMDASNESSetFunctionLocal()

The local DMDA function is activated by calling

DMDASNESSetFunctionLocal(dm, INSERT\_VALUES, lfunc, &ctx)

[Multigrid](#page-372-0) [Structured](#page-372-0)

## <span id="page-372-0"></span>Bratu Residual Evaluation

$$
\Delta u + \lambda e^u = 0
$$

ResLocal(DMDALocalInfo \*info , PetscScalar \*\*x, PetscScalar \*\*f , void \*ctx)  $for (i = info \rightarrow vs; i < info \rightarrow vs + info \rightarrow ym; ++i)$  {  $for (i = info ->xs; i < info ->xs+info ->xm; ++i)$  $u = x[i][i];$ if (  $i == 0$  | |  $i == 0$  | |  $i == M$  | |  $i == N$  } {  $\textsf{f}\left[\;\right] \left[\;\right] \; = \; 2.0\, \texttt{\textbackslash}(\textsf{hydhx+hxdhy)}\, \texttt{\textbackslash} \textsf{u}$ ; continue; }  $u_{\text{max}} = (2.0 * u - x[i][i-1] - x[i][i+1]) * hydhx;$  $u_y = (2.0 * u - x[j-1][i] - x[j+1][i]) * hxdhy;$  $\textsf{f}\left[\;\right]\left[\;\right]$  = u\_xx + u\_yy  $-$  hx\*hy\*lambda\*exp(u); } } }

#### [\\$PETSC\\_DIR/src/snes/examples/tutorials/ex5.c](http://www.mcs.anl.gov/petsc/petsc-current/src/snes/examples/tutorials/ex5.c.html)

<span id="page-373-0"></span>User provided function calculates the Jacobian (in 2D)

( \* ljac )(DMDALocalInfo \* info, PetscScalar \*\* x, Mat J, void \* ctx )

info: All layout and numbering information

- $x$ : The current solution
- $J$ : The Jacobian
- ctx: The user context passed to DASetLocalJacobian()

The local DMDA function is activated by calling

DMDASNESSetJacobianLocal(dm, ljac, &ctx)

## <span id="page-374-0"></span>Setting Values on Regular Grids

#### PETSc provides

Mat Set Values Stencil (Mat A, m, Mat Stencil idxm [], n, Mat Stencil idxn [], PetscScalar values [], InsertMode mode)

- Each row or column is actually a **MatStencil**
	- This specifies grid coordinates and a component if necessary
	- Can imagine for unstructured grids, they are *vertices*
- The values are the same logically dense block in row/col

<span id="page-375-0"></span>Two-step process enables overlapping computation and communication

- DMGlobalToLocalBegin(da, gvec, mode, lvec)
	- $\bullet$  gvec provides the data
	- mode is either INSERT\_VALUES or ADD\_VALUES
	- $\bullet$  lvec holds the local and ghost values
- DMGlobalToLocalEnd(da, gvec, mode, lvec)
	- **•** Finishes the communication

The process can be reversed with DALocalToGlobalBegin/End().

# <span id="page-376-0"></span>DM Integration with SNES

DM supplies global residual and Jacobian to SNES

- User supplies local version to DM
- The Rhs  $*()$  and Jac  $*()$  functions in the example
- Allows automatic parallelism
- Allows grid hierarchy
	- Enables multigrid once interpolation/restriction is defined
- Paradigm is developed in unstructured work
	- Solve needs scatter into contiguous global vectors (initial guess)
- **Handle Neumann BC using KSPSetNullSpace()**

## <span id="page-377-0"></span>Multigrid with DM

Allows multigrid with some simple command line options

- -pc\_type mg, -pc\_mg\_levels
- -pc\_mg\_type, -pc\_mg\_cycle\_type, -pc\_mg\_galerkin
- -mg\_levels\_1\_ksp\_type, -mg\_levels\_1\_pc\_type
- -mg\_coarse\_ksp\_type, -mg\_coarse\_pc\_type
- -da\_refine, -ksp\_view

Interface also works with GAMG and 3rd party packages like ML

<span id="page-378-0"></span>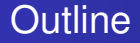

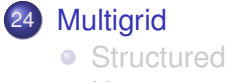

**•** [Unstructured](#page-378-0)

## <span id="page-379-0"></span>Unstructured Meshes

- Same DMMG options as the structured case
- Mesh refinement
	- Ruppert algorithm in Triangle and TetGen
- Mesh coarsening
	- Talmor-Miller algorithm in PETSc
- More advanced options
	- o-dmmq refine
	- o -dmmq hierarchy
- **Current version only works for linear elements**

## <span id="page-380-0"></span>*A Priori* refinement

For the Poisson problem, meshes with reentrant corners have a length-scale requirement in order to maintain accuracy:

$$
C_{low}r^{1-\mu} \leq h \leq C_{high}r^{1-\mu}
$$

$$
\mu \leq \frac{\pi}{\theta}
$$

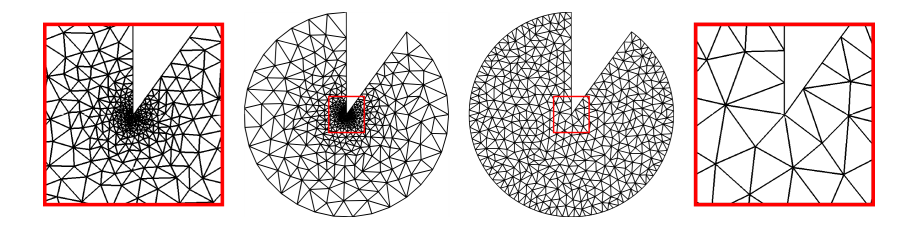

[Multigrid](#page-381-0) [Unstructured](#page-381-0)

## <span id="page-381-0"></span>The Folly of Uniform Refinement

#### uniform refinement may fail to eliminate error

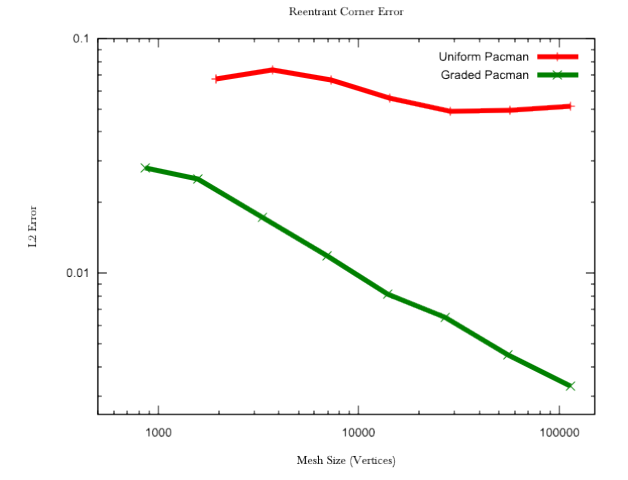

## <span id="page-382-0"></span>**Geometric** Multigrid

- We allow the user to refine for fidelity
- Coarse grids are created automatically
- Could make use of AMG interpolation schemes

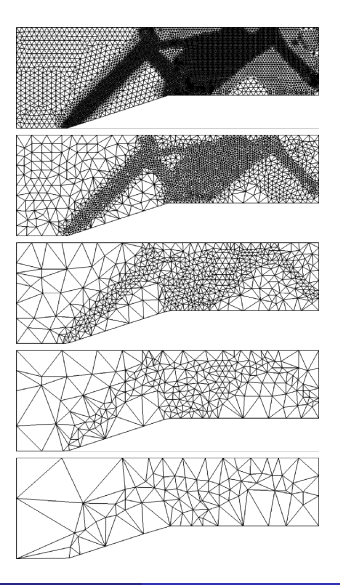

## <span id="page-383-0"></span>Requirements of Geometric Multigrid

• Sufficient conditions for optimal-order convergence:

- $|M_c| < 2|M_f|$  in terms of cells
- any cell in *M<sup>c</sup>* overlaps a bounded # of cells in *M<sup>f</sup>*
- monotonic increase in cell length-scale

Each *M<sup>k</sup>* satisfies the **quasi-uniformity** condition:

 $C_1 h_k < h_K < C_2 \rho_K$ 

- *h<sup>K</sup>* is the length-scale (longest edge) of any cell *K*
- *h<sup>k</sup>* is the maximum length-scale in the mesh *M<sup>k</sup>*
- $\rho_K$  is the diameter of the inscribed ball in  $K$

## <span id="page-384-0"></span>Requirements of Geometric Multigrid

• Sufficient conditions for optimal-order convergence:

- $|M_c| < 2|M_f|$  in terms of cells
- any cell in *M<sup>c</sup>* overlaps a bounded # of cells in *M<sup>f</sup>*
- monotonic increase in cell length-scale
- Each *M<sup>k</sup>* satisfies the **quasi-uniformity** condition:

$$
C_1 h_k \leq h_K \leq C_2 \rho_K
$$

- *h<sup>K</sup>* is the length-scale (longest edge) of any cell *K*
- *h<sup>k</sup>* is the maximum length-scale in the mesh *M<sup>k</sup>*
- $\rho_K$  is the diameter of the inscribed ball in K

## <span id="page-385-0"></span>Function Based Coarsening

- (Miller, Talmor, Teng; 1997)
- triangulated planar graphs  $\equiv$  disk-packings (Koebe; 1934)
- $\bullet$  define a spacing function S() over the vertices
- obvious one:  $S(v) = \frac{dist(NN(v),v)}{2}$

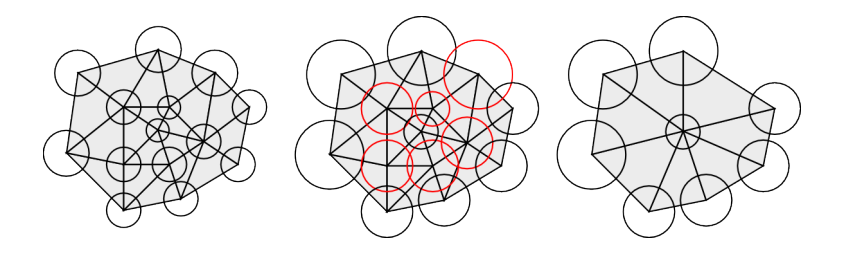

# <span id="page-386-0"></span>Function Based Coarsening

- pick a subset of the vertices such that  $\beta(S(v) + S(w)) > dist(v, w)$
- for all *v*,  $w \in M$ , with  $\beta > 1$
- **o** dimension independent
- **•** provides guarantees on the size/quality of the resulting meshes

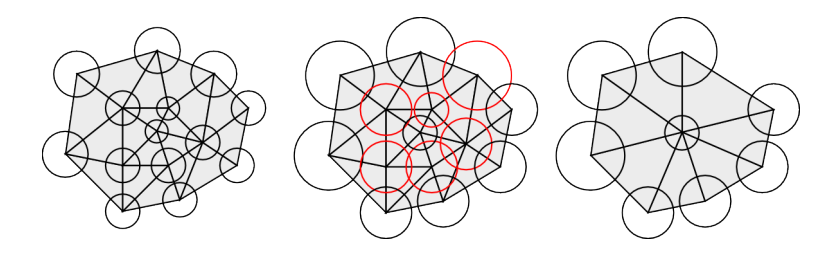

#### <span id="page-387-0"></span>• Loop over the vertices

#### **•** include a vertex in the new mesh

- remove colliding adjacent vertices from the mesh
- remesh *links* of removed vertices  $\alpha$
- repeat until no vertices are removed.
- Eventually we have that
	-
	-

- 
- 

#### <span id="page-388-0"></span>• Loop over the vertices

- **•** include a vertex in the new mesh
- remove colliding adjacent vertices from the mesh
- remesh *links* of removed vertices
- repeat until no vertices are removed.
- Eventually we have that
	-
	-

- 
- 

#### <span id="page-389-0"></span>• Loop over the vertices

- **•** include a vertex in the new mesh
- remove colliding adjacent vertices from the mesh
- remesh *links* of removed vertices
- repeat until no vertices are removed.
- Eventually we have that
	-
	-

- 
- 

#### <span id="page-390-0"></span>• Loop over the vertices

- **•** include a vertex in the new mesh
- remove colliding adjacent vertices from the mesh
- remesh *links* of removed vertices
- repeat until no vertices are removed.
- Eventually we have that
	-
	-

- 
- 

#### <span id="page-391-0"></span>• Loop over the vertices

- **•** include a vertex in the new mesh
- remove colliding adjacent vertices from the mesh
- remesh *links* of removed vertices
- repeat until no vertices are removed.
- **•** Eventually we have that
	- **every** vertex is either included or removed
	- bounded degree mesh  $\Rightarrow$   $O(n)$  time

- 
- 

- <span id="page-392-0"></span>• Loop over the vertices
	- **•** include a vertex in the new mesh
	- remove colliding adjacent vertices from the mesh
	- remesh *links* of removed vertices
	- repeat until no vertices are removed.
- **•** Eventually we have that
	- **every** vertex is either included or removed
	- bounded degree mesh  $\Rightarrow$   $O(n)$  time
- Remeshing may be performed either during or after coarsening
	- local Delaunay remeshing can be done in 2D and 3D
	- faster to connect edges and remesh later

#### <span id="page-393-0"></span>Implementation in *Sieve* Peter Brune, 2008

- vertex neighbors: *cone*(*support*(*v*)) \ *v*
- vertex link: *closure*(*star*(*v*)) \ *star*(*closure*(*v*))
- connectivity graph induced by limiting sieve depth
- **•** remeshing can be handled as local modifications on the sieve
- meshing operations, such as *cone construction* easy

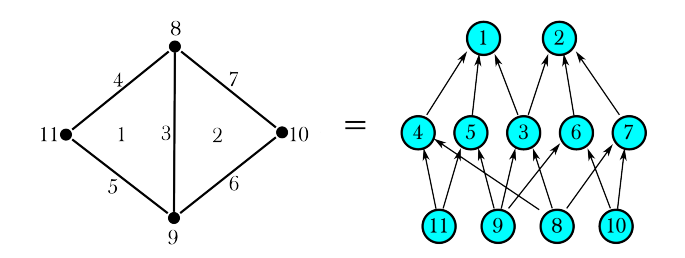

#### <span id="page-394-0"></span>Implementation in *Sieve* Peter Brune, 2008

- vertex neighbors: *cone*(*support*(*v*)) \ *v*
- vertex link: *closure*(*star*(*v*)) \ *star*(*closure*(*v*))
- connectivity graph induced by limiting sieve depth
- **•** remeshing can be handled as local modifications on the sieve meshing operations, such as *cone construction* easy

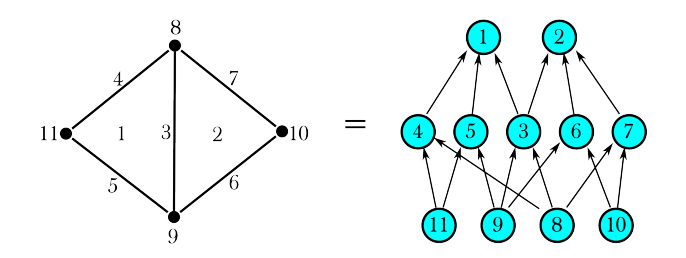

#### <span id="page-395-0"></span>Implementation in *Sieve* Peter Brune, 2008

- vertex neighbors: *cone*(*support*(*v*)) \ *v*
- vertex link: *closure*(*star*(*v*)) \ *star*(*closure*(*v*))
- connectivity graph induced by limiting sieve depth
- **•** remeshing can be handled as local modifications on the sieve
- meshing operations, such as *cone construction* easy

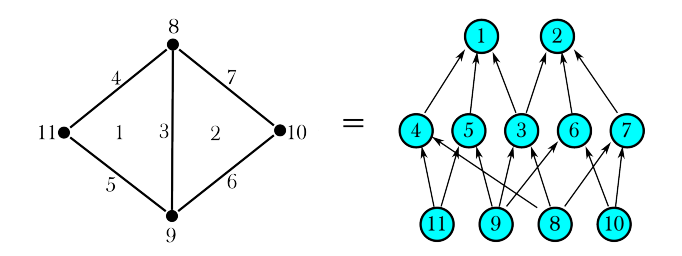
#### <span id="page-396-0"></span>3D Test Problem

- **Reentrant corner**
- −∆*u* = *f*
- $f(x, y, z) = 3 \sin(x + y + z)$
- Exact Solution:  $u(x, y, z) = \sin(x + y + z)$

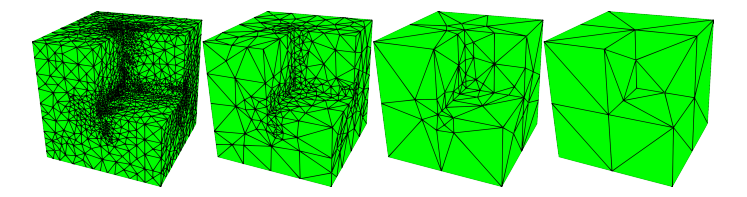

## <span id="page-397-0"></span>GMG Performance

Linear solver iterates are nearly as system size increases:

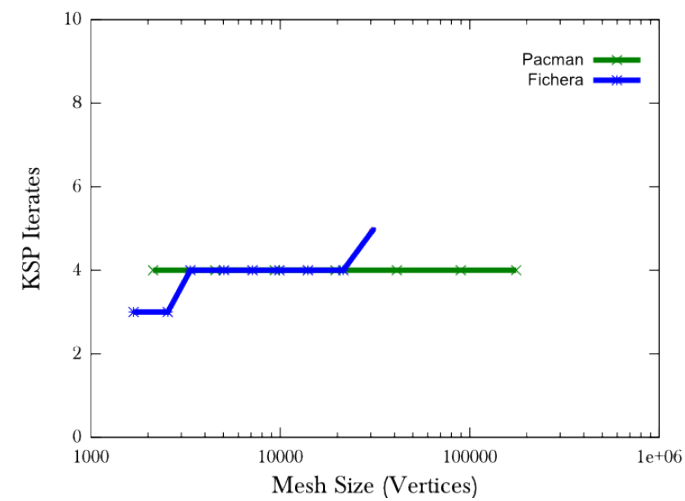

KSP Iterates on Reentrant Domains

## <span id="page-398-0"></span>GMG Performance

Coarsening work is nearly constant as system size increases:

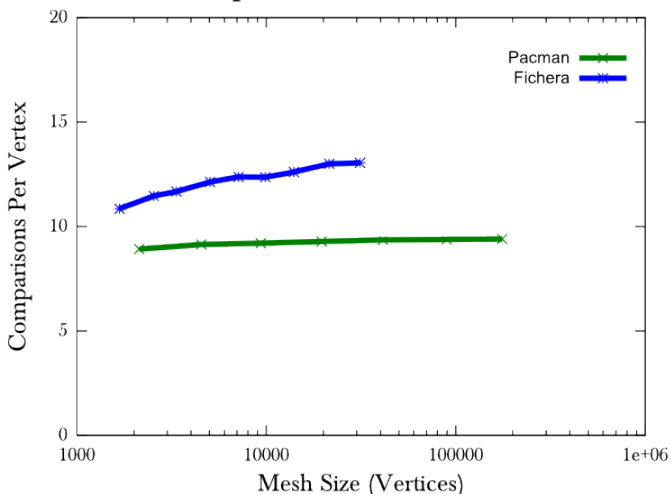

Vertex Comparisons on Reentrant Domains

## <span id="page-399-0"></span>Quality Experiments

#### Table: Hierarchy quality metrics - 2D

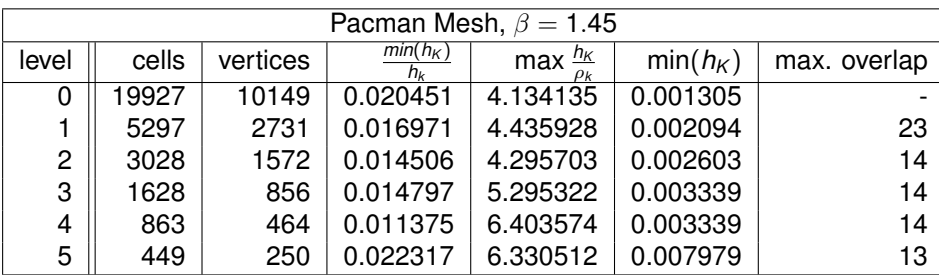

# Part VII

# <span id="page-400-0"></span>[Sample Application: Fault Mechanics](#page-400-0)

<span id="page-401-0"></span>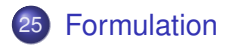

**[Mesh Handling](#page-403-0)** 

#### [Parallelism](#page-405-0)

**[Fault Handling](#page-407-0)** 

## **[Coupling](#page-418-0)**

[Formulation](#page-402-0)

#### <span id="page-402-0"></span>Reverse-slip Benchmark

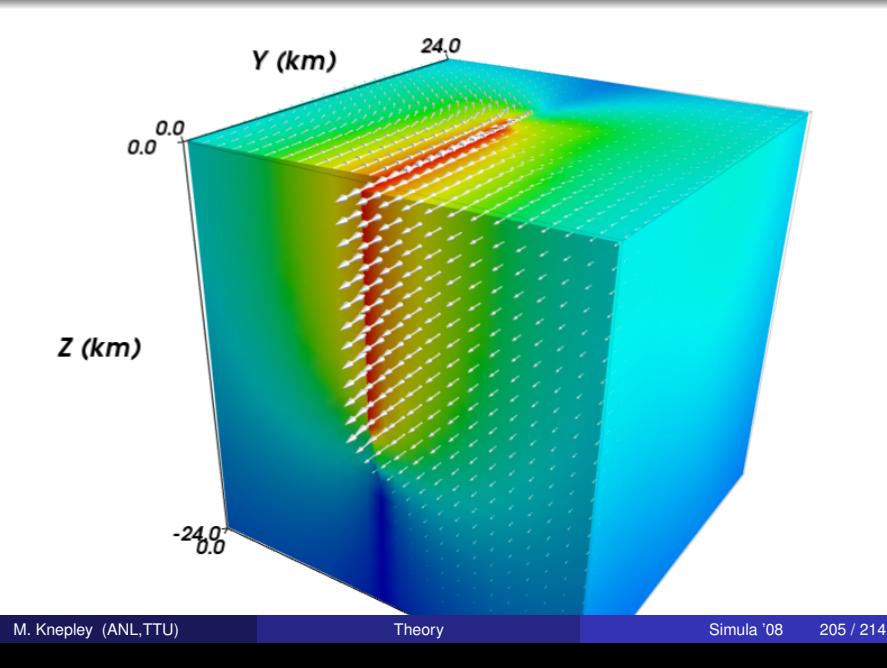

<span id="page-403-0"></span>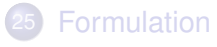

## 26 [Mesh Handling](#page-403-0)

#### [Parallelism](#page-405-0)

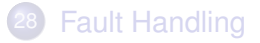

## **[Coupling](#page-418-0)**

[Mesh Handling](#page-404-0)

## <span id="page-404-0"></span>Multiple Mesh Types

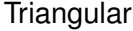

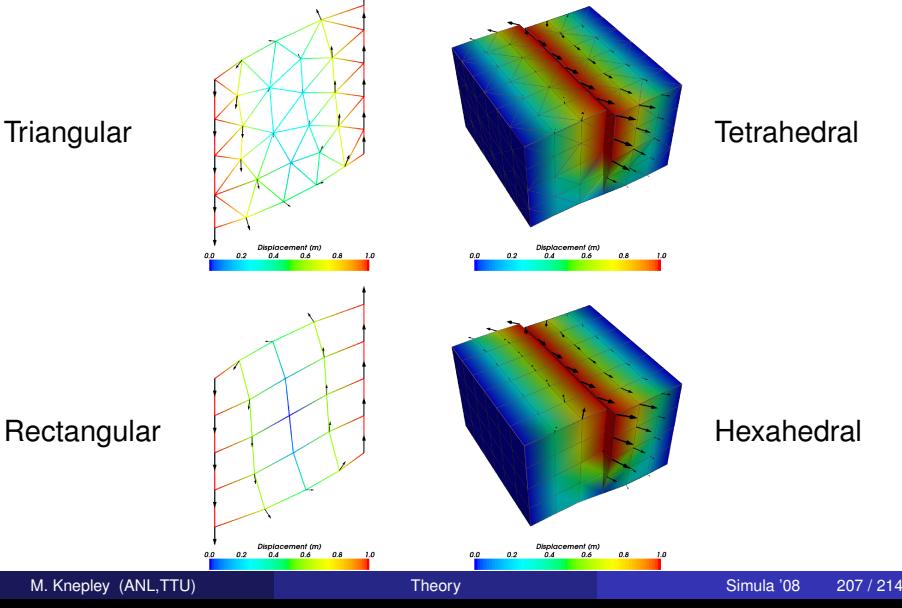

<span id="page-405-0"></span>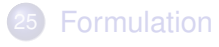

#### **[Mesh Handling](#page-403-0)**

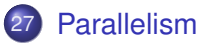

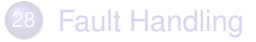

## **[Coupling](#page-418-0)**

#### <span id="page-406-0"></span>Parallelism

- Function and Operator Assembly
	- Parallel element integration over multiple materials/models
	- Assembly uses completion for functions and PETSc Mat for operators
- **Algebraic soviers** 
	- Use MUMPS for small problems
	- PETSc ASM/ILU for large problems
	- Hope to use unstructured MG when fault support is implemented
- **Parallel data movement routines do not change for** 
	- **o** Different dimension
	- Different element shapes
	- **•** Different discretization
	- **•** Fault inclusion

<span id="page-407-0"></span>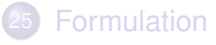

**[Mesh Handling](#page-403-0)** 

#### [Parallelism](#page-405-0)

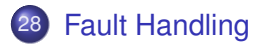

## **[Coupling](#page-418-0)**

#### <span id="page-408-0"></span>Cohesive Cells

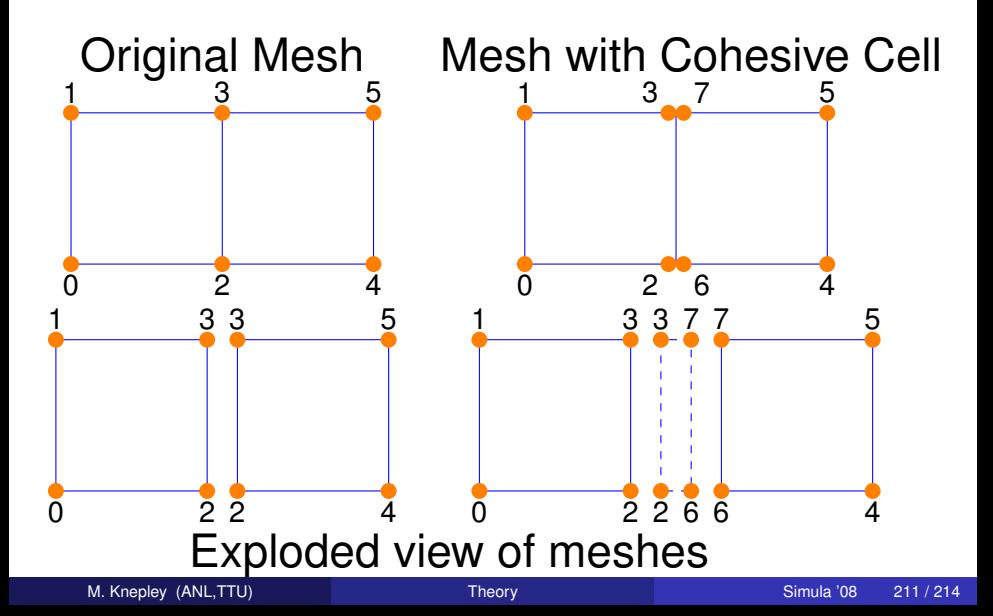

<span id="page-409-0"></span>Cohesive cells are used to enforce slip conditions on a fault

- Demand complex mesh manipulation
	- We allow specification of only fault vertices
	- Must "sew" together on output
- Use Lagrange multipliers to enforce constraints
	- Forces illuminate physics
- Allow different fault constitutive models
	- Simplest is enforced slip
	- Now have fault constitutive models

#### <span id="page-410-0"></span>• In order to create a fault, the generator provides

#### a set of fault vertices, or

a set of fault faces.

#### Fault vertices, unlike fault faces, must be

- combined into faces on a fault mesh, and
- oriented

#### • The fault mesh is used to

- split vertices along the fault
- introduce prism elements between adjacent fault faces
- **•** Sieve code works for
	- any dimension
	- any element shape

#### <span id="page-411-0"></span>• In order to create a fault, the generator provides

- a set of fault vertices, or
- a set of fault faces.

#### Fault vertices, unlike fault faces, must be

- combined into faces on a fault mesh, and
- oriented
- The fault mesh is used to
	- split vertices along the fault
	- introduce prism elements between adjacent fault faces
- **•** Sieve code works for
	- any dimension
	- any element shape

<span id="page-412-0"></span>• In order to create a fault, the generator provides

- a set of fault vertices, or
- a set of fault faces.

#### **•** Fault vertices, unlike fault faces, must be

- combined into faces on a fault mesh, and
- oriented
- **•** The fault mesh is used to
	- split vertices along the fault
	- introduce prism elements between adjacent fault faces
- **•** Sieve code works for
	- any dimension
	- any element shape

<span id="page-413-0"></span>• In order to create a fault, the generator provides

- a set of fault vertices, or
- a set of fault faces.

#### **•** Fault vertices, unlike fault faces, must be

- combined into faces on a fault mesh, and
- **o** oriented

#### • The fault mesh is used to

- split vertices along the fault
- introduce prism elements between adjacent fault faces
- **•** Sieve code works for
	- any dimension
	- any element shape

- <span id="page-414-0"></span>a set of fault vertices, or
- a set of fault faces.
- **•** Fault vertices, unlike fault faces, must be
	- combined into faces on a fault mesh, and
	- **o** oriented
- The fault mesh is used to
	- split vertices along the fault
	- introduce prism elements between adjacent fault faces
- **•** Sieve code works for
	- any dimension
	- any element shape

- <span id="page-415-0"></span>a set of fault vertices, or
- a set of fault faces.
- **•** Fault vertices, unlike fault faces, must be
	- combined into faces on a fault mesh, and
	- **o** oriented
- The fault mesh is used to
	- split vertices along the fault
	- introduce prism elements between adjacent fault faces
- Sieve code works for
	- any dimension
	- any element shape

- <span id="page-416-0"></span>a set of fault vertices, or
- a set of fault faces.
- **•** Fault vertices, unlike fault faces, must be
	- combined into faces on a fault mesh, and
	- **o** oriented
- The fault mesh is used to
	- split vertices along the fault
	- introduce prism elements between adjacent fault faces
- **•** Sieve code works for
	- any dimension
	- any element shape

- <span id="page-417-0"></span>a set of fault vertices, or
- a set of fault faces.
- **•** Fault vertices, unlike fault faces, must be
	- combined into faces on a fault mesh, and
	- **o** oriented
- The fault mesh is used to
	- split vertices along the fault
	- introduce prism elements between adjacent fault faces
- **•** Sieve code works for
	- any dimension
	- any element shape

<span id="page-418-0"></span>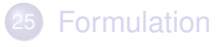

- **[Mesh Handling](#page-403-0)**
- [Parallelism](#page-405-0)
- **[Fault Handling](#page-407-0)**

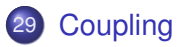